### **ESCUELA SUPERIOR POLITÉCNICA DEL LITORAL**

### **Facultad de Ingeniería en Ciencias de la Tierra**

Título del trabajo

# **DISEÑO DE NAVE INDUSTRIAL PARA FERRETERÍA B&Z**

Previo la obtención del Título de:

### **Ingeniero Civil**

Presentado por: David Anthony Baldeón Zambrano María José Zúñiga Delgado

> GUAYAQUIL - ECUADOR I PAO 2023

### **DEDICATORIA**

El presente proyecto es dedicado a nuestros padres, profesores y compañeros que han velado por nuestro crecimiento como profesionales. Sus consejos, sabiduría y paciencia hacen posible alcanzar cada escalón al éxito que afrontamos con empeño, pasión y dedicación.

David Baldeón y María José Zúñiga

### **AGRADECIMIENTOS**

Agradecemos la oportunidad de demostrar nuestro conocimiento y su fe inquebrantable, pilar que nos mantiene en constante desarrollo.

David Baldeón

Le agradezco a mis padres, hermanos y amigos, quienes han estado presentes en cada paso de esta hermosa etapa, que nunca me dejaron de creer y fueron formando mi mejor versión.

María José Zúñiga

"Los derechos de titularidad y explotación, nos corresponde conforme al reglamento de propiedad intelectual de la institución; María José Zúñiga Delgado y Anthony David Baldeón Zambrano damos nuestro consentimiento para que la ESPOL realice la comunicación pública de la obra por cualquier medio con el fin de promover la consulta, difusión y uso público de la producción intelectual"

Mana/José Zúñiga **Delgado** 

David Anthony Baldeón Zambrano

### **EVALUADORES**

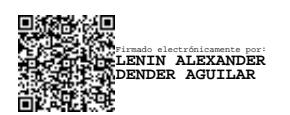

PROFESOR DE LA MATERIA PROFESOR TUTOR

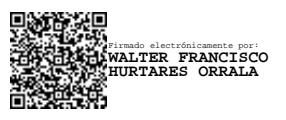

 **MSc Lenin Dender MSc. Walter Hurtares**

### **RESUMEN**

Este proyecto integrador tiene como objetivo diseñar una nave industrial para la fabricación, almacenamiento y distribución de bloques, bajo los parámetros estructurales establecidos en las normas ecuatorianas de construcción prevaleciendo la máxima eficiencia posible. Por medio de la combinación de estructura metálica y hormigón estructural se presentó un diseño optimo capaz prestar la mayor funcionalidad al cliente constructor y usuario, al emplear elementos estructurales resistentes a combinaciones de cargas permanentes y variables con un correcto dimensionamiento, se optó por columnas de hormigón de 2025 centímetros cuadrados y una cubierta de sección constante de vigas IPE180 de 20 metros de luz, en conjunto con el diseño de dos plantas destinadas a oficinas dentro de la nave con vigas a peraltadas y losas nervadas en una dirección. Dando como resultado una estructura sismo resistente a cargas de momento, cortante y sísmicas producidas por las distintas combinaciones de cargas definidas por la NEC. Se concluyó estableciendo que un diseñador estructural debe evaluar todas las alternativas de materiales y diseño de acuerdo con los factores presentes en la zona donde se desarrolla el proyecto.

Palabras clave: Nave industrial, Sismo resistente, sección constante y combinaciones de carga.

### **ABSTRACT**

This integrative project aims to design an industrial facility for the manufacturing, storage, and distribution of blocks, adhering to the structural parameters established in Ecuadorian construction standards, while emphasizing maximum possible efficiency. Through the combination of steel and structural concrete elements, an optimal design was presented that provides the highest functionality to both the building contractor and user. By utilizing structural elements resistant to combinations of permanent and variable loads, with accurate sizing, concrete columns of 2025 square centimeters and a consistent section roof of IPE180 beams spanning 20 meters were chosen. Additionally, the design includes two floors designated for offices within the facility, featuring pitched beams and ribbed slabs in one direction. The outcome is a seismic-resistant structure capable of withstanding moments, shear forces, and seismic loads generated by the various load combinations defined by the NEC. It was concluded that a structural designer should evaluate all material and design alternatives in accordance with the factors present in the area where the project is being developed.

Keywords: Industrial facility, Seismic resistance, consistent section, load combinations.

# ÍNDICE GENERAL

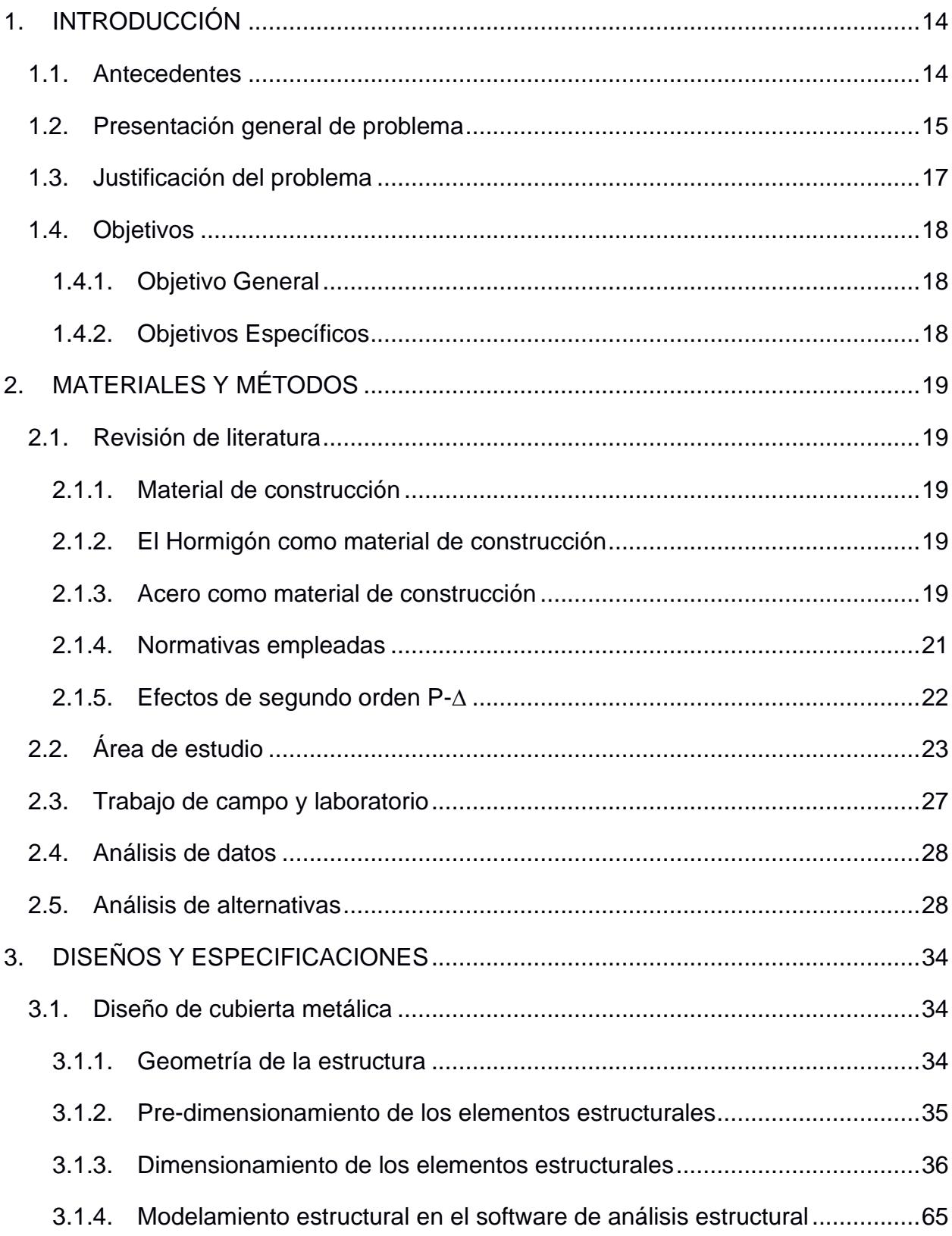

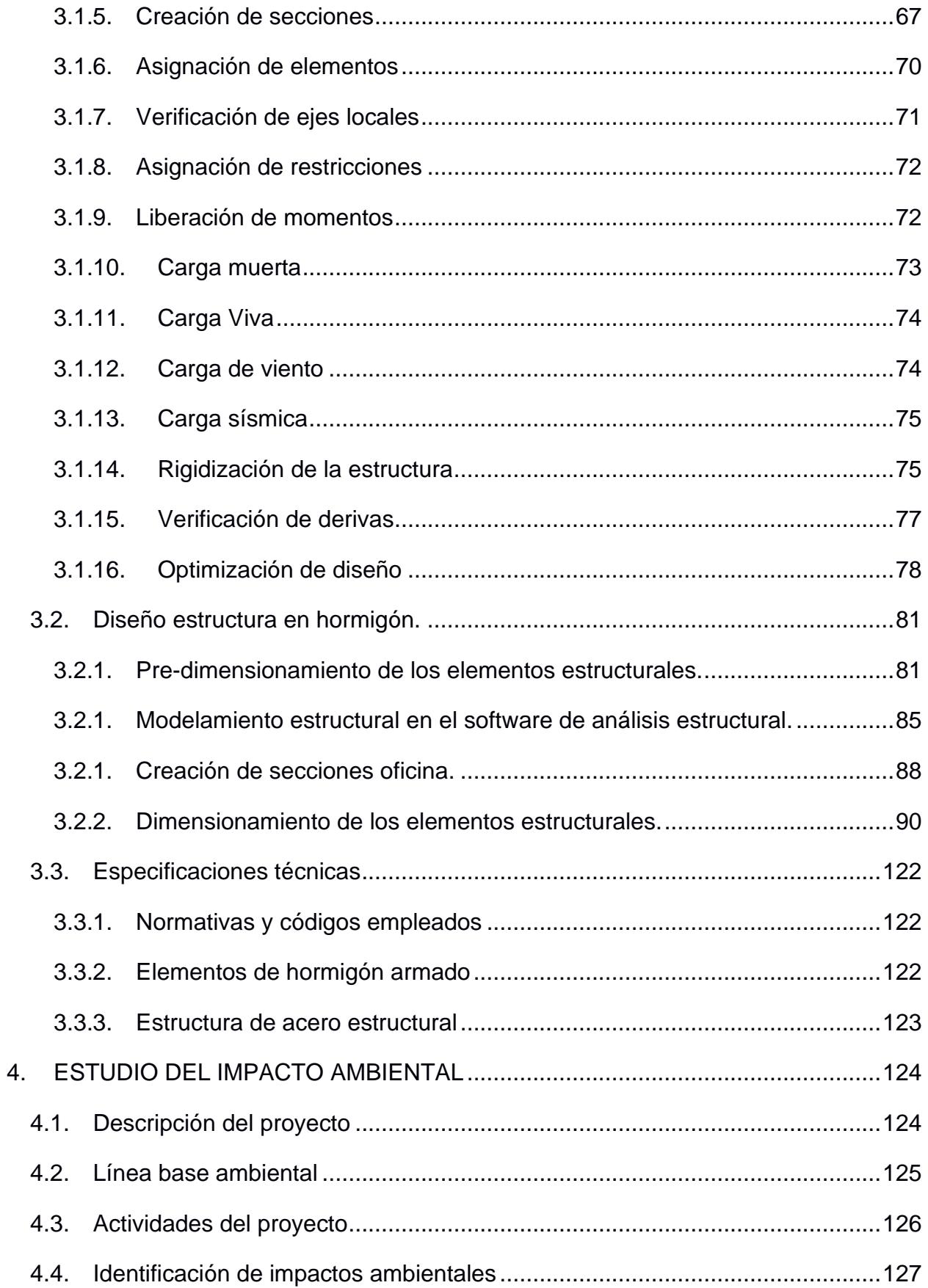

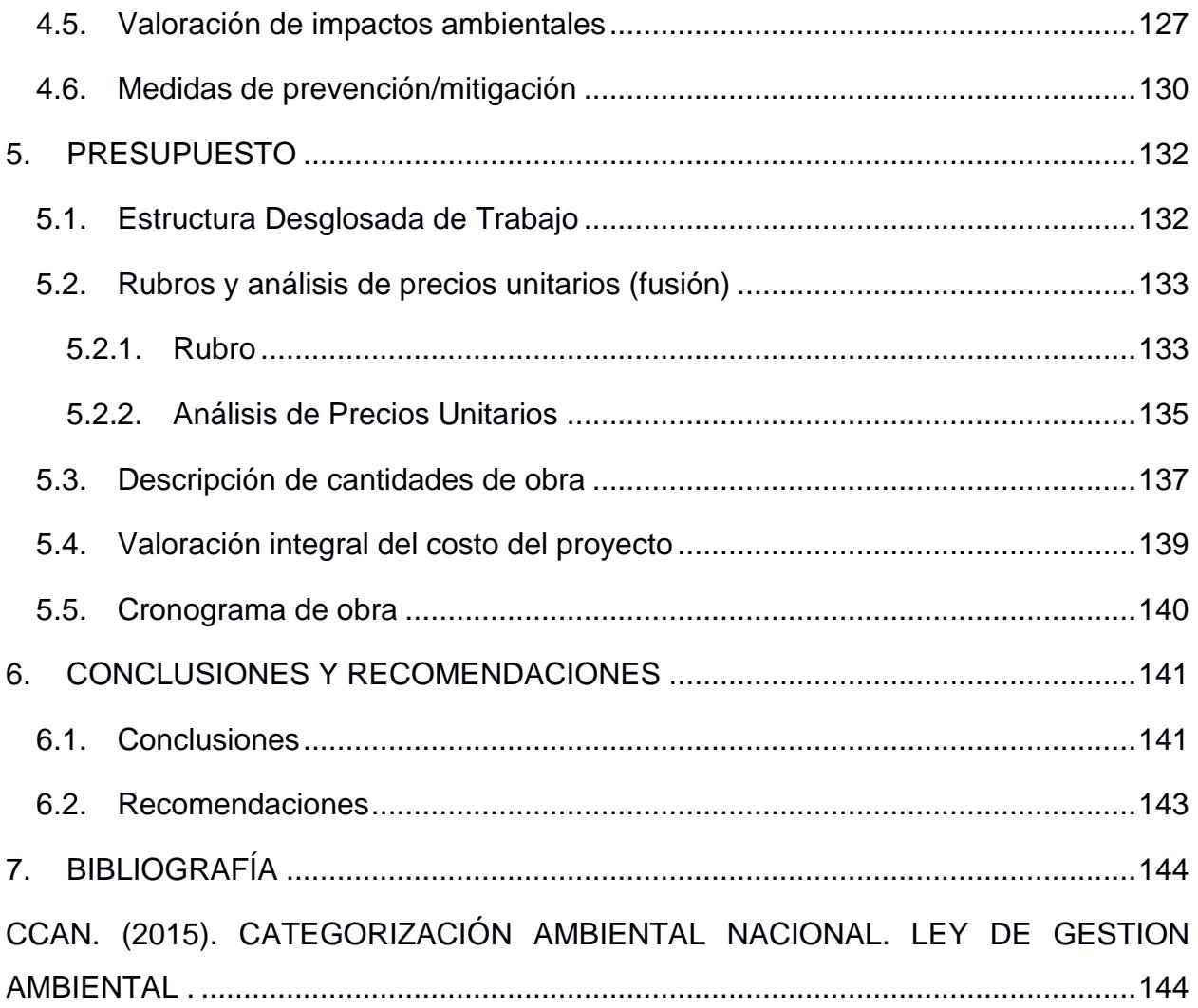

### **ABREVIATURAS**

- ESPOL Escuela Superior Politécnica del Litoral
- ASTM American Society for Testing and Materials
- NACE National Association of Corrosion Engineer
- SSC Electrodo de Plata Cloruro de Plata
- CSE Electrodo de Cobre Sulfato de Cobre
- HWL High Water Level
- LWL Low Water Level
- CIS Inspección pasó a paso, medición de potenciales de encendido
- MPY Milésimas de pulgadas por año
- AISC American Institute of Steel Construction

# **SIMBOLOGÍA**

- g Gramo
- kg Kilogramo
- m Metro
- mm Milímetro
- $m^2$  Metro Cuadrado
- $m<sup>3</sup>$  Metro Cúbico
- km Kilometro
- N Newton
- kN Kilo newton
- T Tonelada
- ha Hectárea
- L Litros

# **ÍNDICE DE FIGURAS**

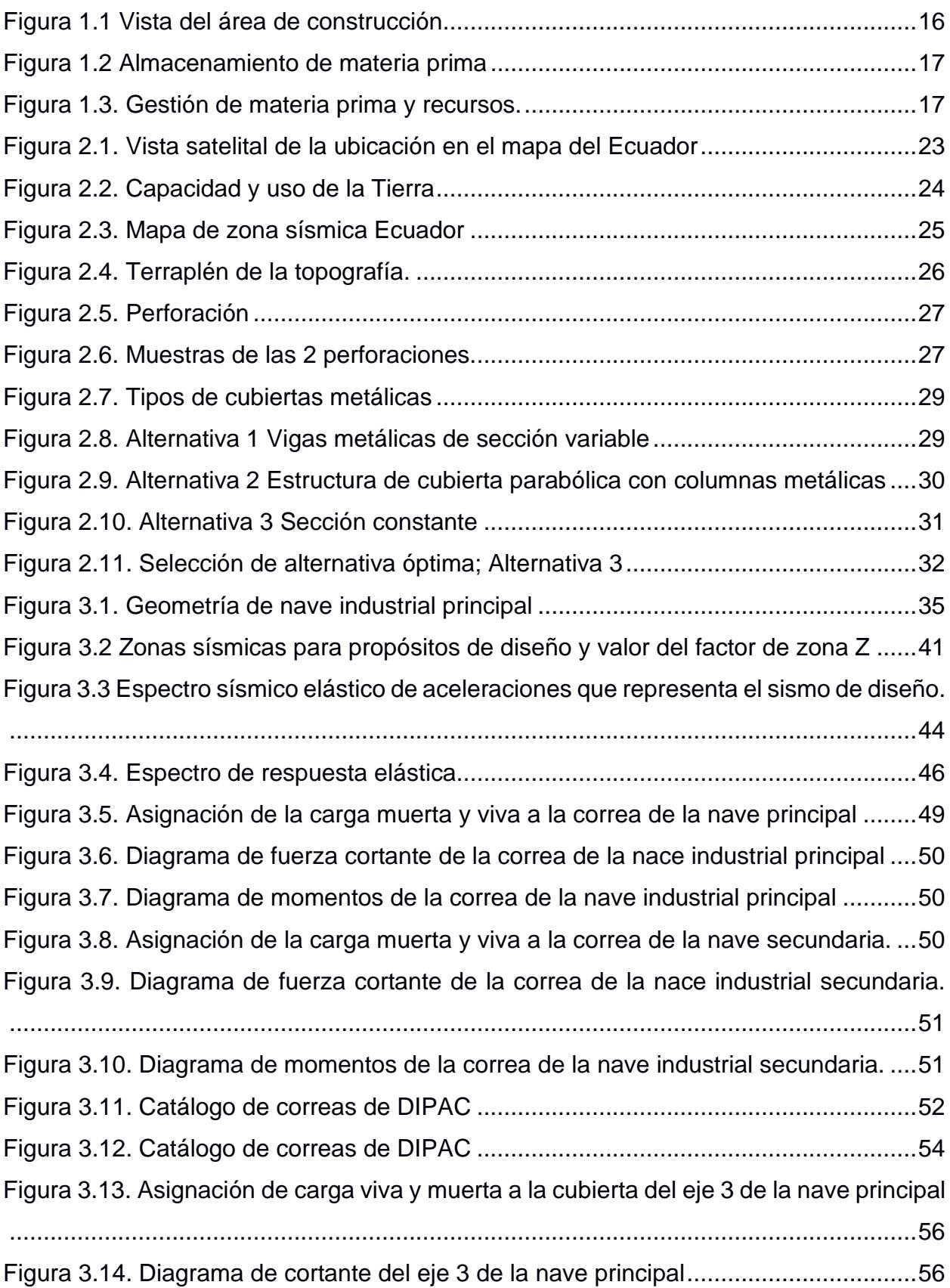

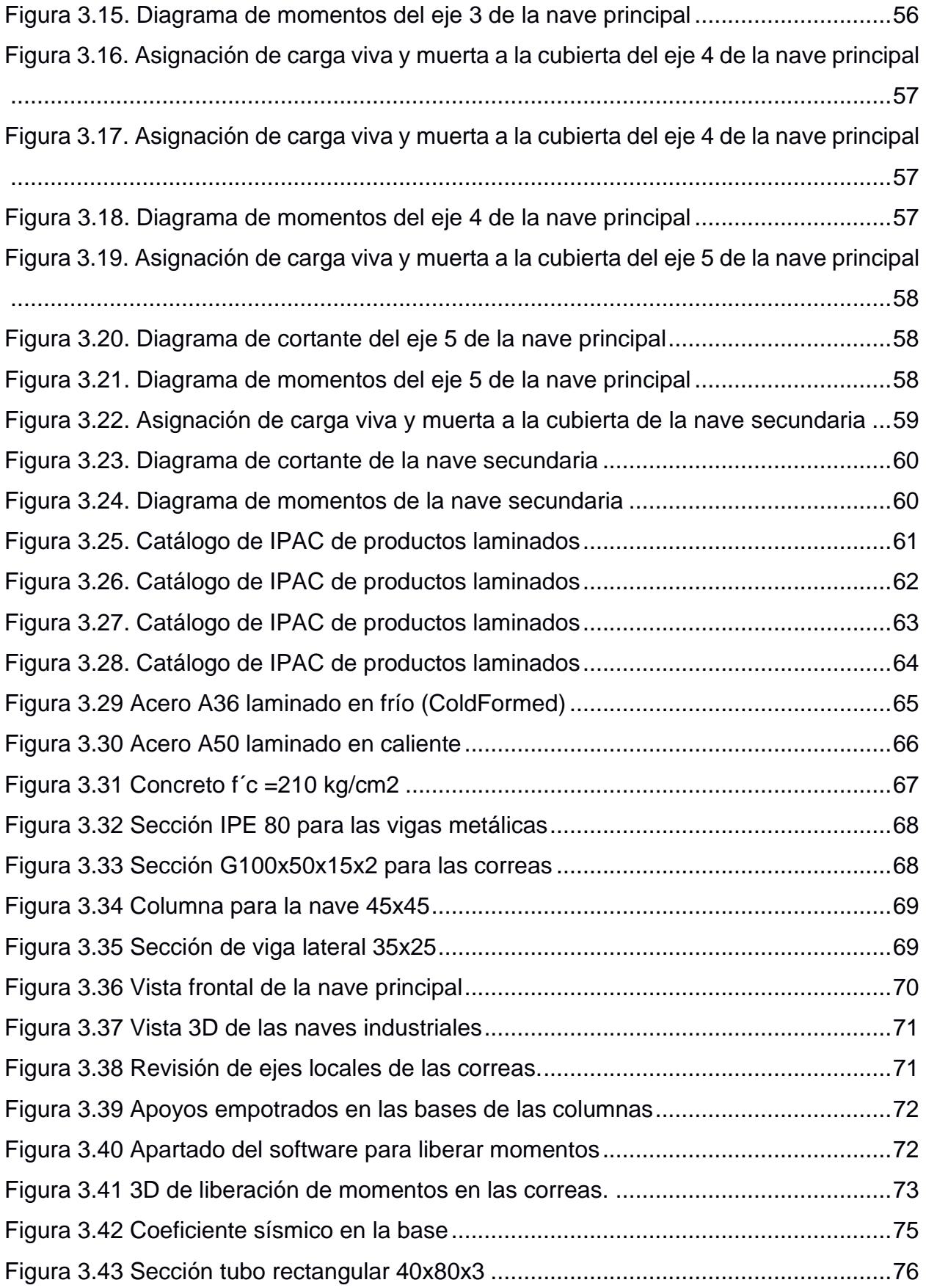

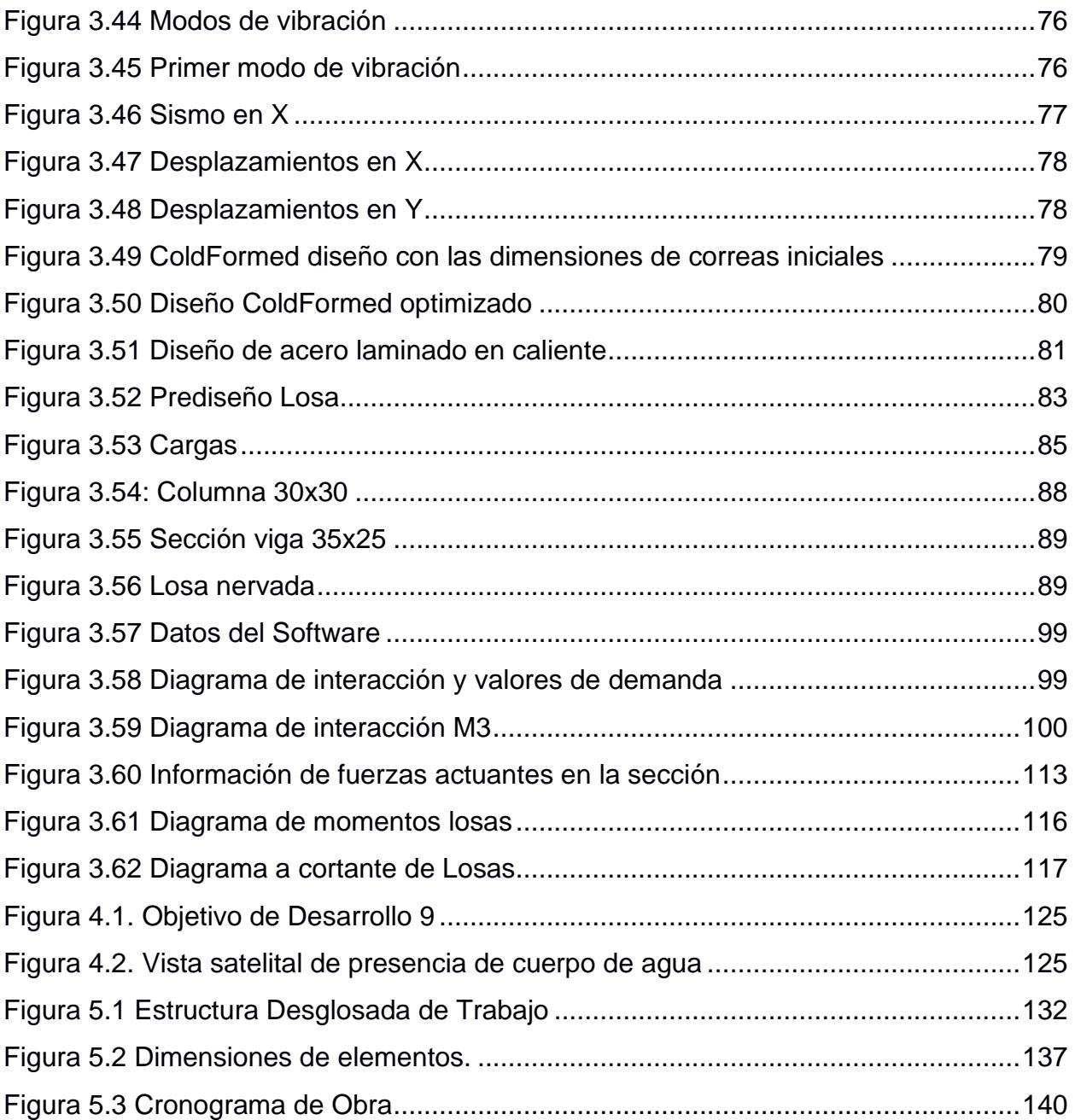

# **ÍNDICE DE TABLAS**

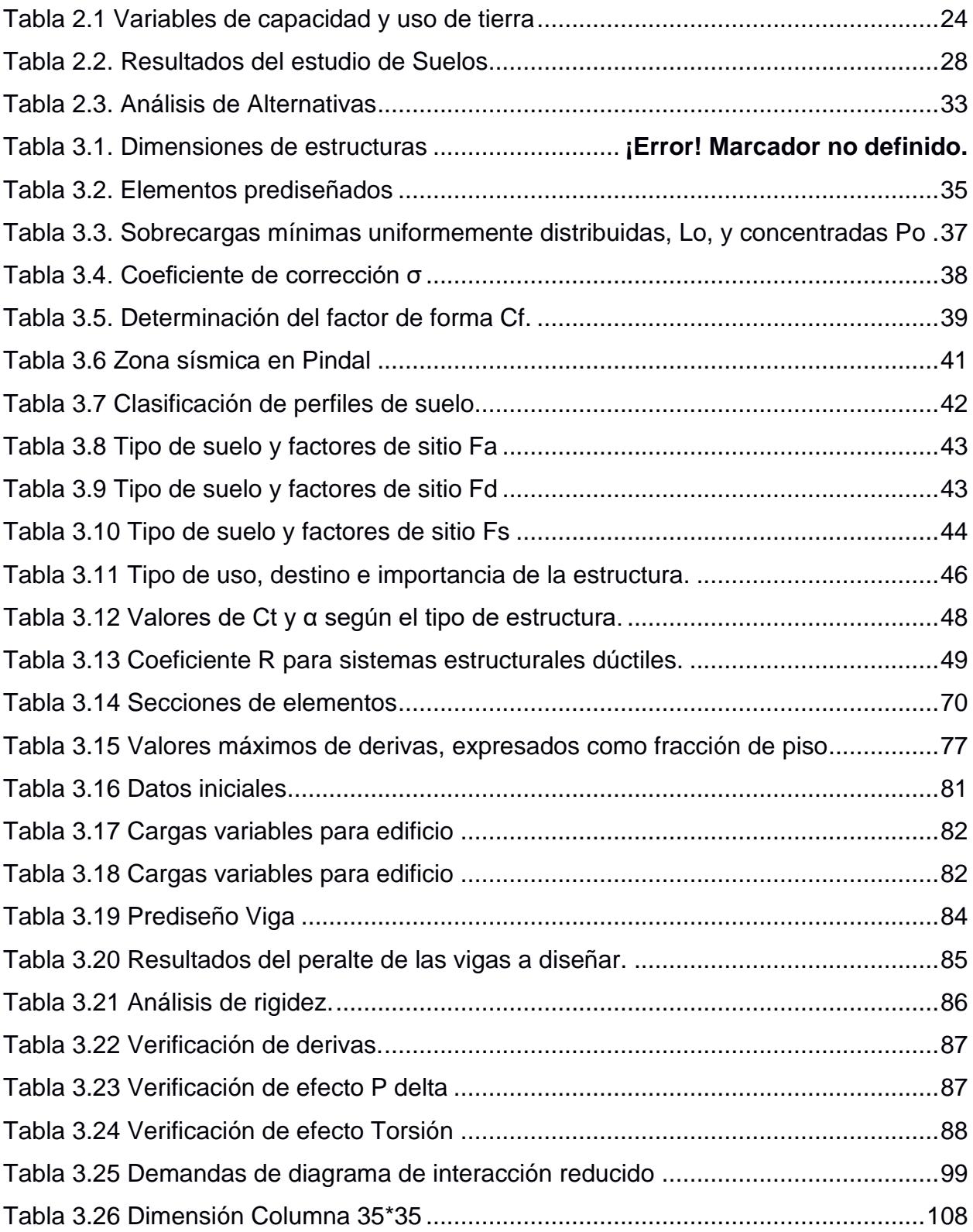

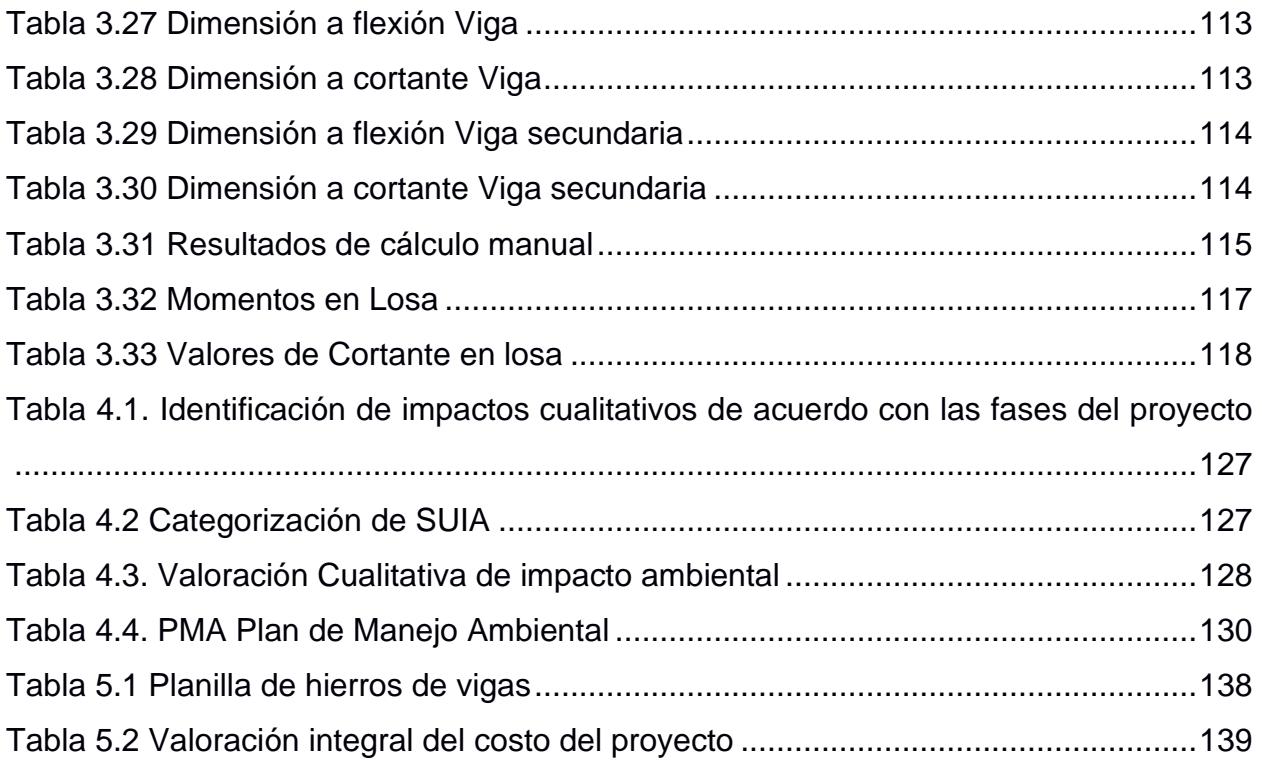

## **ÍNDICE DE PLANOS**

- A101 Elevación Frontal y Posterior
- A102 Vistas Laterales
- A103 Vista 3D
- S101 Planta de Cimentación
- S102 Columnas de Nave Industrial
- S103 Columnas de Oficinas y Escalera
- S104 Vigas N+3.00
- S105 Detalle de Vigas
- S106 Losa Nervada
- S107 Cubierta metálica

# **CAPÍTULO 1**

### <span id="page-18-0"></span>**1. INTRODUCCIÓN**

La innovación y desarrollo de participación en el mercado caracteriza el crecimiento de una empresa, presenta objetivos a gran escala con visiones que demandan un establecimiento industrial que permita esta evolución. El uso de un espacio que facilite la elaboración, procesamiento y distribución del producto a fabricar garantiza que la calidad y servicio alcancen los mayores estándares requeridos por el cliente.

La fabricación y venta de bloques en Ecuador es un mercado competitivo por la facilidad de obtención de materia prima. No obstante, al sur del país por falta de desarrollo industrial no presenta productos de calidad, esto afecta a todas las aristas de la construcción en este sector dando como resultado precios bajos del producto, mala gestión de obra, edificios con problemas prematuros en su mampostería, entre otros.

Para una empresa en crecimiento con una alta demanda de su servicio es necesario expandirse con productos competitivos desarrollados en un área que cumpla con todas las exigencias requeridas. Razón por la que en este proyecto se realiza el diseño estructural de una nave industrial para la fabricación de bloques. Este diseño presenta el análisis estructural de las dimensiones y comportamiento del material a emplear para que la nave sea aprovechada al máximo por la empresa garantizando una estructura sólida de larga vida útil cumpliendo con las normas ecuatorianas de la construcción en su diseño y dimensionamiento.

### <span id="page-18-1"></span>**1.1.Antecedentes**

B&Z Ferretería es una empresa dedicada a la comercialización de productos y herramientas de construcción de primera calidad, ubicado en la parroquia Pindal del cantón Pindal, provincia de Loja. Tuvo su origen el 10 de enero del 2001, manteniendo como objetivo brindar el mejor servicio a sus clientes con la alta calidad de la gama de productos a disposición. En el año 2002 aplicó al proyecto Holcim Ecuador denominado FRANQUICIA DISENSA; es ahí con gran esfuerzo, dedicación y empeño se logró realizar los procesos necesarios para convertirse en uno de los primeros franquiciados en la provincia de Loja.

El desarrollo de B&Z se debe a la aceptación y satisfacción de sus clientes, su ubicación, precios competitivos y proveedores dieron paso a que los flujos de venta incrementaran, provocando mayor contratación de personal y libertad de expansión a otras actividades y servicios de construcción.

#### <span id="page-19-0"></span>**1.2.Presentación general de problema**

Parroquia La Rota del cantón Pindal, provincia de Loja. Se cuenta con un terreno de 3 hectáreas, de las cuales piensa destinar 1000 metros cuadrados para la fábrica. Sus coordenadas son: -17 M 597953.32 m E 9542608.02 m.

| Zona 17M      |                 |                  |
|---------------|-----------------|------------------|
| Punto         | Coordenada Este | Coordenada Norte |
|               | 597954.91 m E   | 9542632.51 m S   |
| $\mathcal{P}$ | 597980.93 m E   | 9542626.93 m S   |
| 3             | 597964.83 m E   | 9542669.41 m S   |
|               | 597990.75 m E   | 9542663.88 m S   |

**Tabla 1.1. Coordenadas UTM del área de construcción**

Fuente: Baldeón, Zúñiga 2023

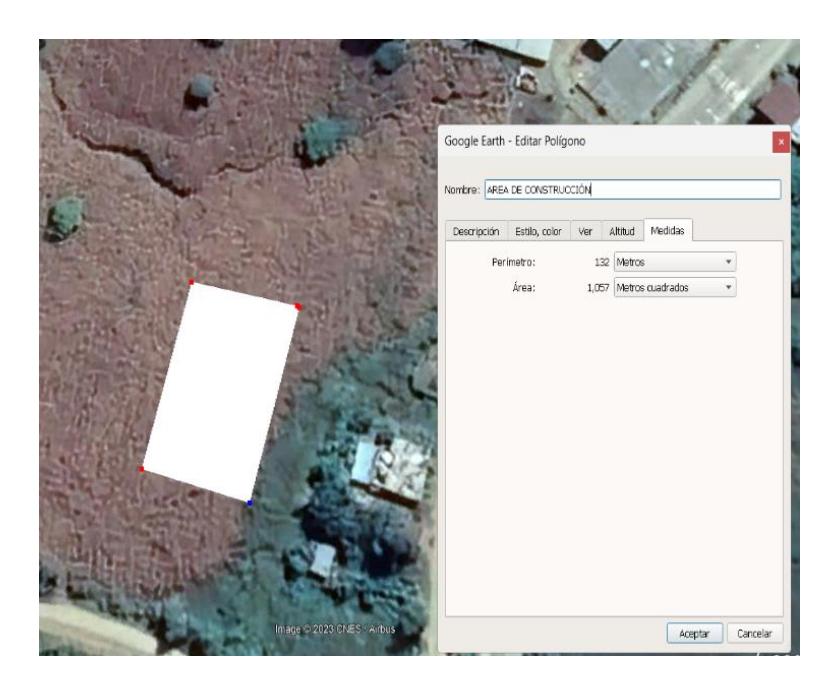

**Figura 1.1 Vista del área de construcción**

.

FUENTE: Google earth (2023)

<span id="page-20-0"></span>En el año 2012 ferretería B&Z comenzó la ejecución del proyecto de fabricación de bloques, una fábrica pequeña que actualmente por la demanda de su ubicación y cantones aledaños necesita expandirse. Esta empresa crece afrontando nuevos retos y busca dar el mejor servicio a sus clientes, compitiendo a nivel provincial, con la meta de expandirse a nivel nacional. Además, Pindal es un cantón en constante crecimiento, de acuerdo con la disposición municipal se espera que en próximos se establezcan restricciones de ingreso de vehículos de transporte pesado al centro de la ciudad, presentando una limitación emergente.

### <span id="page-21-0"></span>**1.3.Justificación del problema**

Con la actual fábrica que tiene se observan problemas de almacenamiento de materia prima por falta de espacio provocando desperdicio y poca eficiencia de producción.

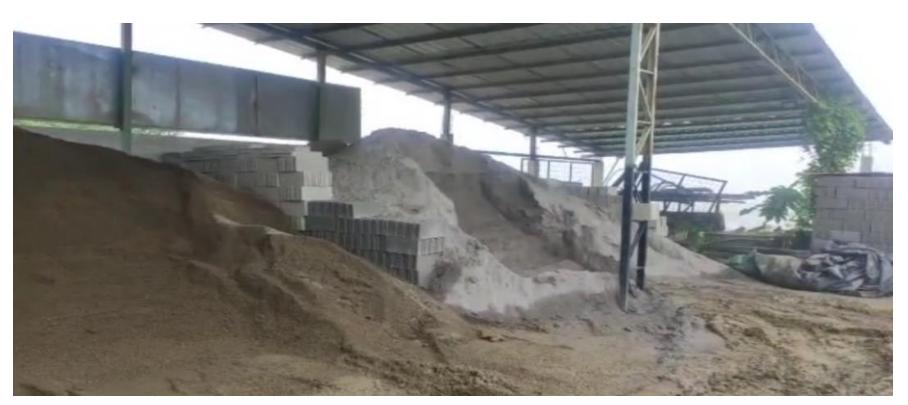

*Figura 1: Almacenamiento de materia prima* **Figura 1.2 Almacenamiento de materia prima**

Fuente: Baldeón, Zúñiga. (2023)

Se evidencia una mala gestión de los recursos de la fábrica, en conjunto con el espacio sin una distribución adecuada, el uso de un espacio más grande y bajo cubierta permitiría el desarrollo de las actividades sin verse afectado por factores climáticos, temperatura, presencia de lluvias y viento.

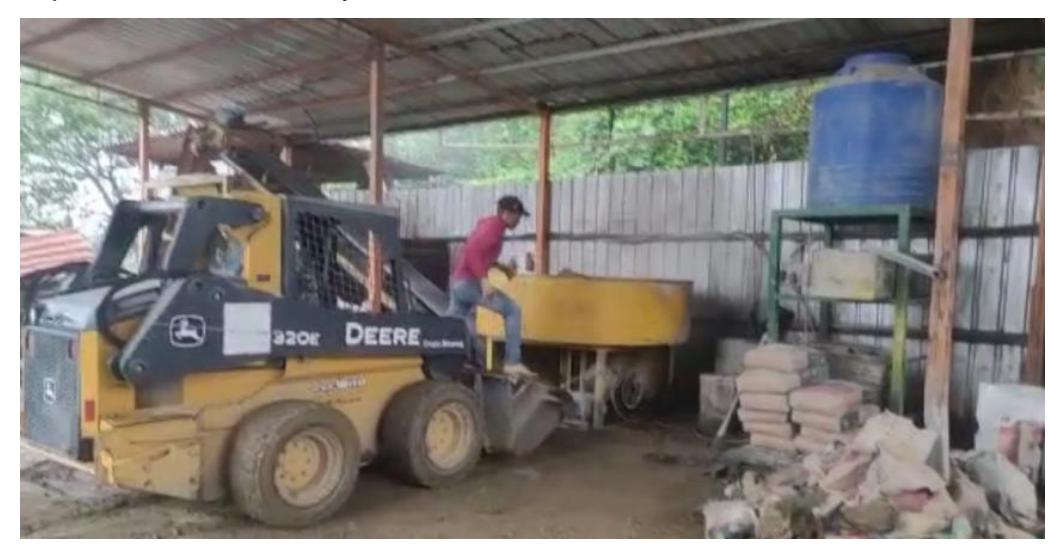

**Figura 1.3. Gestión de materia prima y recursos.**

<span id="page-21-1"></span>Fuente: Baldeón, Zúñiga. (2023)

### <span id="page-22-1"></span><span id="page-22-0"></span>**1.4.Objetivos**

### **1.4.1. Objetivo General**

Diseñar una nave industrial para la fabricación, almacenamiento y distribución de bloques, bajo los parámetros estructurales establecidos en las normas ecuatorianas de construcción prevaleciendo la máxima eficiencia posible

### **1.4.2. Objetivos Específicos**

<span id="page-22-2"></span>Realizar el dimensionamiento y análisis del comportamiento de estructuras capaces de soportar las cargas requeridas para este tipo de proyecto, mediante herramientas digitales como SAAP, y AutoCAD.

Evaluar los parámetros establecidos bajo la norma ecuatoriana de construcción en el proyecto, sus requerimientos iniciales en conjunto con la relación del dimensionamiento y tipo de material empleado.

Proponer el diseño más eficiente para el cliente, con relación al costo y durabilidad de los materiales empleados para este tipo de proyecto.

# **CAPÍTULO 2**

### <span id="page-23-0"></span>**2. MATERIALES Y MÉTODOS**

### <span id="page-23-2"></span><span id="page-23-1"></span>**2.1.Revisión de literatura**

### **2.1.1. Material de construcción**

Un material de construcción debe ser capaz de tener resistencias mecánicas, estabilidad química, estabilidad física, ser seguros en su manipulación y uso, debe funcionar como aislante térmico y acústico, ser cómodo, estético y accesible.

### **2.1.2. El Hormigón como material de construcción**

<span id="page-23-3"></span>Su característica principal es la resistencia a la compresión, siempre que sea bien elaborado en cuanto a sus proporciones de agua y cemento, de estas depende su nivel de resistencia y durabilidad frente agentes agresivos del medio ambiente. (NEC, ESTRUCTURAS DE HORMIGÓN ARMADO, 2014)

Este material se ha modificado a lo largo de los años de acuerdo con los requerimientos necesarios de la obra, se puede cuantificar su resistencia y por costo de adquisición junto con la alta oferta de mano de obra es el principal material empleado en obras desde pequeñas villas a edificios de gran envergadura a nivel nacional.

#### **2.1.3. Acero como material de construcción**

<span id="page-23-4"></span>Este material es versátil, maleable y permite crear diseños resistentes con menor peso en comparación al hormigón. Aporta uniformidad al diseño en conjunto con la elasticidad y calculo más preciso de los momentos de inercia. En cuanto a durabilidad este dependerá del mantenimiento que se le proporcione, conservando sus propiedades de ductilidad es capaz de soportar deformaciones sin llegar al fallo por tiempo indefinido, caso contrario presentará fuertes desventajas como lo es la corrosión. Necesita de tratamientos periódicos de pintado y limpieza, lo que se traduce en altos costos anuales de cuidado, además un diseño mal elaborado con este material presentaría susceptibilidad al pandeo, fatiga, fractura frágil, entre otros. (McCormac, 2012)

El acero permite crear diversidad de diseños, por cada propiedad fuerte que presenta se ha convertido en la principal opción de material base en grandes obras a nivel mundial; puentes, edificios y naves industriales, sus tiempos de ensamble dan como resultado procesos constructivos más eficientes, no obstante, es importante considerar su costo en mano de obra, la calidad del material disponible y la accesibilidad dependiendo el lugar donde se desarrollará la construcción. **Cargas** 

El dimensionamiento de la estructura estará delimitado por la capacidad de resistir las cargas que el diseñador calcule y estime para el proyecto. Estas deben ser estimadas con la precisión y consideración de factores externos que influirán al diseño a lo largo de su vida útil. Se presentan en cargas muertas y vivas, McCormac (2012) define "Las cargas muertas son cargas de magnitud constante que permanecen fijas en un mismo lugar" y que "las cargas vivas son aquellas que pueden cambiar de lugar y magnitud".

En cuanto a cargas de viento se conoce que afectan presionando las superficies verticales a barlovento y a sotavento, entendiéndose como succiones o empujes superficiales y presiones negativas o vacíos respectivamente.

Y como ultima carga a analizar se presenta la carga sísmica de acuerdo con la (NEC, Cargas Sísmicas, 2015) menciona que son "fuerzas laterales que resultan de distribuir adecuadamente el cortante basal de diseño en toda la estructura", Ecuador se conoce como territorio sísmico por su ubicación geográfica, cada diseño debe ser evaluado rigurosamente por norma y las condiciones que presente la ubicación del proyecto.

Diferenciarlas correctamente permite al diseñador proponer distintos materiales, tipos y dimensiones que tendrá la estructura para aprovecharse y rendir al máximo, esto viéndose reflejado en el método de diseño presentará la opción más viable para el proyecto.

20

#### <span id="page-25-0"></span>**2.1.4. Normativas empleadas**

En el Ecuador se hace uso de normativas que rigen las bases que garantizan el correcto funcionamiento de una obra, estas delimitan a los diseñadores estableciendo parámetros en dimensión, cargas, tipos de estructura de tal forma que se prevalezca la seguridad estructural.

Para este proyecto se hace uso de las normativas de:

NEC-SE-CG: Cargas (no sísmicas)

Norma que trata las cargas permanentes, variables y combinaciones, se emplea para diseños de ultima resistencia y esfuerzos de trabajo. (NEC, Cargas no Sismicas, 2015)

#### [NEC-SE-DS: Peligro Sísmico, diseño sismo](https://www.habitatyvivienda.gob.ec/wp-content/uploads/2023/03/2.-NEC-SE-DS-Peligro-Sismico-parte-1.pdf) resistente

Esta norma comprende 4 partes donde presenta requerimientos y metodologías para diseños sismo resistentes, cuenta con normas extranjeras donde contiene herramientas de calculo que permitirá al diseñador desarrollar cada etapa del diseño a través de conceptos de ingeniería sísmica. (NEC, Cargas Sísmicas, 2015)

#### [NEC-SE-GC: Geotecnia](https://www.habitatyvivienda.gob.ec/wp-content/uploads/2023/03/7.-NEC-SE-GC-Geotecnia-y-Cimentaciones.pdf) y Cimentaciones

El análisis de estudio de suelos es de vital importancia para la construcción de todo tipo de estructuras, para este proyecto se emplea el estudio de suelos realizado por el cliente de la zona donde será desarrollado el proyecto, esta norma se emplea para la verificación de cumplimiento de parámetros a evaluar, donde se propone el tipo de cimentación, estados límite de falla, de servicio, asentamientos y estudios geotécnicos. (NEC, Geotecnica y Cimentaciones, 2015)

[NEC-SE-HM: Estructuras de Hormigón Armado](https://www.habitatyvivienda.gob.ec/wp-content/uploads/2023/03/8.-NEC-SE-HM-Hormigon-Armado.pdf)

Esta normativa evalúa el diseño de edificaciones donde el análisis sismo resistente se compone en pórticos esenciales y muros estructurales de hormigón armado. Analiza las características de los materiales empleados, y requisitos para el tipo de hormigón a emplear de acuerdo se necesite. (NEC, Estructuras de Hormigón Armado, 2015)

#### [NEC-SE-AC: Estructuras de Acero](https://www.habitatyvivienda.gob.ec/wp-content/uploads/2023/03/9.-NEC-SE-AC-Estructuras-de-Acero.pdf)

Esta norma permite al diseñador evaluar las disposiciones sísmicas para edificios de acero estructural y similares, donde se analiza diseño, fabricación y montaje de elementos de acero estructural y conexiones de los sistemas resistentes a cargas sísmicas, empalmes y bases de columna. (NEC, Estructuras de Acero, 2015)

Mediante la NEC-SE-AC se debe cumplir especiaciones técnicas y planos de diseño estructural donde se identifica el sistema resistente a carga sísmica, la configuración de conexiones, la localización de las soldaduras de demanda crítica (SDC) y de zonas protegidas (ZP), conexiones de arriostramiento y requerimientos de soldadura.

Se deben emplear aceros estructurales con especificaciones de ASTM: A36, A53, A500, A501, A572.

Para la elaboración de una nave industrial se deben evaluar factores que influyan en el comportamiento de la estructura, aquellos que puedan alterar su integridad estructural en cimentación, o montaje, y soldadura.

#### **2.1.5. Efectos de segundo orden P-∆**

<span id="page-26-0"></span>El estudio de estos efectos permite al diseñador analizar como factores externos influyen en la estructura, de acuerdo con la NEC (2015) estos "corresponden a los efectos adicionales, en las dos direcciones principales de la estructura, causados por efectos de segundo orden que producen un incremento en las fuerzas internas, momentos y derivas de la estructura" donde se considera el cálculo y evaluación de estabilidad estructural global.

Se calcula un índice de estabilidad mediante la siguiente ecuación:

$$
Qi = \frac{Pi\Delta i}{Vihi} \quad (2.1)
$$

Esta será analizada por piso y se debe cumplir la condición de ser menor a 0.30 caso contrario la estructura sería inestable. En caso de encontrarse entre valores de 0.1 a 0.3, se debe aplicar un factor de mayoración *f* P-∆. Y como último caso de ser menores a 0.1 no son representativos en afectaciones a la estructura.

$$
f_{P-\Delta} = \frac{1}{1 - Qt}
$$
 (2.2)

### <span id="page-27-0"></span>**2.2.Área de estudio**

El cantón Pindal es conocido a nivel nacional como la capital maicera del Ecuador, un cantón dedicado a la agricultura de siembra de maíz en su mayoría, de acuerdo con estudios de (GAD PINDAL, 2014) la proyección de la población del cantón para el año 2020 fue aproximadamente 10540 habitantes, de los cuales su mayoría se encuentran en la zona rural.

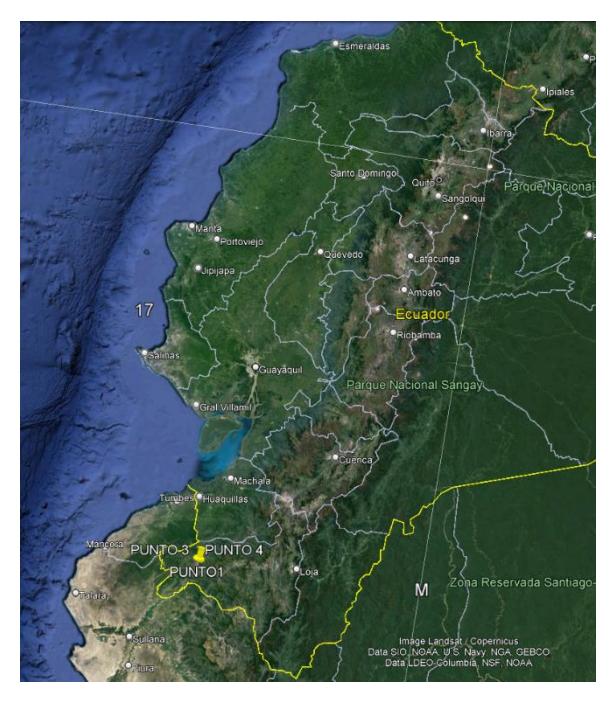

**Figura 2.1. Vista satelital de la ubicación en el mapa del Ecuador**

FUENTE: Google earth (2023)

<span id="page-27-1"></span>Pindal cuenta con una geografía montañosa usada en su mayoría para la siembra de maíz, las grandes extensiones de zona rural no son zonas protegidas, presentan una fauna y flora escasa a consecuencia de la explotación de sus tierras.

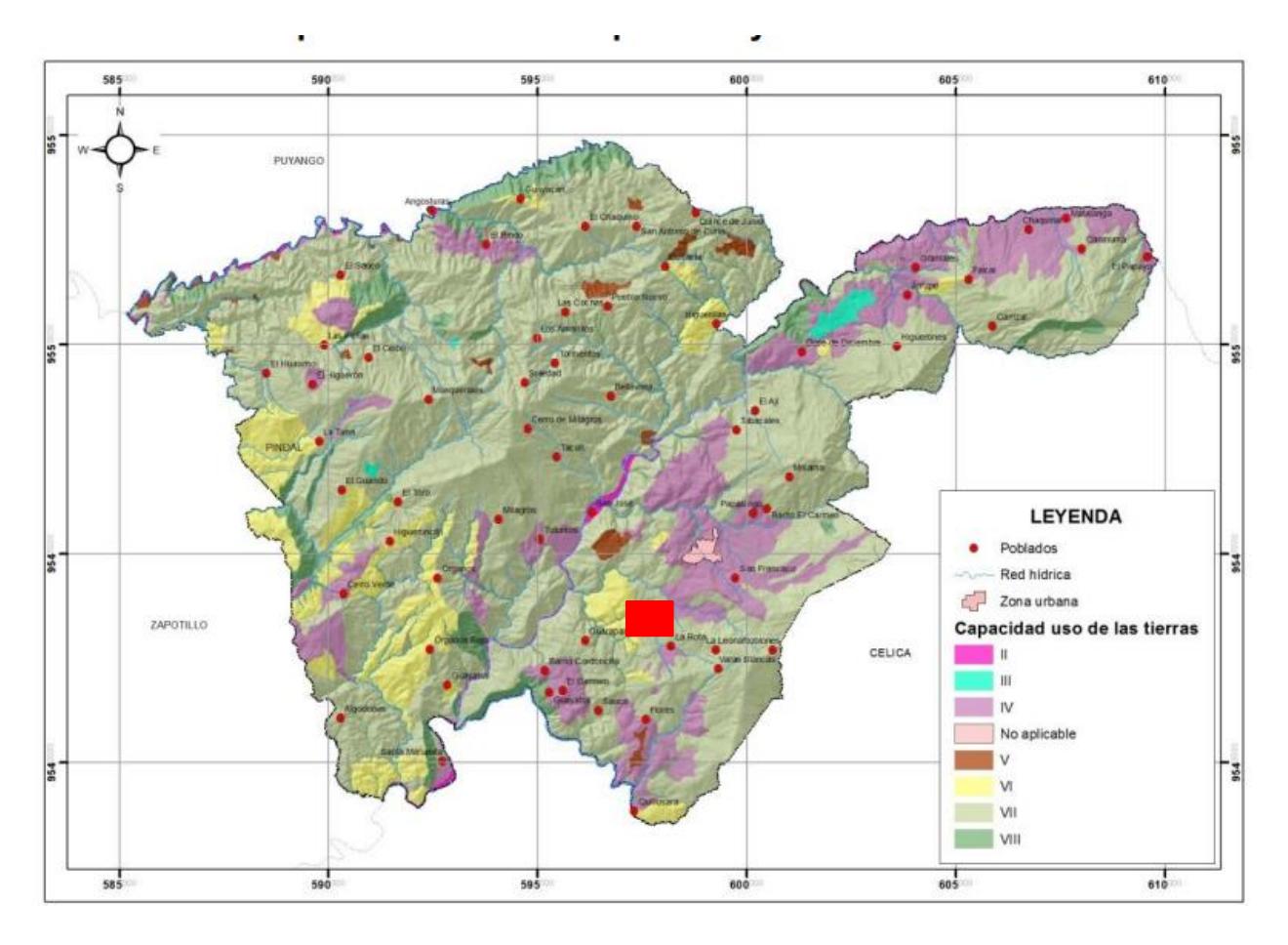

### **Figura 2.2. Capacidad y uso de la Tierra**

Fuente: (GAD PINDAL, 2014)

### **Tabla 2.1 Variables de capacidad y uso de tierra**

<span id="page-28-1"></span><span id="page-28-0"></span>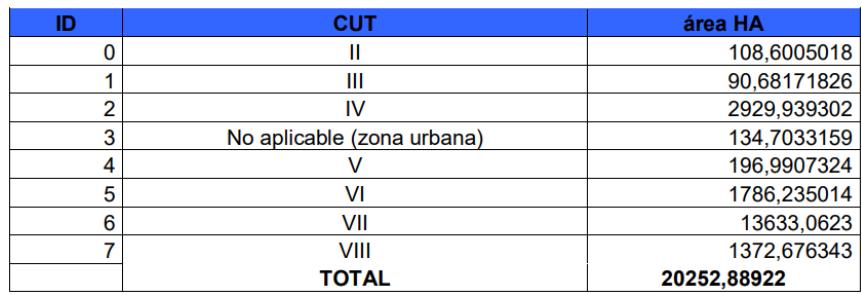

Fuente: (GAD PINDAL, 2014)

En la figura 2.2 y la tabla 2.1 se puede observar cómo se encuentra distribuida la capacidad de uso de tierras, en el sector de Rota donde se observa presencia de red hídrica cuenta con una categoría de II de uso de tierra por lo que en comparación a la ciudad de Pindal, se puede decir que es una zona urbana pequeña de poca influencia en estructuras. No obstante, se resalta su potencial uso para la agricultura.

### **Tipo de suelo**

La Geología de la zona ha tenido diferentes eventos tectónicos; plegamientos, fallas y franjas de rocas metamórficas con incrustaciones magnéticas, dando como consecuencia la existencia de rocas ígneas, intrusitas, extrusivas, sedimentarias y metamórficas.

El suelo del área del proyecto es fino estratificado compuesto por arcillas y arenas no consolidadas. La ubicación del área se encuentra en la zona tipo V, de peligro sísmico alto.

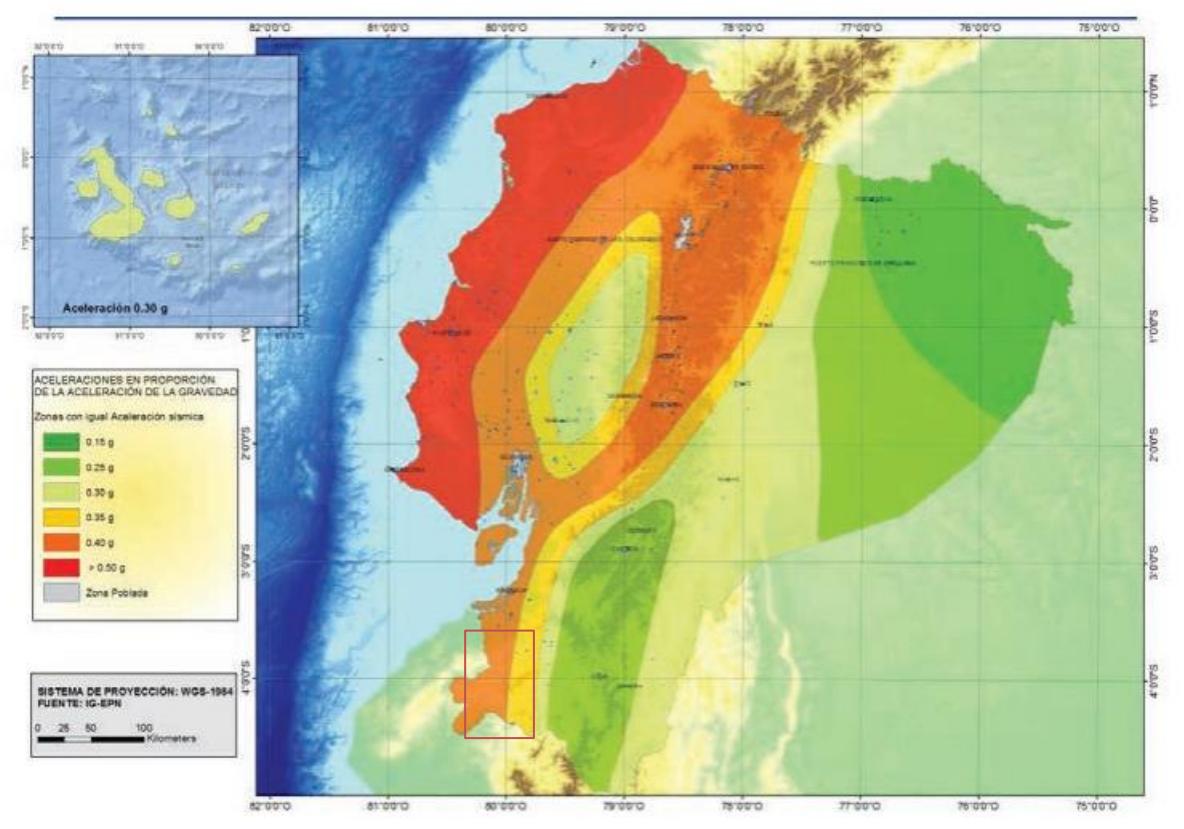

<span id="page-29-0"></span>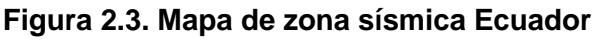

Fuente: (NEC, Cargas Sísmicas, 2015)

#### **Clima**

En esta zona sur del Ecuador a pesar de pertenecer geográficamente a la sierra, presenta un clima tropical con temperaturas de entre 23.39 en meses de invierno a 27.35°C en meses de verano en el día y 18 a 20°C en la noche. En cuanto al promedio de precipitaciones se tiene 3.4 mm/día en meses de invierno. (NASA POWER, 2021)

El área de estudio es localizada al sur occidente del Ecuador en la parroquia de Rota del cantón Pindal, provincia de Loja, ver sección 1.2, para coordenadas. Se encuentra a 3.9 km de distancia del centro de la ciudad de Pindal. Topografía:

El terreno total de propiedad destinado para el proyecto es de aproximadamente 3 hectáreas, de las cuales destinan 1 hectárea como área de construcción, esta se encuentra terraplenado en los 4 puntos presentados en la figura del capítulo 1, y en la siguiente figura satelital de Nasa power, donde se aprecia mejor el terreno:

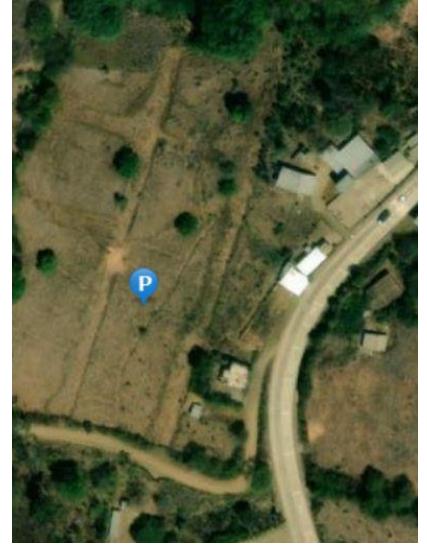

**Figura 2.4. Terraplén de la topografía.**

FUENTE: (NASA POWER, 2021)

<span id="page-30-0"></span>Además, se observa que tiene accesibilidad desde la carretera Troncal de la costa, y un camino de tercer orden que lo rodea, garantizando la circulación de vehículos de carga pesada para el proyecto propuesto.

### <span id="page-31-0"></span>**2.3.Trabajo de campo y laboratorio**

El trabajo de campo realizado fue la extracción de muestras para la evaluación del estudio de suelos mediante dos perforaciones.

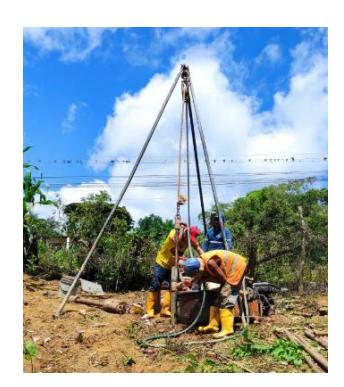

**Figura 2.5. Perforación** Fuente: Baldeón, Zúñiga. (2023)

<span id="page-31-1"></span>Se tomó la muestra en el terreno natural previamente realizada la limpieza y desbroce de la zona donde irá la nave. Las perforaciones fueron realizadas por rotopercutor, de donde se obtuvo las muestras que fueron llevadas a laboratorio para el respectivo estudio de suelos donde se realizó estudios de limite liquido, plástico, contenido de humedad y penetración estándar (SPT).

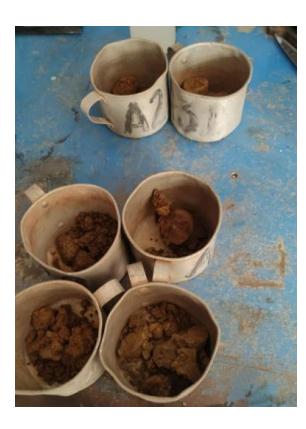

**Figura 2.6. Muestras de las 2 perforaciones.**

<span id="page-31-2"></span>Fuente: Baldeón, Zúñiga. (2023)

#### <span id="page-32-0"></span>**2.4.Análisis de datos**

<span id="page-32-2"></span>Los datos obtenidos del estudio de suelos son:

| Clase de suelo                                            | Clase D                    |
|-----------------------------------------------------------|----------------------------|
| Perfil tipo                                               | S2                         |
| Zona sísmica                                              | v                          |
| Factor zona z                                             | 0.4                        |
| Factor en función del perfil y<br>geología del suelo "s"  | 1.2                        |
| Factor en función del perfil y<br>geología del suelo "cm" | 3                          |
| Fa                                                        | 1.2                        |
| Fd                                                        | 1.19                       |
| Fs                                                        | 1.28                       |
| Capacidad admisible del suelo                             | 1.82<br>kg/cm <sup>2</sup> |

**Tabla 2.2. Resultados del estudio de Suelos**

#### FUENTE: CHAGUAY. (2023)

Se encontró un suelo arcilloso, de acuerdo con la norma ecuatoriana de construcción para el diseño sísmico se deben tomas los coeficientes de los factores de Coeficiente de ampliación de suelo en la zona de periodo corto Fa, factor de ampliación de las ordenadas del espectro elástico de respuesta de desplazamientos para diseño en roca Fd, y el Factor de comportamiento no lineal Fs expuestos en la tabla 2.4.1. además, que se recomienda una cimentación directa.

#### <span id="page-32-1"></span>**2.5.Análisis de alternativas**

En este proyecto se contrastó alternativas en cubierta, columnas, y la estructura interna de oficinas para la nave industrial. Para el diseño de naves industriales se conoce que existen diferentes modelos de cubierta donde varía la cantidad de material y la distribución de cargas, la mejor opción se selecciona en base a la estética, materiales y funcionalidad que determinarán el costo total y preferencias del cliente.

#### **Cubierta**

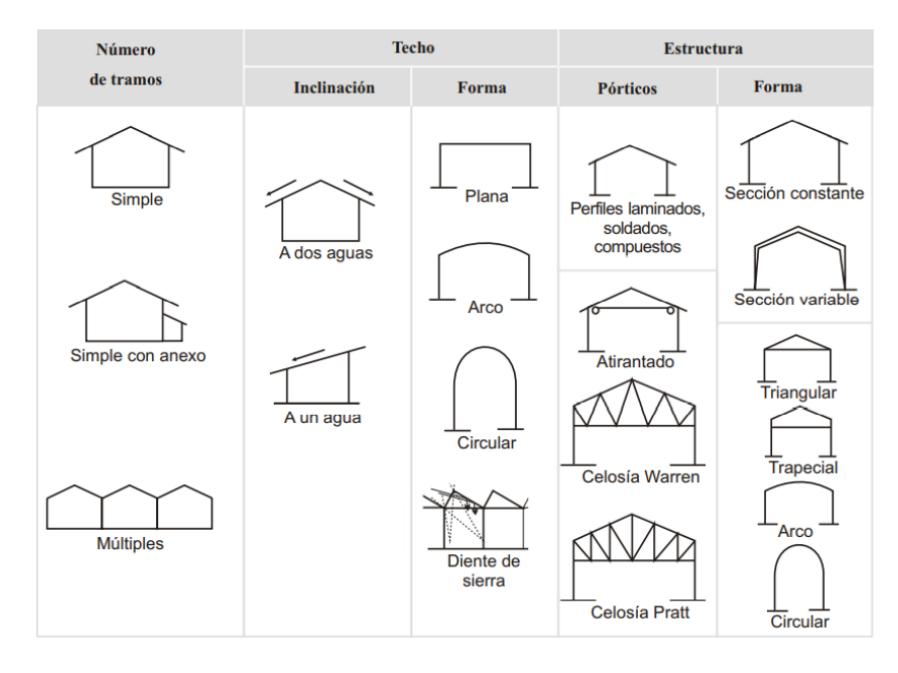

**Figura 2.7. Tipos de cubiertas metálicas**

Fuente: (Montemayor, 2007)

<span id="page-33-0"></span>En la figura previamente mostrada sobre los tipos de configuraciones de naves industriales se puede evidenciar la variedad de opciones de diseño; como lo son las naves con celosía en la cubierta que optimiza las secciones según el momento actuante, o con una sección constante para mejorar la estética de la nave según su uso. Como ejemplo tenemos:

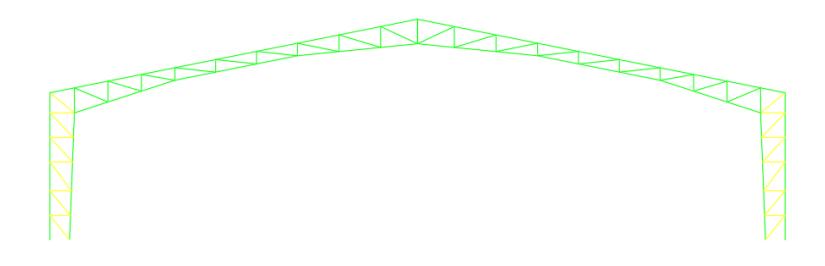

<span id="page-33-1"></span>**Figura 2.8. Alternativa 1 Vigas metálicas de sección variable**

Fuente: Baldeón, Zúñiga. (2023)

Alternativa 1: Para este tipo de estructura se mantiene la vigas metálicas para todo el pórtico, donde es conformada de perfiles tipo C soldados con perfiles tipo L en su interior. Es importante considerar la demanda de tiempo de corte y soldadura que genera la mayor cantidad de escoria producto de cada proceso de fabricación. Ocupan dimensiones voluminosas, son estructuras más pesadas por la cantidad de material empleado.

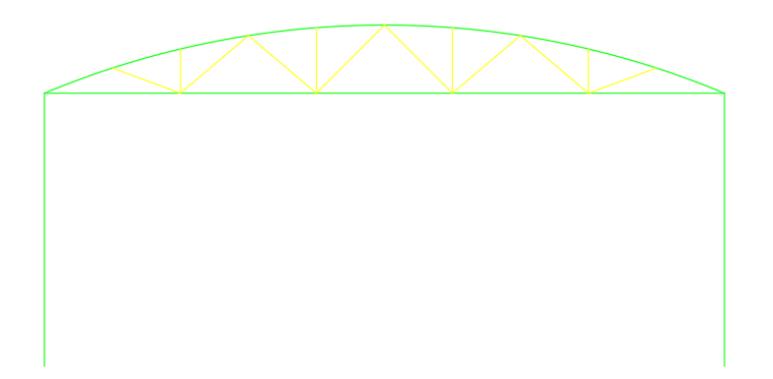

**Figura 2.9. Alternativa 2 Estructura de cubierta parabólica con columnas metálicas** Fuente: Baldeón, Zúñiga. (2023)

<span id="page-34-0"></span>Alternativa 2: Este tipo de estructura permite el uso del espacio interno, se las emplea para cubiertas de centros deportivos como canchas, piscinas, entre otros gracias a que ofrece capacidades arquitectónicas en estética, y se presenta con mayor facilidad a ser impermeable a ruido por su forma cóncava. Al igual que en la opción 1 presenta cortes y secciones para la unión de los perfiles tipo C que irían soldados con los perfiles

tipo L en su interior para garantizar la capacidad de carga, son voluminosos por sus dimensiones.

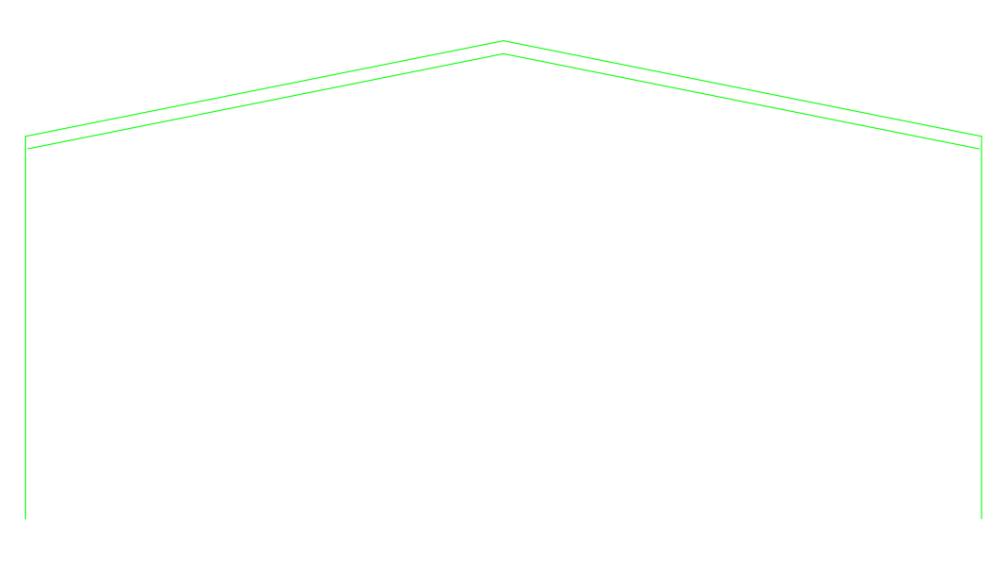

**Figura 2.10. Alternativa 3 Sección constante**

Fuente: Baldeón, Zúñiga. (2023)

<span id="page-35-0"></span>Alternativa 3: Este tipo de estructura de sección constante mantiene la característica de poseer una cubierta uniforme de un solo tipo de material, permitiendo facilidad de construcción en tiempo de ensamble, más estética, menos voluble y permite aprovechar en su mayoría espacios internos ya que sus columnas son de material y dimensión uniforme.
#### **Selección de alternativa optima**

Una vez realizado el contraste entre las diferentes opciones para el diseño que demanda una distancia de 20 metros de vano y 5 metros entre cada pórtico se optó por seleccionar la alternativa 3, de columnas de hormigón, cubierta de perfiles tipo I y correas tipo G.

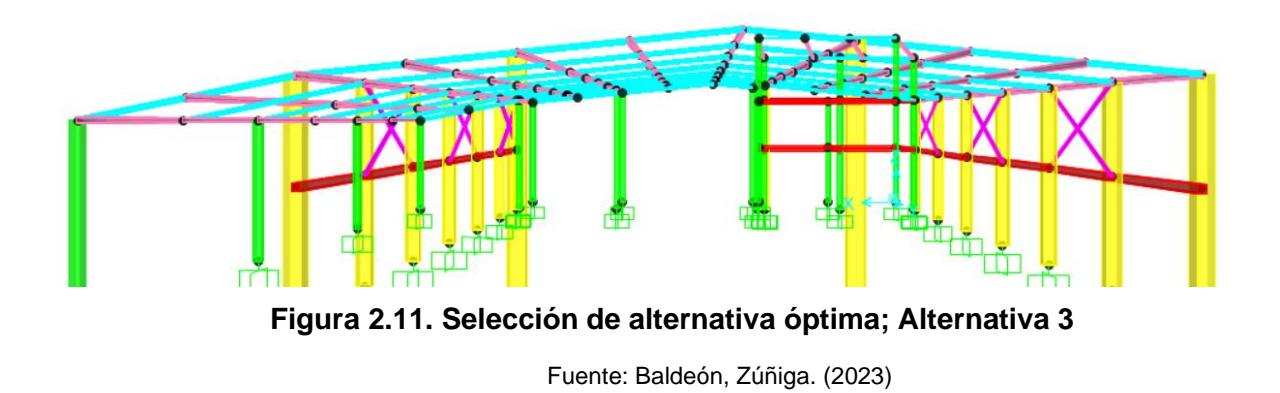

Para el análisis de materiales se tomó a consideración la ubicación del proyecto, el acarreo de material, la mano de obra que se verá involucrada, el costo de cada tipo de material empleado, los recursos para soldarlo y la generación de impacto ambiental que este produciría al entorno.

Se optó por columnas de hormigón ya que presentan mayor facilidad en construcción, diseño y dimensionamiento. Optimizan los materiales empleados, reducen la demanda de mano de obra. En cuanto a la cubierta el material de la sección tipo I iría soldado a sus extremos, facilita el proceso de armado de cada pórtico, y tiene la capacidad de ser soldado con las correas tipo G que irán perpendiculares sin pandearse.

En cuanto a la estética, las propiedades de diseño de la sección tipo I permiten ver una estructura más armoniosa en su interior, sin resaltos pronunciados de los peraltes que se tendrían en una cubierta tipo vigas metálicas, se vería un interior más amplio en altitud.

Se aprovecharía más su área libre interna de la nave, considerando que dentro de la misma se contiene una estructura de 3 plantas donde irán oficinas con columnas de hormigón armado, y losas alivianadas del mismo material que permitirán las actividades administrativas, cuarto de máquinas y control de operación.

Para la determinación de opción más viable el análisis precios unitarios refleja con exactitud cuanto sería el costo de acuerdo con el peso, transporte, dimensiones, maleabilidad y rendimiento de ensamble de la estructura, al trabajar con material metálico, la relación peso costo es directamente proporcional, razón por la cual se escoge el perfil tipo i en comparación a celosías de vigas metálicas.

Estos criterios se los puede contrastar en la siguiente tabla donde se expone las alternativas en función de los criterios mencionados, acompañados con un factor de importancia que determina su influencia y beneficios de ser empleados en obra.

|                              |        |               | <b>Opciones</b> |               |  |  |  |  |  |  |
|------------------------------|--------|---------------|-----------------|---------------|--|--|--|--|--|--|
| <b>Criterio</b>              | Factor |               | <b>Cubierta</b> |               |  |  |  |  |  |  |
|                              |        | Alternativa 1 | Alternativa 2   | Alternativa 3 |  |  |  |  |  |  |
| <b>Proceso Constructivo</b>  | 8      | 7             | 7               | 8             |  |  |  |  |  |  |
| <b>Mobilidad De Material</b> | 5      | 3             | 3               | 7             |  |  |  |  |  |  |
| <b>Estético</b>              | 9      | 5             | 5               | 10            |  |  |  |  |  |  |
| <b>Funcionalidad</b>         | 10     | 7             | 8               | 9             |  |  |  |  |  |  |
| <b>Maleabilidad</b>          | 8      | 6             | 6               | 10            |  |  |  |  |  |  |
| Económico                    | 10     | 5             | 5               | 6             |  |  |  |  |  |  |
| <b>Impacto Ambiental</b>     | 9      | 7             | 7               | 9             |  |  |  |  |  |  |
| <b>Total</b>                 |        | 347           | 357             | 500           |  |  |  |  |  |  |

**Tabla 2.3. Análisis de Alternativas**

Fuente: Baldeón, Zúñiga. (2023)

$$
Total = \sum (Factor\ i * Valor\ de\ Alternativa\ i)
$$
 (2.3)

Los resultados de las alternativas garantizan la opción más factible para este proyecto, esta tabla es una herramienta de análisis que permite la selección de opciones comparando la influencia de cada criterio escogiendo las alternativas con mayor puntaje.

# **CAPÍTULO 3**

# **3. DISEÑOS Y ESPECIFICACIONES**

# **3.1.Diseño de cubierta metálica**

# **3.1.1. Geometría de la estructura**

Según la alternativa óptima escogida en el capítulo anterior y el área del terreno, para evitar problemas de torsión en planta debido a la irregularidad de la distribución arquitectónica fue necesario diseñar 3 estructuras.

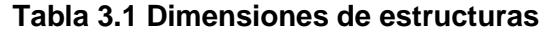

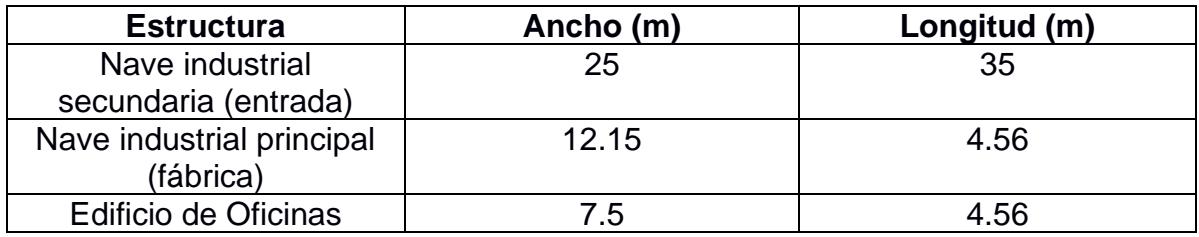

Fuente: Baldeón, Zúñiga. (2023)

La geometría de la estructura fue determinada en su inicio con el cliente cumpliendo con sus especificaciones y necesidades teniendo en cuenta que no deben pasar las siguientes dimensiones:

$$
L = 20m
$$
  

$$
f = \frac{L}{6} = 3.33m
$$
 (3.1)

$$
h=\frac{L}{45} a \frac{L}{40} (3.2)
$$

$$
h = \frac{L}{45} a \frac{L}{40} = 0.44 a 0.5 m = 0.5 m
$$

 $b_{\text{max}} = 0.65h$  **(3.3)** 

## $b_{\text{max}} = 0.65h = 0.325m = 0.3m$

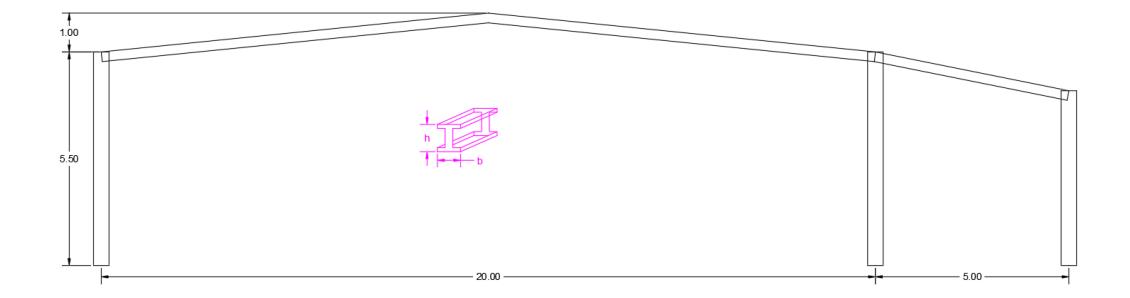

**Figura 3.1. Geometría de nave industrial principal**

Fuente: Baldeón, Zúñiga. (2023)

Para optimización de los tiempos de construcción se consideraron las mismas dimensiones de la sección 2G de las vigas metálicas para las siguientes, con separación de 5 metros entre vigas metálicas y 2.5 metros entre correas considerando como base las dimensiones mostradas en la figura 3.1 en la parte superior.

# **3.1.2. Pre-dimensionamiento de los elementos estructurales**

El diseño llevado a cabo comprende de a macroestructura a microestructura, teniendo en primera instancia, la estructura ya completa modelada en el programa de análisis estructural por lo que se realiza un diseño de prueba y error con las siguientes secciones.

Asumiendo las siguientes dimensiones:

| <b>Elemento</b> | <b>Material</b> | Tipo de sección | Sección (cm)   |
|-----------------|-----------------|-----------------|----------------|
| Columna         | Hormigón        | Cuadrado        | 40x40          |
| Columna         | Hormigón        | Cuadrado        | 25x25          |
| Viga            | Hormigón        | Cuadrado        | 20x20          |
| Vigas metálicas | Metálico        | 2G              | 2G10X5X1.5X0.4 |
| Correa          | Metálico        | G               | G10X5X1.5X0.4  |
| Tensor          | Metálico        | Cuadrado        | 40x80x3        |

**Tabla 3.2. Elementos prediseñados**

Fuente: Ochoa, Zúñiga. (2023)

# **3.1.3. Dimensionamiento de los elementos estructurales**

#### **3.1.3.1. Determinación de cargas.**

La ubicación de la estructura se encuentra en Pindal, Loja de Ecuador, considerando las siguientes cargas:

#### - **Carga permanente (muerta):**

Las cargas muertas incluyen todos los pesos permanentes que se mantendrán a lo largo de la vida útil de la nave industrial, tales como: instalaciones, maquinarias, etc.

Las instalaciones requeridas en la estructura tendrán un peso estimado de 13 kg/m2.

La cubierta a utilizar será de acero galvanizado ondulada de espero 0.5mm con un peso aproximado de 7.14 kg/m2.

Las correas que soportarán el peso como prediseño se asumió una sección detallada más adelante la cual tiene un peso de 4.89 kg/m

Peso de la cubierta chapa ondulada 0.5mm:  $wc = 7.14 \frac{kg}{m^2}$ 

Instalaciones:  $wi = 13.00 \frac{kg}{m^2}$ 

Peso propio de la correa del prediseño:  $wpp = 4.89 \frac{k g}{m}$ 

Separación entre correas:  $s = 2.5m$ 

Carga muerta total:

 $W d = ( w c + w i ) * s + w m$  (3.4)

$$
Wd = 55.235 \frac{kg}{m}
$$

# - **Carga viva (NEC):**

Según el uso de la edificación a diseñar se define su carga viva, dado que incluye el peso de personas, equipos, o cualquier elemento que se vaya a movilizar dentro. El peso dentro de la NEC para cubiertas metálicas indistintamente de su geometría es de 70 kg/m2, no obstante, en la Tabla A.2 Sobrecargas mínimas uniformemente distribuidas, Lo, y concentradas Po mostradas a continuación:

#### **Tabla 3.3. Sobrecargas mínimas uniformemente distribuidas, Lo, y concentradas Po**

| Ocupación o Uso                                                                                                    | Carga<br>uniforme<br>(kN/m <sup>2</sup> )             | Carga<br>concentrada<br>(kN)                   |
|----------------------------------------------------------------------------------------------------|-------------------------------------------------------|------------------------------------------------|
| Bodegas de almacenamiento (serán diseñadas para la<br>mayor carga prevista)<br>Livianas<br>Pesada                                                                                                    | 6.00<br>12.00                                         |                                                |
| Coliseos (ver estadios y graderíos)                                                                                                    |                                                       |                                                |
| <b>Comedores y restaurantes</b>                                                                                                    | 4.80                                                  |                                                |
| Construcción ligera de placa de piso sobre un área de<br>625 mm <sup>2</sup>                                                                                                    |                                                       | 0.90                                           |
| Corredores-pasarelas-plataformas para mantenimiento                                                                                                    | 2.00                                                  | 1,33                                           |
| <b>Corredores</b><br><b>Primer Piso</b><br>Otros pisos de igual ocupación, excepto si existe otra indicación                                                                                                    | 4,80                                                  |                                                |
| <b>Cubiertas</b><br>Cubiertas planas, inclinadas y curvas<br>Cubiertas destinadas para áreas de paseo<br>Cubiertas destinadas en jardinería o patios de reunión.<br>Cubiertas destinadas para propósitos especiales<br><b>Toldos y carpas</b><br>Construcción en lona apoyada sobre una estructura ligera<br>Todas las demás<br>Elementos principales expuestos a áreas de trabajo<br>Carga puntual en los nudos inferiores de la celosía de cubierta.<br>miembros estructurales que soportan cubiertas sobre fábricas,<br>bodegas y talleres de reparación vehicular<br><b>Todos los otros usos</b><br>Todas las superficies de cubiertas sujetas a mantenimiento de<br>trabajadores<br>En la región andina y sus estribaciones, desde una cota de 1000 m sobre el nivel del mar, no se | 0.70<br>3.00<br>4.80<br>$0,24$ (no<br>reduc.)<br>1.00 | i<br>8,90<br>1.40<br>1,40                      |
| permite la reducción de carga viva en cubiertas para prevenir caídas de granizo o ceniza.<br><b>Departamentos</b> (ver Residencias)                                                                                                    |                                                       |                                                |
| <b>Edificios de oficinas</b><br>Salas de archivo y computación (se diseñará para la mayor carga<br>prevista)<br>Áreas de recepción y corredores del primer piso<br><b>Oficinas</b><br>Corredores sobre el primer piso                                                                                                    | 4.80<br>2.40<br>4.00                                  | 9.00<br>9.00<br>9.00                           |
| <b>Escaleras fijas</b>                                                                                                    |                                                       | Ver la sección 4.5 de la norma<br>ASCE/SEL7-10 |
| Escaleras y rutas de escape                                                                                                    | 4,80                                                  | g                                              |
| Unicamente residencias unifamiliares y bifamiliares                                                                                                    | 2.00                                                  |                                                |

Fuente: CPE INEN – NEC-SE-CG-26-1 (2014)

Se indica que para las regiones de una cota mayor de 1000 metros sobre el nivel del mar no se reducirá la carga viva, por ende, nuestro proyecto se encuentra a tan solo 760 m.s.n.m (GAD Pindal, 2020) si necesita una reducción de la carga viva de 70 kg/m2, se la reduce a un 60% de la carga previamente indicada, lo que representa 42 kg/m2 y por efectos académicos se tomó **45 kg/m2** para ser conservadores.

$$
wl = 45 \frac{kg}{m}
$$

$$
Wl = wl * s
$$
 (3.5)

$$
Wl = wl * s = 112.5 \frac{kg}{m}
$$

# - **Carga por viento**

Para definir la carga por viento se calcula en base a la INEN (Cargas No Sísmicas) anexado en el apartado 6 con las siguientes ecuaciones:

# o **Velocidad instantánea máxima del viento**

Dentro de la NEC se indica que en una estructura de hasta 10 metros de altura, dentro de la determinación de la velocidad de diseño, no debe ser menor a 21m/s.

# o **Velocidad corregida del viento**

Según la topografía del terreno, y la altura de la estructura, se determina un coeficiente de corrección σ.

$$
V_b = V * \sigma \quad (3.6)
$$

Donde:

 $V<sub>b</sub>$ : Velocidad corregida del viento en m/s;

: Velocidad instantánea máxima del viento en m/s;

 $\sigma$ : Coeficiente de corrección (Tabla ##)

# **Tabla 3.4. Coeficiente de corrección σ**

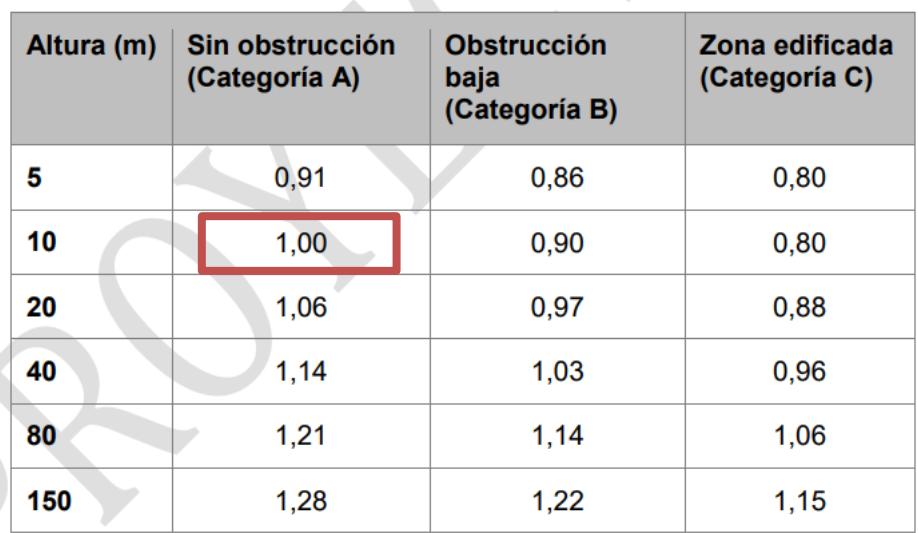

Fuente: NEC, 2015

#### o **Cálculo de la presión del viento**

El viento afecta a la estructura ejerciendo presión sobre sus elementos, el cual se resiste a la misma, calculándolo de la siguiente manera:

$$
P = \frac{1}{2} * \rho * V_b^2 * C_e * C_f
$$
 (3.7)

Donde:

P: Presión de cálculo expresada en Pa;

 $\rho$ : Densidad del aire: 1.25 kg/m3;

 $\mathcal{C}_e$ : Coeficiente de entorno / altura;

 $C_f$ : Coeficiente de forma (Tabla 3.5)

#### **Tabla 3.5. Determinación del factor de forma Cf.**

| <b>Construcción</b>                                                                     | <b>Barlovento</b> | <b>Sotavento</b> |
|-----------------------------------------------------------------------------------------|-------------------|------------------|
| Superficies verticales de edificios                                                     | $+0.8$            |                  |
| Anuncios, muros aislados, elementos con una<br>dimensión corta en el sentido del viento | $+1,5$            |                  |
| Tanques de agua, chimeneas y otros de<br>sección circular o elíptica                    | $+0,7$            |                  |
| Tanques de agua, chimeneas y otros de<br>sección cuadrada o rectangular                 | $+2,0$            |                  |
| Arcos y cubiertas cilíndricas con un ángulo de<br>inclinación que no exceda los 45°     | $+0,8$            | $-0,5$           |
| Superficies inclinadas a 15° o menos                                                    | $+0,3a0$          | $-0,6$           |
| Superficies inclinadas entre 15° y 60°                                                  | $+0.3 a +0.7$     | $-0,6$           |
| Superficies inclinadas entre 60° y la vertical                                          | $+0,8$            | $-0,6$           |

Fuente: NEC, 2015

#### **Carga para las correas**

Presión barlovento: realizando uso de la ecuación (3.7)

$$
Pcb = 41.34 \frac{N}{m^2}
$$

$$
Wcb = Pcb * s
$$
 (3.8)

$$
Wcb = 103.36 \frac{N}{m}
$$

Presión sotavento: realizando uso de la ecuación (3.7)

$$
Pcs = -165.38 \frac{N}{m^2}
$$
  

$$
Wcs = Pcs * s = -413.44 \frac{N}{m}
$$

#### **Carga para la viga lateral (separación tributaria sl=6m)**

Presión barlovento: realizando uso de la ecuación (3.7)

$$
Plb = 220.5 \frac{N}{m^2}
$$

$$
Wlb = Plb * sl \quad (3.9)
$$

$$
Wlb = 1323 \frac{N}{m}
$$

Presión sotavento: realizando uso de la ecuación (3.7)

$$
Pls = 0\frac{N}{m^2}
$$
  
Wlb = Pls \* sl (3.10)

$$
Wlb = Pls * sl = 0 \frac{N}{m}
$$

#### - **Carga sísmica (NEC,2015):**

Para la determinación de la carga sísmica se trabaja con la norma NEC-SE-DS Peligro Sísmico. Cabe recalcar que previamente se realizó un estudio de suelos mediante 2 extracciones de núcleo en lo cual se basa nuestro proyecto.

#### **Zonificación**

En el mapa ilustrado se presentan las distintas zonas sísmicas que posee el Ecuador y a su vez el factor (Z).

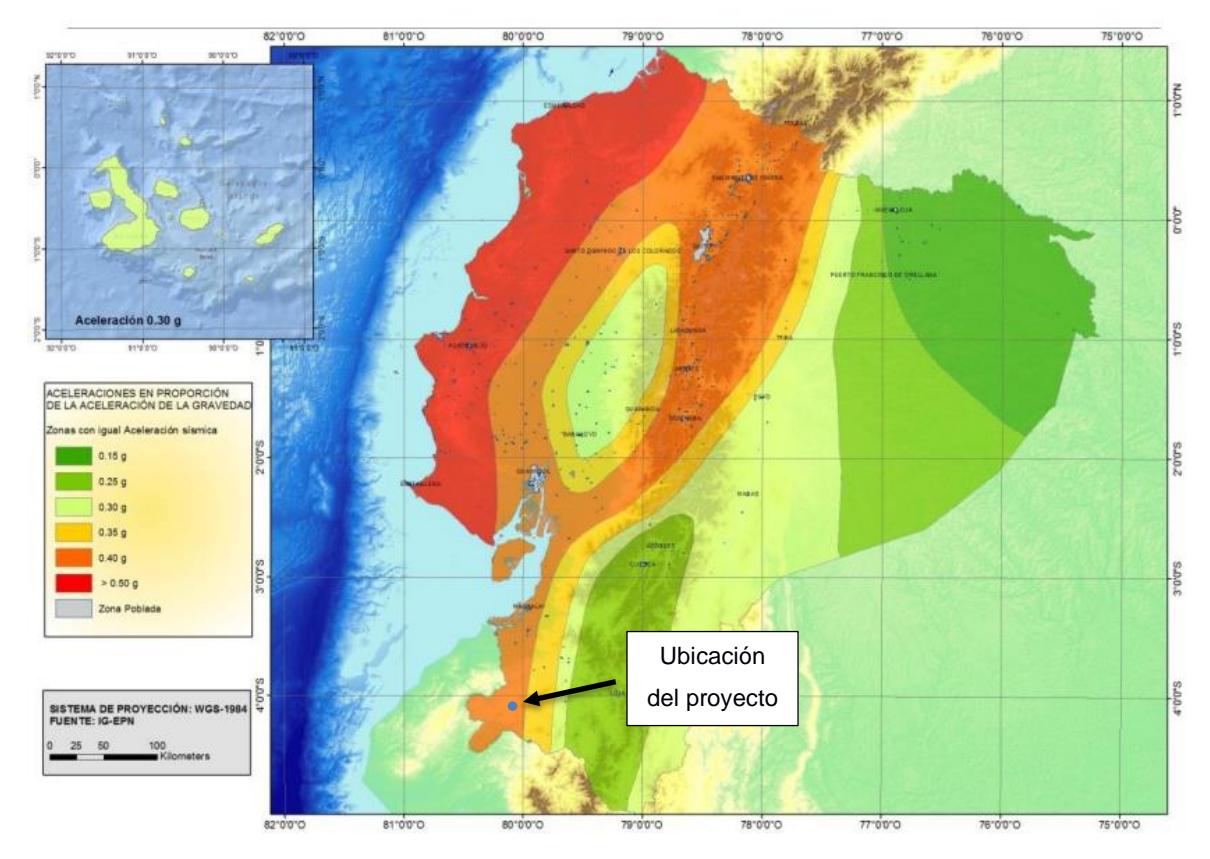

**Figura 3.2 Zonas sísmicas para propósitos de diseño y valor del factor de zona Z**

Fuente: NEC. (2015)

# **Tabla 3.6 Zona sísmica en Pindal**

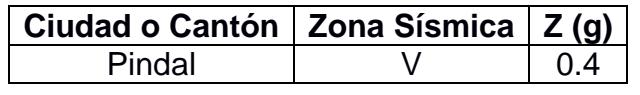

Fuente: Baldeón, Zúñiga. (2023)

# **Geología local**

# *Tipo de perfil del suelo*

Se clasifican las muestras del ensayo de acuerdo con el Sistema Unificado de Clasificación de Suelos (SUCS), también conocido como "AASTHO" (American Asociation of State Highway and Transportation Officials).

Según el estudio de suelos realizado y anexado, la zona de investigación comprende de arcillas y limos como:

- Suelos arcillosos de mediana plasticidad
- Suelos arcillosos con limo

# *Clases de suelos*

Acorde con la NEC- Sección Diseño sismo-resistente apartado 6.2.1, se detallan los 6 distintos tipos de perfiles de suelo, correspondiendo como **Tipo D**, con resultados de SPT > 15 golpes/pie en promedio, teniendo el mismo tipo de suelo hasta los 6 metros de profundidad.

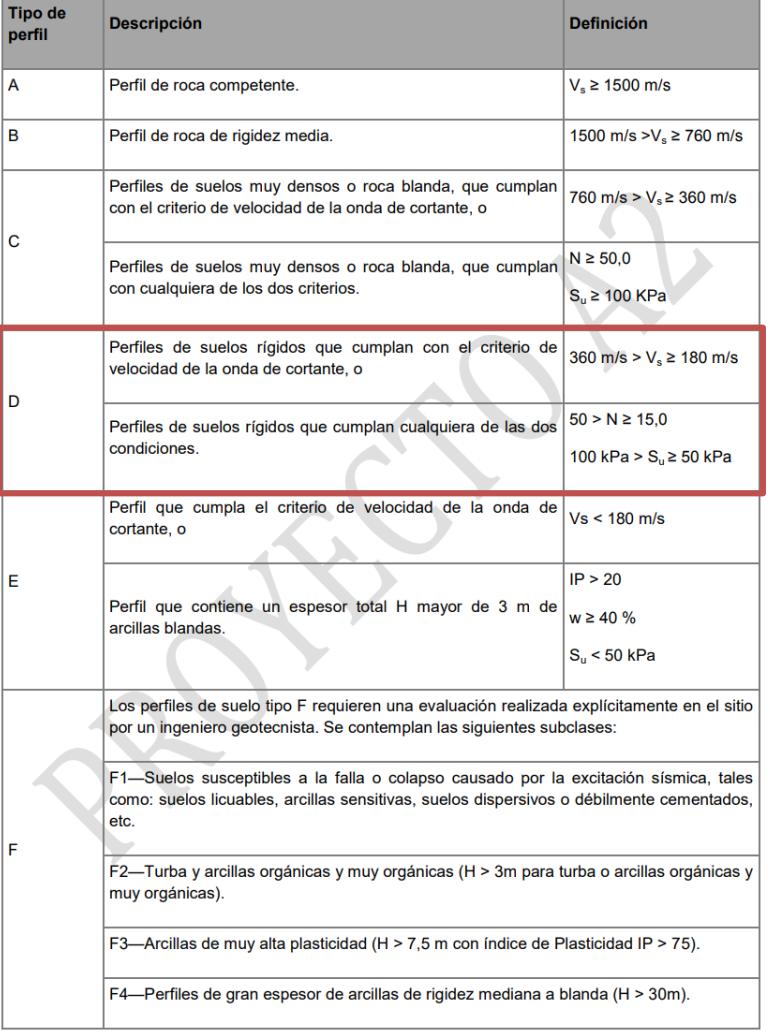

#### **Tabla 3.7 Clasificación de perfiles de suelo**

Fuente: NEC. (2015)

# Coeficientes de perfil de suelo  $F_a$ ,  $F_d$ ,  $F_s$

**:** Corresponde al coeficiente de amplificación de suelo en la zona de período corto (NEC, Peligro Sísmico, 2015).

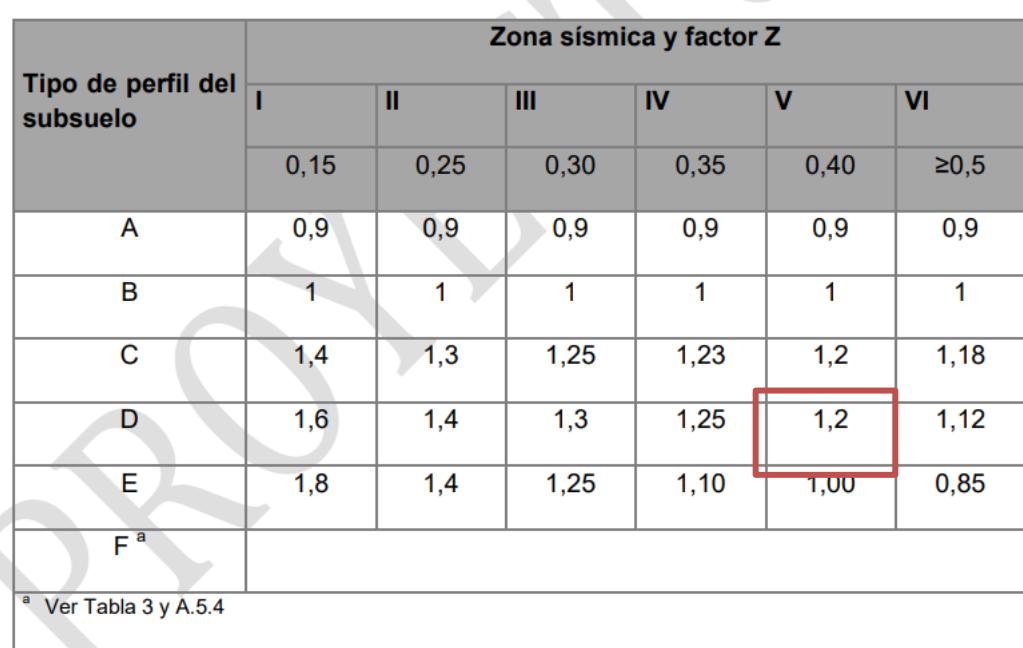

# **Tabla 3.8 Tipo de suelo y factores de sitio Fa**

#### Fuente: NEC. (2015)

**:** Corresponde al coeficiente de amplificación de las ordenas del espectro elástico de respuesta de desplazamientos para diseño en roca (NEC, Peligro Sísmico, 2015).

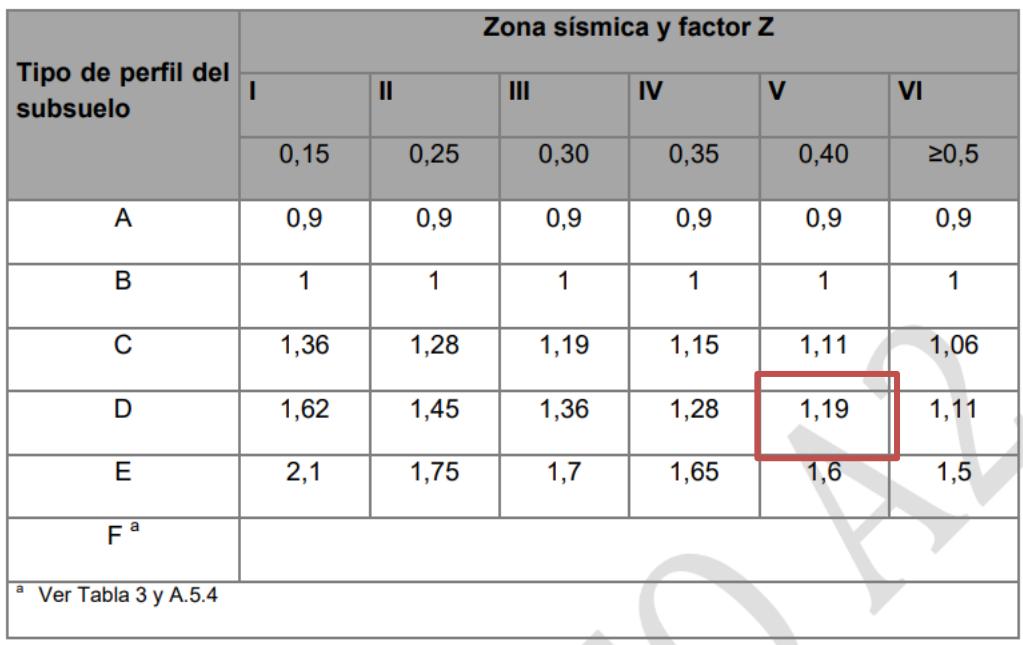

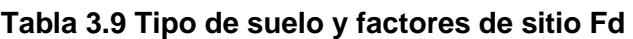

Fuente: NEC. (2015)

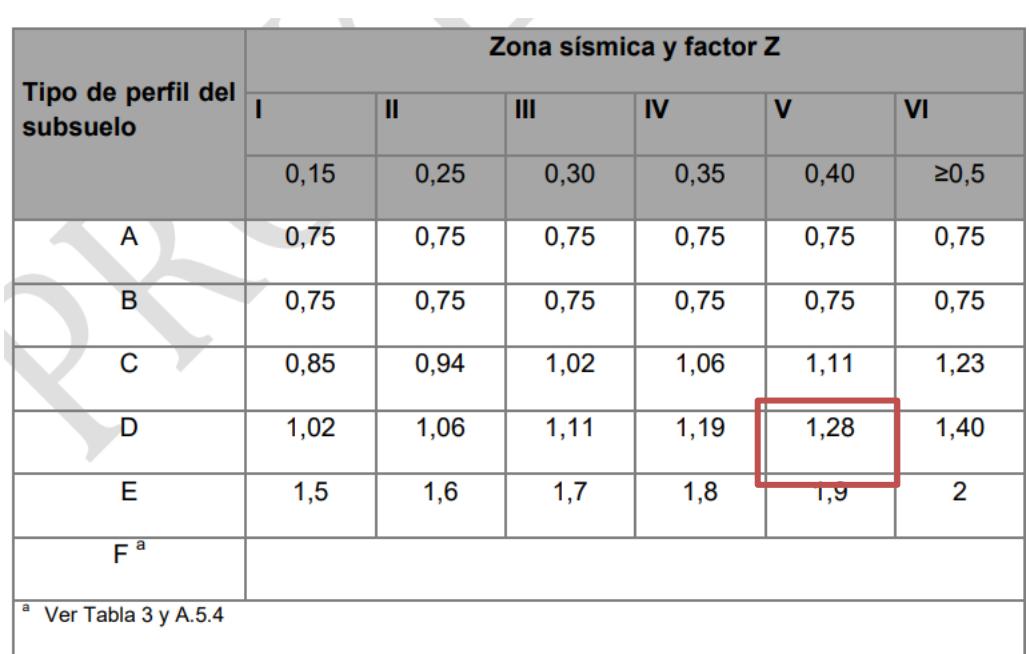

 **:** Indica el comportamiento no lineal de los suelos (NEC, Peligro Sísmico, 2015). **Tabla 3.10 Tipo de suelo y factores de sitio Fs**

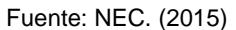

#### *Espectro de respuesta elástico de diseño (Sa).*

El espectro representa las aceleraciones como fracciones de gravedad con el factor Z, tipo de suelo y factores de amplificación del suelo determinados en los puntos anteriores.

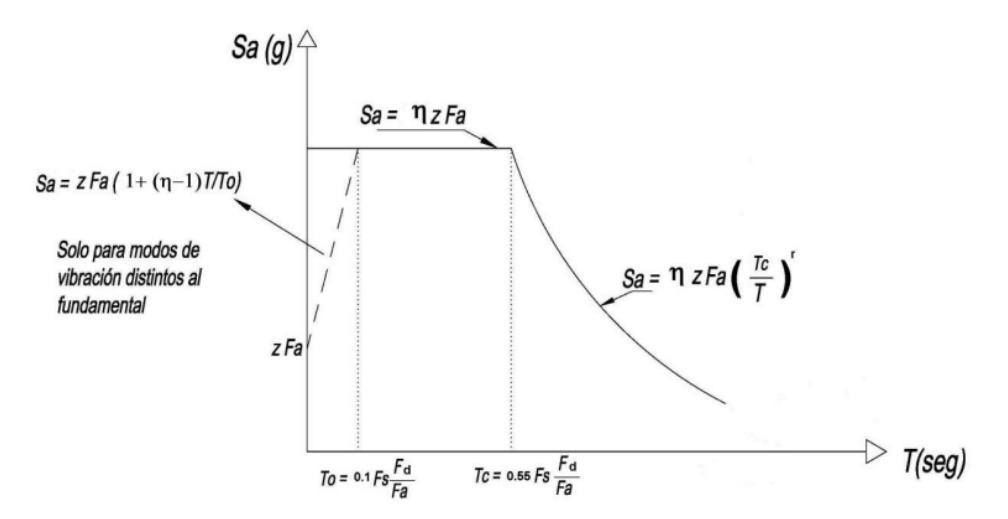

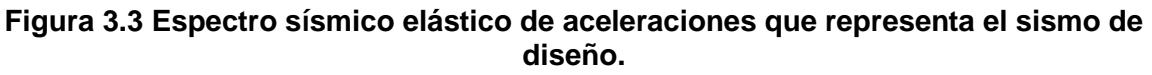

Fuente: NEC. (2015)

$$
Sa = \eta * Z * F_a \quad para \quad 0 \leq T \leq T_c \quad (3.11)
$$

$$
Sa = 1.19 \quad para \ 0 \le T \le T_c
$$

$$
Sa = \eta * Z * F_a * \left(\frac{T_c}{T}\right)^r \quad (3.12)
$$

$$
Sa = \eta * Z * F_a * \left(\frac{T_c}{T}\right)^r \quad para \, T > T_c
$$

Donde:

η: 2.48 para provincias de la Sierra, Esmeraldas y Galápagos.

 ${F}_a,{F}_d,{F}_s$ : Coeficientes de suelo y sitio

Sa: Espectro de respuesta elástico de aceleraciones.

T: Período fundamental de vibración de la estructura.

To: Período límite de vibración en el espectro sísmico elástico de aceleraciones que representa el sismo de diseño.

Tc: Período límite de vibración en el espectro sísmico elástico de aceleraciones que representa el sismo de diseño.

$$
T_c = 0.55 * F_s * \frac{F_d}{F_a}
$$
 (3.13)

 $T_L$ : Período límite de vibración utilizado para la definición del espectro.

$$
T_L = 2.4 * F_d \quad (3.14)
$$

$$
T_L = 2.856 \text{ s}
$$

Z: Table 3.6

r: Factor de la geografía del proyecto (r=1 para suelos tipo A, B, C y D)

Para determinar los periodos de vibración de frontera

$$
T_o = 0.1 * F_s * \frac{F_d}{F_a} = 0.127 s
$$

$$
T_c = 0.698 s
$$

Utilizando las ecuaciones 3.11 y 3.12 calculamos la aceleración según su rango.

 $Sa = 0.48 g$   $Para T = 0s$  $Sa = 1.19 g$  Para  $0.127 \le T \le 0.698$  $Sa = 0.291 g$  Para  $T > 0.698$ 

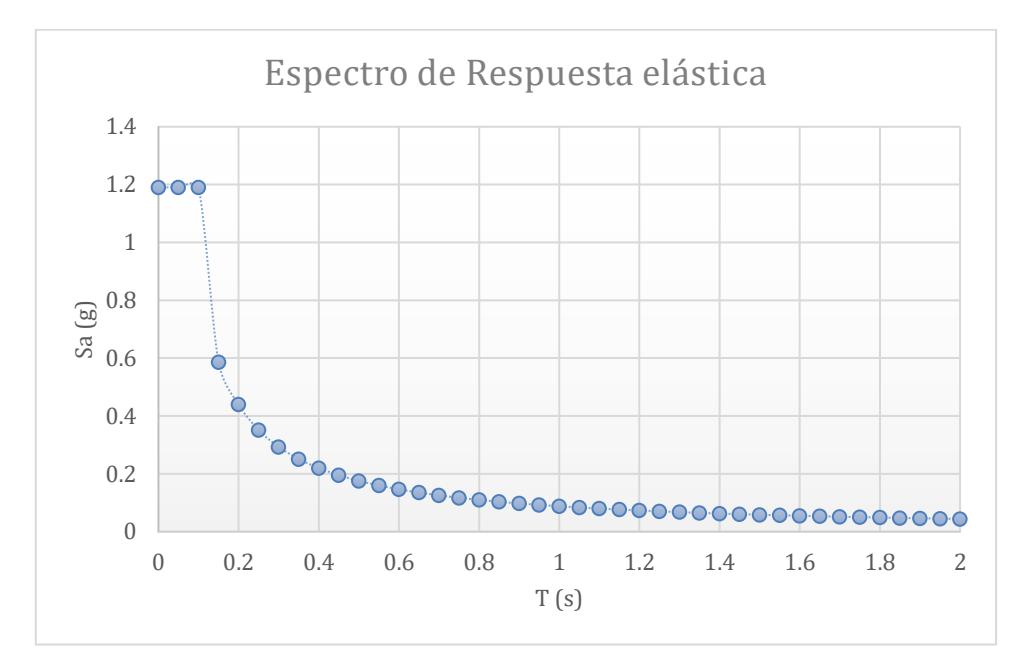

**Figura 3.4. Espectro de respuesta elástica**

Fuente: Baldeón, Zúñiga. (2023)

# *Categorización del edificio*

Según el uso que se le vaya a dar la edificación a construir se la categoriza y se le da un factor de importancia para asegurar y salvaguardar la integridad del diseño para las estructuras esenciales y de uso vital.

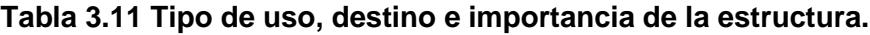

| <b>Categoría</b>                               | Tipo de uso, destino e importancia                                                                                                    | <b>Coeficiente I</b> |
|------------------------------------------------|----------------------------------------------------------------------------------------------------|----------------------|
| <b>Edificaciones</b><br>esenciales             | Hospitales, clínicas, centros de salud o de emergencia sanitaria.<br>Instalaciones militares, de policía, bomberos, defensa civil.<br>Garajes o estacionamientos para vehículos y aviones que<br>atienden emergencias. Torres de control aéreo. Estructuras de<br>centros de telecomunicaciones u otros centros de atención de<br>emergencias. Estructuras que albergan equipos de generación y<br>distribución eléctrica. Tanques u otras estructuras utilizadas para<br>depósito de agua u otras sustancias anti incendio. Estructuras que<br>albergan depósitos tóxicos, explosivos, químicos u otras<br>sustancias peligrosas. | 1.5                  |
| <b>Estructuras</b><br>de ocupación<br>especial | Museos, iglesias, escuelas y centros de educación o deportivos<br>que albergan más de trescientas personas. Todas las estructuras<br>que albergan más de cinco mil personas. Edificios públicos que<br>requieren operar continuamente.                                                                                                    | 1.3                  |
| <b>Otras</b><br>estructuras                    | Todas las estructuras de edificación y otras que no clasifican<br>dentro de las categorías anteriores,                                                                                                    | 1.0                  |

Fuente: NEC. (2015)

#### *Inercias de secciones agrietadas*

Para la determinación de la rigidez y de las derivas los valores de las inercias serán afectados de la siguiente manera:

- $\circ$  0.5 $I<sub>g</sub>$  para vigas.
- $\circ$  0.8 $I_g$  para columnas.
- $\circ$  0.6 $I_g$  para muros estructurales.

# *Carga sísmica reactiva W*

La carga sísmica reactiva en la norma se indica como la carga reactiva por el sismo.

$$
W=D \quad (3.15)
$$

Donde:

D: Carga muerta total de la estructura.

# *Cortante basal de diseño V*

$$
V = \frac{I * S_a(T_a)}{R * \emptyset_P * \emptyset_E} * W
$$
 (3.16)

Donde:

- $\mathcal{S}_a(T_a)$ : Espectro de aceleración
- $\varphi_{P} * \varphi_{E}$ : Coeficientes de configuración en planta y elevación
- : Coeficiente de importancia
- : Factor de reducción de resistencia sísmica
- : Cortante basal de diseño
- W: Carga sísmica reactiva
- $T_a$ : Período de vibración

# *Período de vibración T*

Durante el análisis de las estructuras del presente proyecto se determina el período de vibración **T** mediante el método 1 de la NEC-sección diseño sismorresistente, para efectos simplificados.

$$
T_{\alpha}=C_t*h_n^{\alpha} \qquad \textbf{(3.17)}
$$

Donde:

 $T_{\alpha}$ : Período fundamental de vibración.

 $C_t$ : Coeficiente según el tipo de edificio

 $h_n$ : Altura máxima de la edificación de n cantidad de pisos.

# **Tabla 3.12 Valores de Ct y α según el tipo de estructura.**

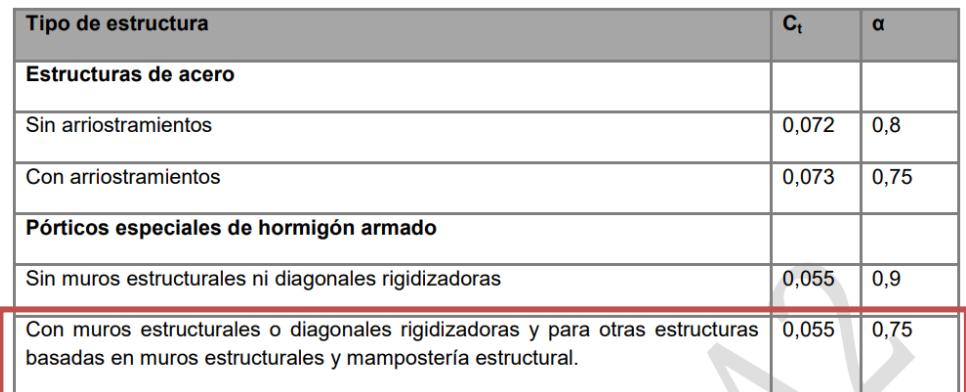

Fuente: NEC. (2015)

Calculando con la ecuación 3.17 se obtiene el periodo fundamental:

 $T_{\alpha} = 0.224 s$ 

**Tabla 3.13 Coeficiente R para sistemas estructurales dúctiles.**

| Valores del coeficiente de reducción de respuesta estructural R, Sistemas<br><b>Estructurales Dúctiles</b>                                                                             | R |
|----------------------------------------------------------------------------------------------------|---|
| <b>Sistemas Duales</b>                                                                                                    |   |
| Pórticos especiales sismo resistentes, de hormigón armado con vigas descolgadas y con<br>muros estructurales de hormigón armado o con diagonales rigidizadoras (sistemas<br>duales).   | 8 |
| Pórticos especiales sismo resistentes de acero laminado en caliente, sea con diagonales<br>rigidizadoras (excéntricas o concéntricas) o con muros estructurales de hormigón<br>armado. | 8 |
| Pórticos con columnas de hormigón armado y vigas de acero laminado en caliente con<br>diagonales rigidizadoras (excéntricas o concéntricas).                                           | 8 |
| Pórticos especiales sismo resistentes, de hormigón armado con vigas banda, con muros<br>estructurales de hormigón armado o con diagonales rigidizadoras.                               | 7 |
| Pórticos resistentes a momentos                                                                                                    |   |
| Pórticos especiales sismo resistentes, de hormigón armado con vigas descolgadas.                                                                                                    | 8 |
| Pórticos especiales sismo resistentes, de acero laminado en caliente o con elementos<br>armados de placas.                                                                             | 8 |
| Pórticos con columnas de hormigón armado y vigas de acero laminado en caliente.                                                                                                    | 8 |
|                                                                                                    |   |
| Sistemas de muros estructurales dúctiles de hormigón armado.                                                                                                    | 5 |
| Pórticos especiales sismo resistentes de hormigón armado con vigas banda.                                                                                                    | 5 |

Fuente: NEC. (2015)

Con la ecuación 3.12 se calcula lo siguiente:

$$
Sa = 3.712 \text{ g } Para \text{ } T_a
$$

De acuerdo con la ecuación 3.17 se calcula el cortante basal

$$
V=0.464W=Cs*W
$$

Cs: coeficiente sísmico inelástico, el cual se ingresa en el software.

#### **3.1.3.2. Análisis estructural de la correa en el software.**

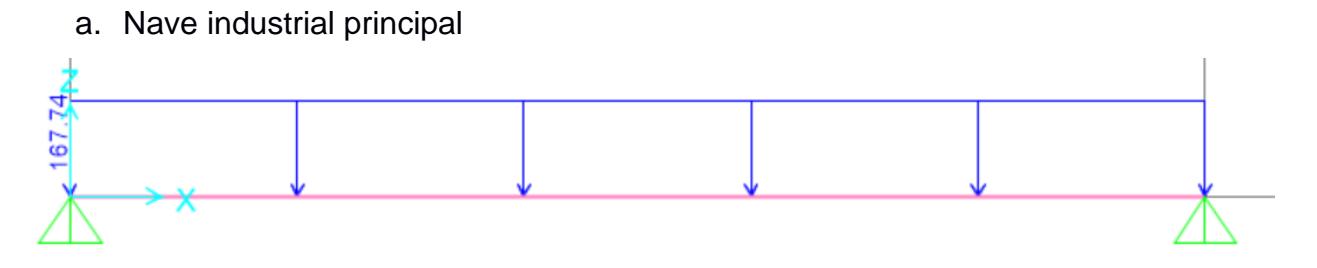

**Figura 3.5. Asignación de la carga muerta y viva a la correa de la nave principal**

Se modeló por separado la correa simulando cada pórtico en los apoyos, y aplicando las distintas cargas.

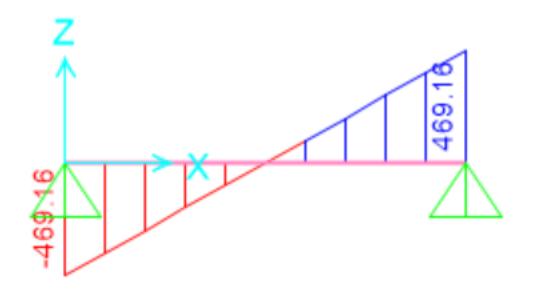

**Figura 3.6. Diagrama de fuerza cortante de la correa de la nace industrial principal**

Fuente: Baldeón, Zúñiga. (2023)

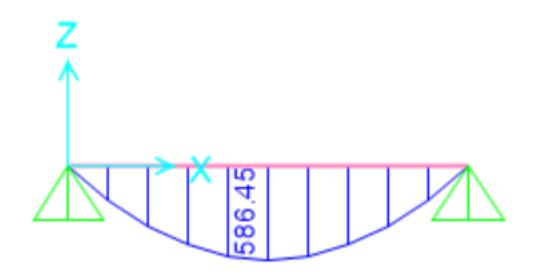

#### **Figura 3.7. Diagrama de momentos de la correa de la nave industrial principal**

Fuente: Baldeón, Zúñiga. (2023)

b. Nave industrial secundaria

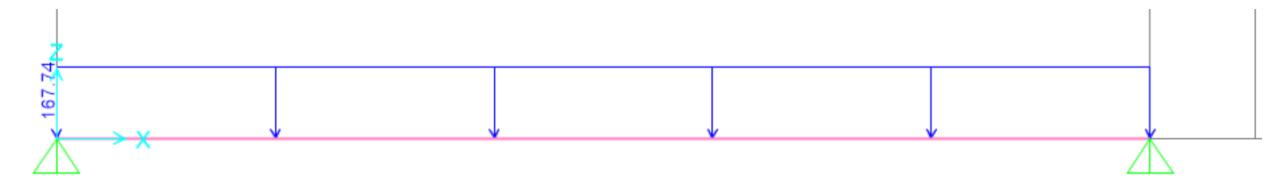

**Figura 3.8. Asignación de la carga muerta y viva a la correa de la nave secundaria.**

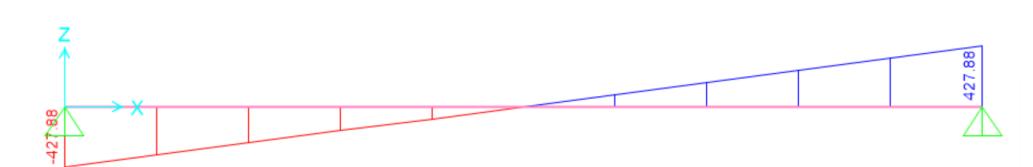

**Figura 3.9. Diagrama de fuerza cortante de la correa de la nace industrial secundaria.**

Fuente: Baldeón, Zúñiga. (2023)

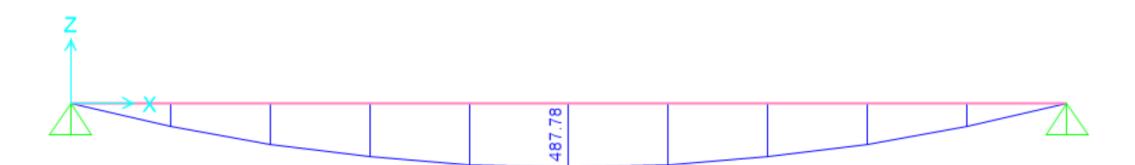

**Figura 3.10. Diagrama de momentos de la correa de la nave industrial secundaria.**

Fuente: Baldeón, Zúñiga. (2023)

c. Edificio de oficinas

# **3.1.3.3. Diseño de las correas.**

#### **a. Nave industrial principal**

Tomaron en cuenta las cargas mencionadas en el apartado 3.1.3.1, determinar la carga distribuida se ha calculado con la suma de ambos tipos de carga:

$$
Wc = Wd + Wl \quad (3.18)
$$

$$
Wc = 167.74 \frac{kg}{m}
$$

Por consiguiente, el mayor momento que tendrá que soportar es el siguiente:

$$
M_{max} = \frac{Wc * l^2}{8}
$$
 (3.19)

$$
M_{max} = \frac{167.74 \times 5^2}{8} = 524.172 \text{ kg} \times m
$$

Continuando con los módulos elásticos dependientes del momento máximo en 2 de sus direcciones:

$$
S_x = \frac{M_x}{fy} \quad \textbf{(3.20)}
$$

$$
S_y = \frac{M_y}{fy}
$$
 (3.21)

Siendo  $\alpha$  el ángulo a determinar para poder calcular los momentos cada dirección, el valor  $\sigma_{ad}$  no debe ser mayor a  $0.6 * fy$ 

$$
\alpha = \text{atan}\left(\frac{hcubierta}{Luz/2}\right) \quad \text{(3.22)}
$$
\n
$$
\alpha = 5.71^{\circ}
$$
\n
$$
M_x = M_{max} * Cos(\alpha) \quad \text{(3.23)}
$$

$$
M_{y} = M_{max} * Sin(\alpha) \quad (3.24)
$$

 $M_x = 521.57 kg * m$  $M_y = 52.18 kg * m$ 

Procedemos a calcular los módulos de la sección para así poder elegir un elemento que soporte la carga y no esté sobredimensionado con las ecuaciones (3.13) y (3.14)

> $S_r = 12.42 \, \text{cm}^3$  $S_y = 1.24 \, \text{cm}^3$

|     | <b>DIMENSIONES</b> |    |     | <b>PESOS</b>      |      |                 |                 |                 |      | <b>PROPIEDADES</b> |                 |      |  |  |  |
|-----|--------------------|----|-----|-------------------|------|-----------------|-----------------|-----------------|------|--------------------|-----------------|------|--|--|--|
|     | B                  |    |     |                   |      | <b>SECCION</b>  |                 | EJE X-X         |      |                    |                 |      |  |  |  |
| A   |                    |    | e   | 6metros   1 metro |      |                 |                 | W               |      |                    | W               |      |  |  |  |
| mm  | mm                 | mm | mm  | Kg                | Kg   | cm <sub>2</sub> | cm <sub>4</sub> | cm <sub>3</sub> | cm   | cm <sub>4</sub>    | cm <sub>3</sub> | cm   |  |  |  |
|     |                    |    |     |                   |      |                 |                 |                 |      |                    |                 |      |  |  |  |
| 60  | 30                 | 10 | 1.5 | 9.19              | 1.53 | 1.95            | 11.02           | 3.67            | 2.38 | 2.43               | 1.25            | 1.12 |  |  |  |
| 60  | 30                 | 10 |     | 11.94             | 1.99 | 2.54            | 13.98           | 4.66            | 2.35 | 3.01               | 2.85            | 1.09 |  |  |  |
| 60  | 30                 | 10 | 3   | 16.98             | 2.83 | 3.61            | 18.9            | 6.3             | 2.29 | 3.87               | 3.69            | 1.04 |  |  |  |
| 80  | 40                 | 15 | 1.5 | 13.18             | 2.20 | 2.80            | 27.43           | 6.86            | 3.13 | 6.39               | 2.53            | 1.51 |  |  |  |
| 80  | 40                 | 15 | 2   | 16.68             | 2.78 | 3.54            | 35.30           | 8.81            | 3.16 | 8.07               | 3.18            | 1.51 |  |  |  |
| 80  | 40                 | 15 | 3   | 24.06             | 4.01 | 5.11            | 49.00           | 12.30           | 3.10 | 10.80              | 4.27            | 1.46 |  |  |  |
| 100 | 50                 | 15 | 2   | 20.40             | 3.40 | 4.34            | 69.20           | 13.80           | 4.00 | 15.00              | 4.57            | 1.86 |  |  |  |
| 100 | 50                 | 15 | 3   | 29.70             | 4.95 | 6.31            | 97.80           | 19.60           | 3.94 | 20.50              | 6.25            | 1.80 |  |  |  |

**Figura 3.11. Catálogo de correas de DIPAC**

Fuente: DIPAC. (2023)

Se escoge el perfil G100x50x15x2 del catálogo de DIPAC con las siguientes propiedades:

$$
Area = 4.34 \, \text{cm}^2
$$

$$
wpp = 3.40 \frac{kg}{m}
$$

$$
S_{xcorrea} = 13.80 cm3
$$

$$
S_{ycorrea} = 4.57 cm3
$$

Se recalcula la carga con el nuevo peso y verificamos si los módulos cumplen y si  $0.6 * fy$  también está dentro de lo permisible.

$$
Wc = (wc + wi) * s + wpp + Wl = 166.245 \frac{kg}{m}
$$
  
\n
$$
M_{max} = \frac{Wc * l^2}{8} = \frac{166.245 * 5^2}{8} = 519.52kg * m
$$
  
\n
$$
M_{xdise\tilde{n}o} = 516.94 kg * m
$$
  
\n
$$
M_{ydise\tilde{n}o} = 51.69 kg * m
$$
  
\n
$$
S_{xdise\tilde{n}o} = 12.31 cm^3
$$
  
\n
$$
S_{ydise\tilde{n}o} \ge S_{xcorrea}
$$
; Si cumple  
\n
$$
S_{ydise\tilde{n}o} \ge S_{ycorrea}
$$
; Si cumple  
\n
$$
\sigma_{ad} = \frac{M_{xdise\tilde{n}o}}{S_{xcorrea}} + \frac{M_{ydise\tilde{n}o}}{S_{ycorrea}} \ge 0.6 * fy
$$
; Si cumple

Los cálculos detallados se encuentran anexados en la hoja de Mathcad en la sección de anexos de este documento.

#### **b. Nave industrial secundaria**

La metodología del cálculo es la misma que la del apartado anterior acerca de la nave industrial principal, tal cual se detalla a continuación:

$$
Wc = Wd + Wl = 167.74 \frac{kg}{m}
$$
  

$$
M_{max} = \frac{Wc * l^2}{8} = \frac{167.74 * 4.56^2}{8} = 435.98 kg * m
$$
  

$$
\alpha = \text{atan}\left(\frac{houbierta}{Luz/2}\right) = 5.71^{\circ}
$$
  

$$
M_x = M_{max} * Cos(\alpha) = 433.81 kg * m
$$
  

$$
M_y = M_{max} * Cos(\alpha) = 43.38 kg * m
$$
  

$$
S_x = 10.33 cm^3
$$
  

$$
S_y = 1.03 cm^3
$$

|                 | <b>DIMENSIONES</b> |          |     | <b>PESOS</b><br>6metros   1 metro<br>Кg<br>9.19<br>11.94 |             |                            |                           |                              | <b>PROPIEDADES</b>  |                         |                     |                          |  |  |
|-----------------|--------------------|----------|-----|----------------------------------------------------------|-------------|----------------------------|---------------------------|------------------------------|---------------------|-------------------------|---------------------|--------------------------|--|--|
|                 | В                  |          |     |                                                          |             | <b>ISECCION</b>            |                           | EJE X-X                      |                     |                         |                     |                          |  |  |
| A               |                    |          | e   |                                                          |             |                            |                           | W                            |                     |                         | W                   |                          |  |  |
| mm              | mm                 | mm       | mm  |                                                          | Kg          | cm <sub>2</sub>            | cm <sub>4</sub>           | cm <sub>3</sub>              | cm                  | cm <sub>4</sub>         | cm <sub>3</sub>     | cm                       |  |  |
|                 |                    |          |     |                                                          |             |                            |                           |                              |                     |                         |                     |                          |  |  |
| 60              | 30                 | 10       | 1.5 |                                                          | 1.53        | 1.95                       | 11.02                     | 3.67                         | 2.38                | 2.43                    | 1.25                | 1.12                     |  |  |
| 60              | 30                 | 10       |     |                                                          | 1.99        | 2.54                       | 13.98                     | 4.66                         | 2.35                | 3.01                    | 2.85                | 1.09                     |  |  |
| 60              | 30                 | 10       |     | 16.98                                                    | 2.83        | 3.61                       | 18.9                      | 6.3                          | 2.29                | 3.87                    | 3.69                | 1.04                     |  |  |
| 80              | 40                 | 15       | 1.5 | 13.18                                                    | 2.20        | 2.80                       | 27.43                     | 6.86                         | 3.13                | 6.39                    | 2.53                | 1.51                     |  |  |
| $\Omega$<br>᠊ᠣᠣ | 10<br>₩            | 1 C<br>≖ | ÷   | 16.60<br><del>10.00</del>                                | 770<br>2.70 | 2E<br><del>- - - - -</del> | חכ פכ<br><del>JJ.JU</del> | $O$ $O$ 1<br><del>0.01</del> | 216<br><del>o</del> | 0.07<br><del>0.07</del> | 210<br><del>o</del> | 1 E 1<br><del>1.91</del> |  |  |
| 80              | 40                 | 15       |     | 24.06                                                    | 4.01        | 5.11                       | 49.00                     | 12.30                        | 3.10                | 10.80                   | 4.27                | 1.46                     |  |  |

**Figura 3.12. Catálogo de correas de DIPAC**

Fuente: DIPAC. (2023)

Se escoge el perfil 80x40x15x3 con las siguientes propiedades:

$$
\hat{Area} = 5.11 \, \text{cm}^2
$$
\n
$$
wpp = 4.01 \, \frac{\text{kg}}{\text{m}}
$$
\n
$$
S_{x\text{correa}} = 12.30 \, \text{cm}^3
$$
\n
$$
S_{y\text{correa}} = 4.27 \, \text{cm}^3
$$

Se recalcula la carga con el nuevo peso y verificamos si los módulos cumplen y si  $0.6 * fy$  también está dentro de lo permisible.

$$
Wc = (wc + wi) * s + wpp + Wl = 166.855 \frac{kg}{m}
$$
  

$$
M_{max} = \frac{Wc * l^2}{8} = \frac{166.855 * 4.56^2}{8} = 433.54kg * m
$$
  

$$
M_{xdise\text{ño}} = 43.15 kg * m
$$
  

$$
S_{xdise\text{ño}} = 10.28 cm^3
$$
  

$$
S_{ydise\text{ño}} = 1.03 cm^3
$$

$$
S_{xdiseño} \ge S_{xcorrea}
$$
; Si cumple  

$$
S_{ydiseño} \ge S_{ycorrea}
$$
; Si cumple  

$$
\sigma_{ad} = \frac{M_{xdiseño}}{S_{xcorrea}} + \frac{M_{ydiseño}}{S_{ycorrea}} \ge 0.6 * fy
$$
; Si cumple

#### c. Edificio de oficinas

Los diseños deben aplicarse a la alternativa más conveniente. Debe incluir memoria de cálculo, hojas de cálculo, descripción y discusión de resultados, planos y anexos.

# **3.1.3.4. Análisis estructural de la cubierta en el software.**

#### **a. Nave industrial principal**

Se sigue una metodología similar a la de las correas, sin embargo, en la nave principal existe una distinción entre vigas metálicas, por ende, se realizarán 3 diseños, uno para la cara frontal del eje 3, otro para el eje 4 y otro para el eje 5, que compartirán diseño con sus similares detallados más adelante, las cargas siguen siendo las mismas sin embargo no todas tienen la misma cantidad de columnas debido al diseño arquitectónico. Las cargas aplicadas son las siguientes:

Carga muerta:

Carga de instalaciones: 
$$
wi = 13 \frac{kg}{m^2}
$$
  
\nCubierta metálica:  $wc: 7.14 \frac{kg}{m^2}$   
\nPeso propio:  $wpp = 20 \frac{kg}{m^2}$   
\nPeso de las correas:  $wcorreas = 4.89 \frac{kg}{m} * 11 = 37.4 \frac{kg}{m}$ 

- Carga viva:

Se mantiene la carga de las correas:

$$
wl = 45 \frac{kg}{m^2}
$$

La carga distribuida a aplicada se calculó con la suma de las cargas permanentes y vivas multiplicadas por su ancho tributario que en el caso de las vigas metálicas es de 5m se separación:

*Wcubierta* = 
$$
(wi + wc + wpp) * s + wcorreas + (wl * s)
$$
 = **(3.25)**

$$
Wcubicerta = 479.48 \frac{kg}{m}
$$

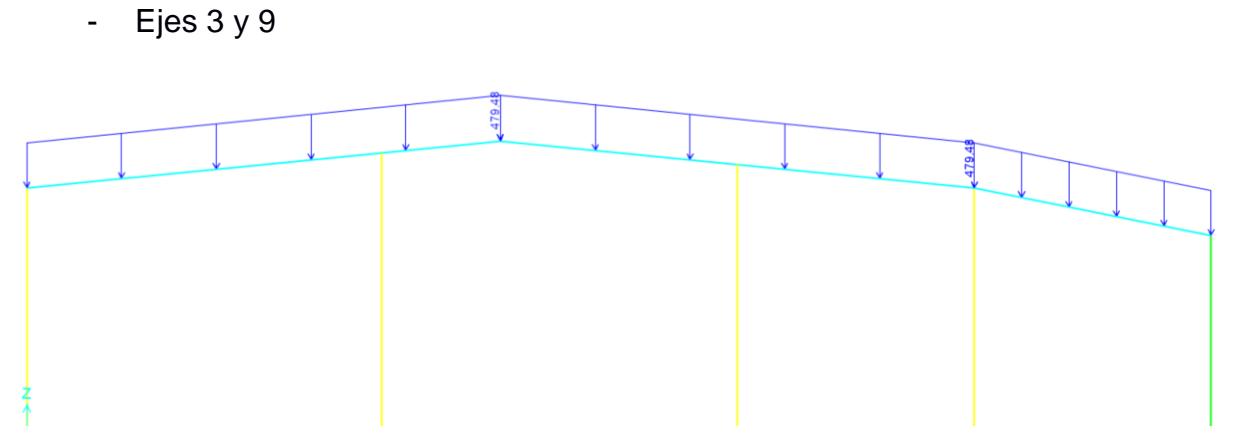

**Figura 3.13. Asignación de carga viva y muerta a la cubierta del eje 3 de la nave principal**

Fuente: Baldeón, Zúñiga. (2023)

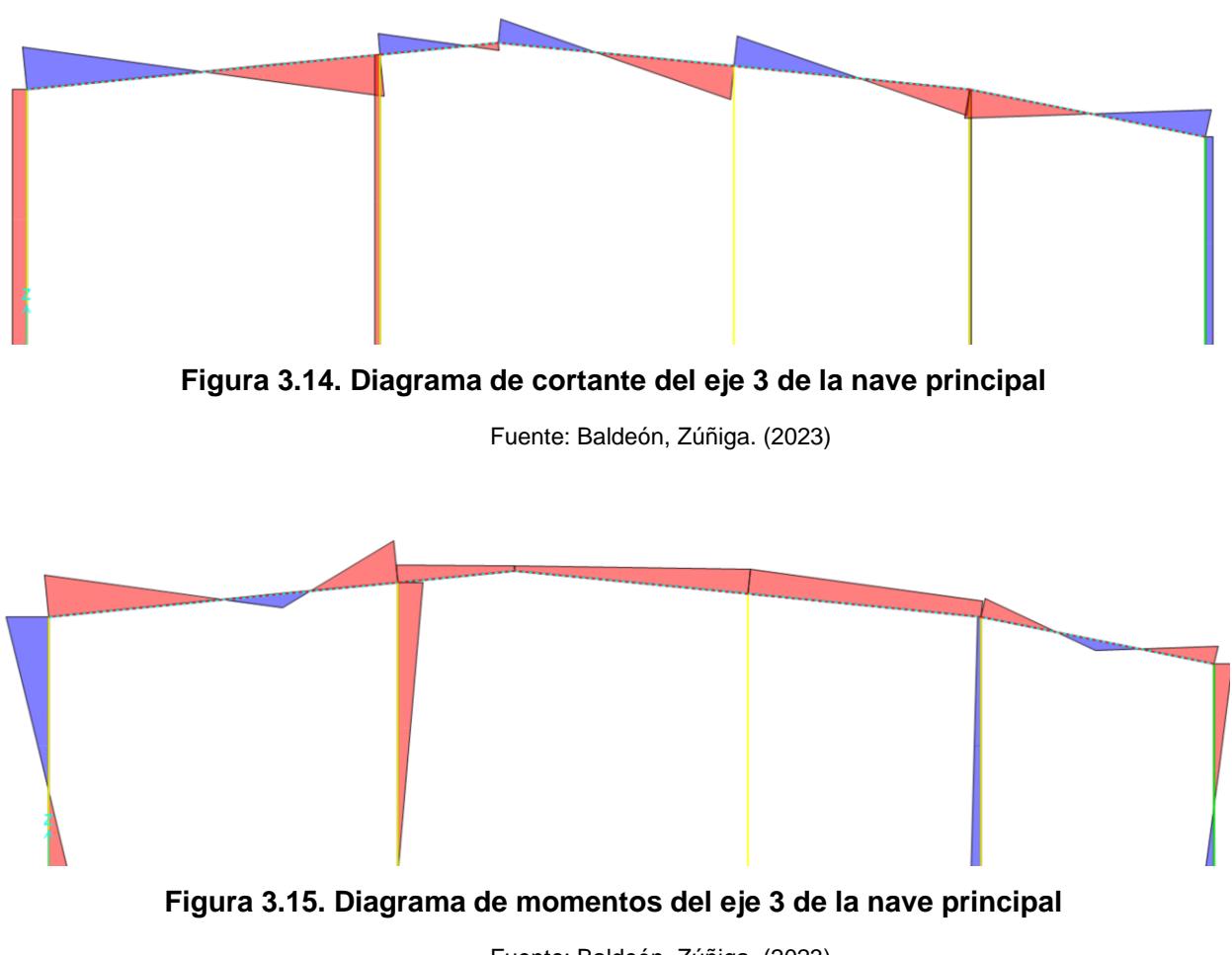

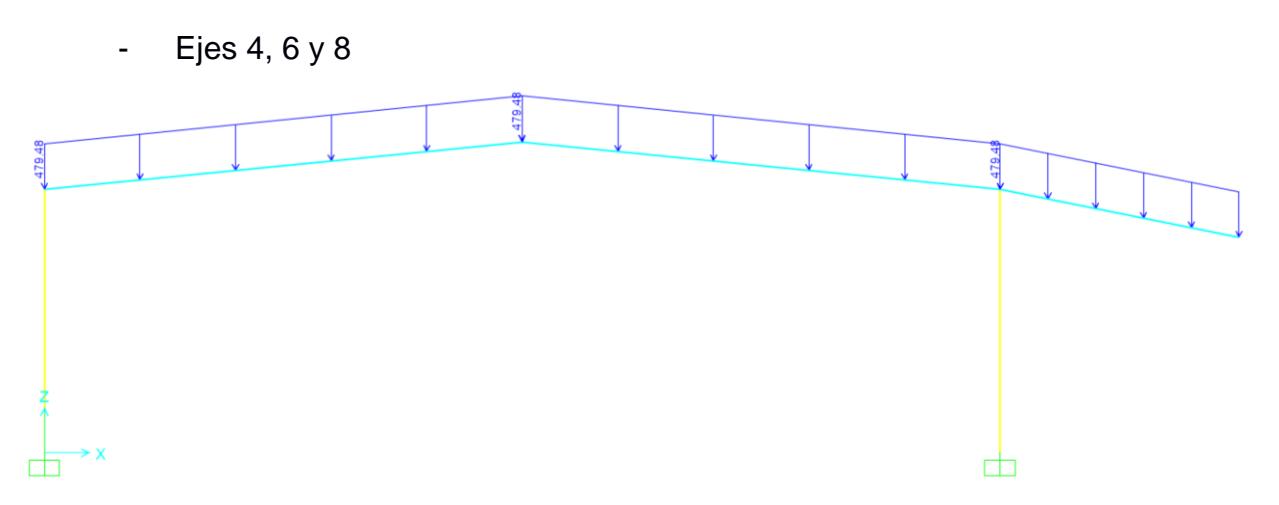

**Figura 3.16. Asignación de carga viva y muerta a la cubierta del eje 4 de la nave principal**

Fuente: Baldeón, Zúñiga. (2023)

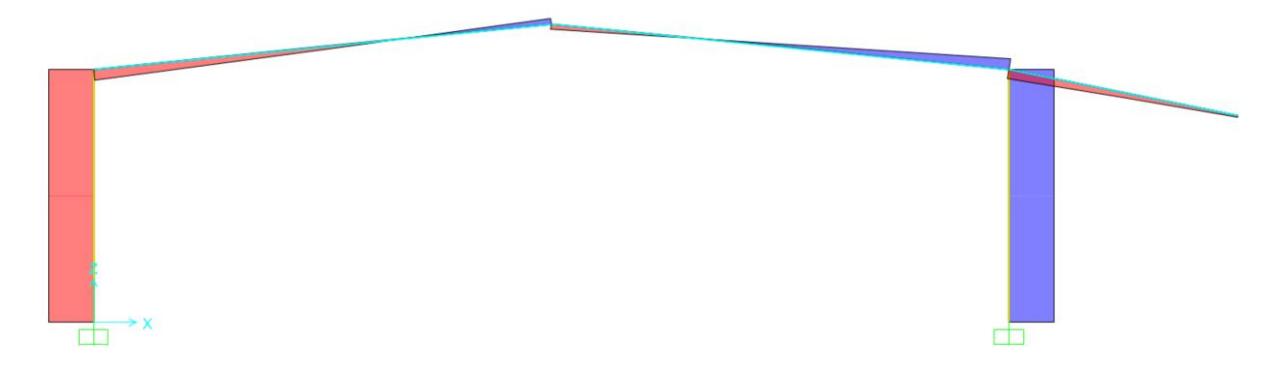

**Figura 3.17. Asignación de carga viva y muerta a la cubierta del eje 4 de la nave principal**

Fuente: Baldeón, Zúñiga. (2023)

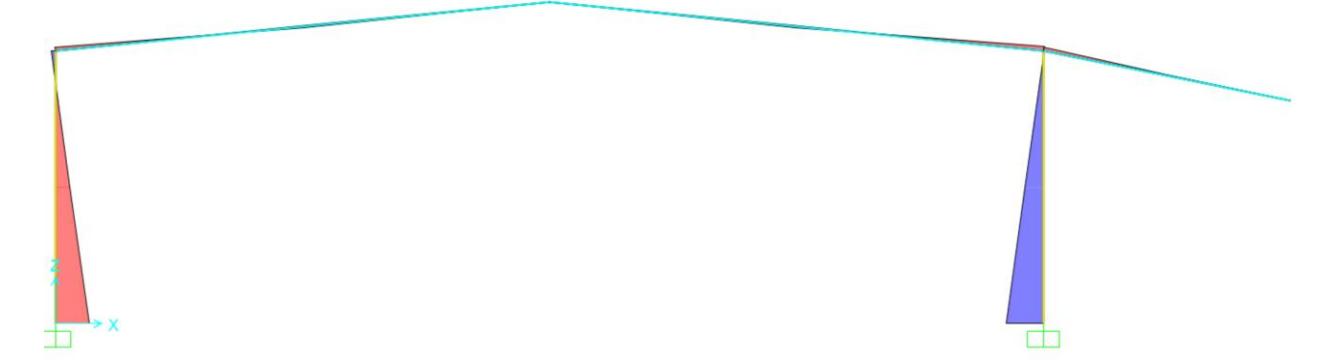

**Figura 3.18. Diagrama de momentos del eje 4 de la nave principal**

- Eje 5 y 7

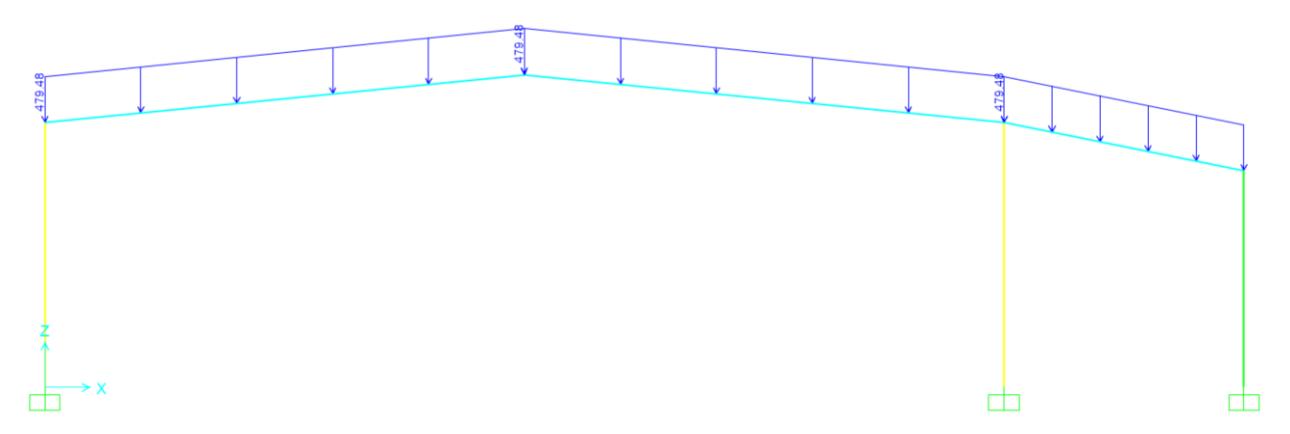

**Figura 3.19. Asignación de carga viva y muerta a la cubierta del eje 5 de la nave principal**

Fuente: Baldeón, Zúñiga. (2023)

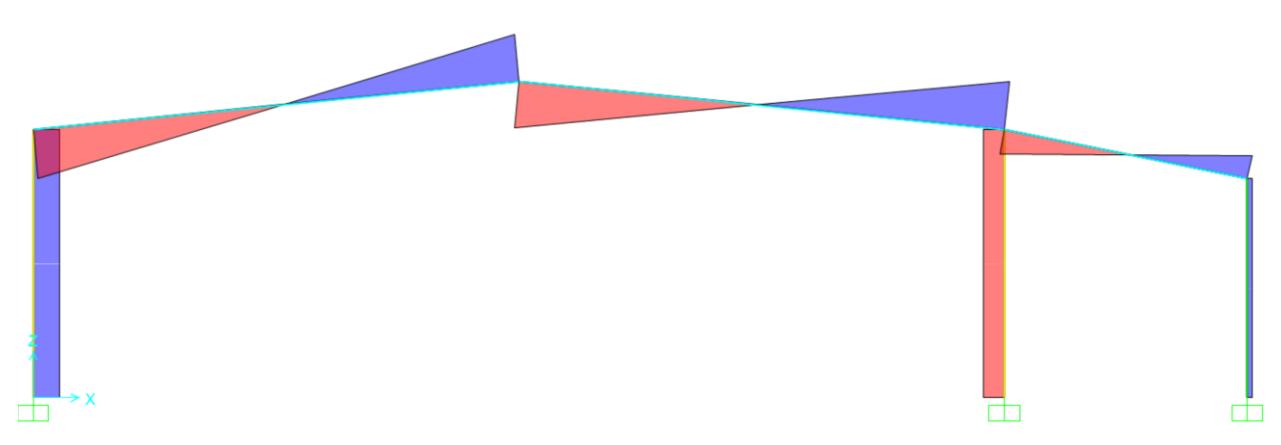

**Figura 3.20. Diagrama de cortante del eje 5 de la nave principal**

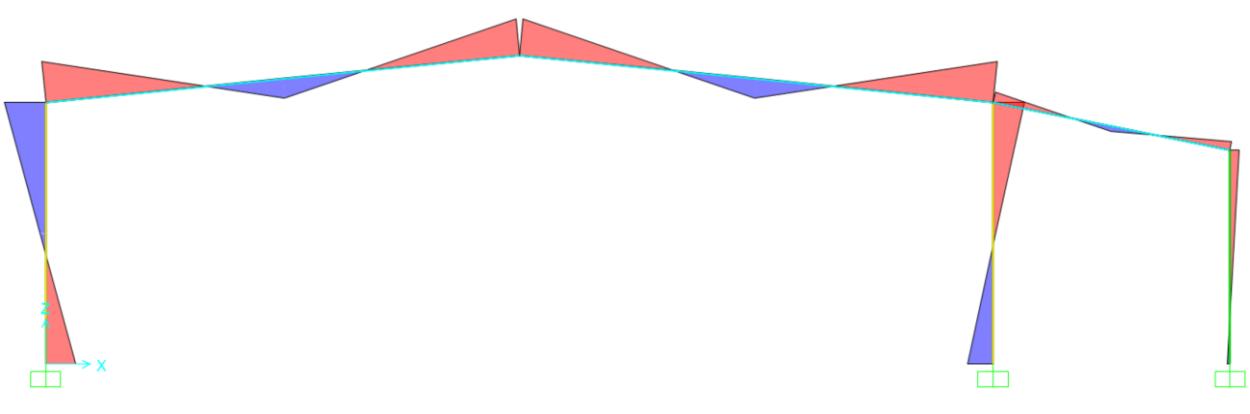

**Figura 3.21. Diagrama de momentos del eje 5 de la nave principal**

#### **b. Nave industrial secundaria**

La nave industrial secundaria lleva un diseño uniforme y regular, por ende, los 2 ejes trabajan de la misma manera, consta de solo 2 pórticos separados por 4.56 m con las siguientes cargas:

- Carga muerta:

Carga de instalaciones:  $wi = 13 \frac{kg}{m^2}$ Cubierta metálica:  $wc$ : 7.14 $\frac{kg}{m^2}$ 

Peso propio: 
$$
wpp = 20 \frac{kg}{m^2}
$$

Peso de las correas:  $wcorreas = 4.01 \frac{kg}{m} * 6 = 24.06 \frac{kg}{m}$ 

Carga viva:

Se mantiene la carga de las correas:

$$
wl = 45 \frac{kg}{m^2}
$$

La carga distribuida a aplicada se calculó con la suma de las cargas permanentes y vivas multiplicadas por su ancho tributario que en el caso de las vigas metálicas es de 4.56m se separación con la ecuación (3.18):

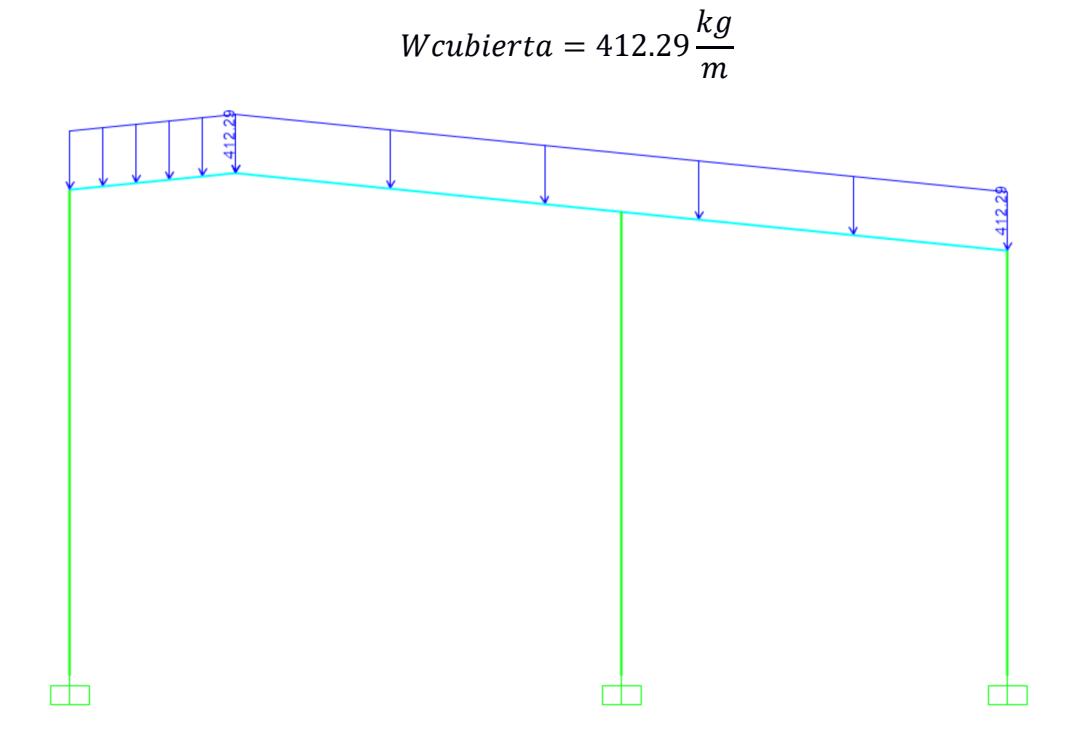

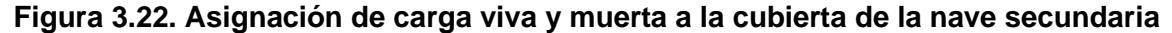

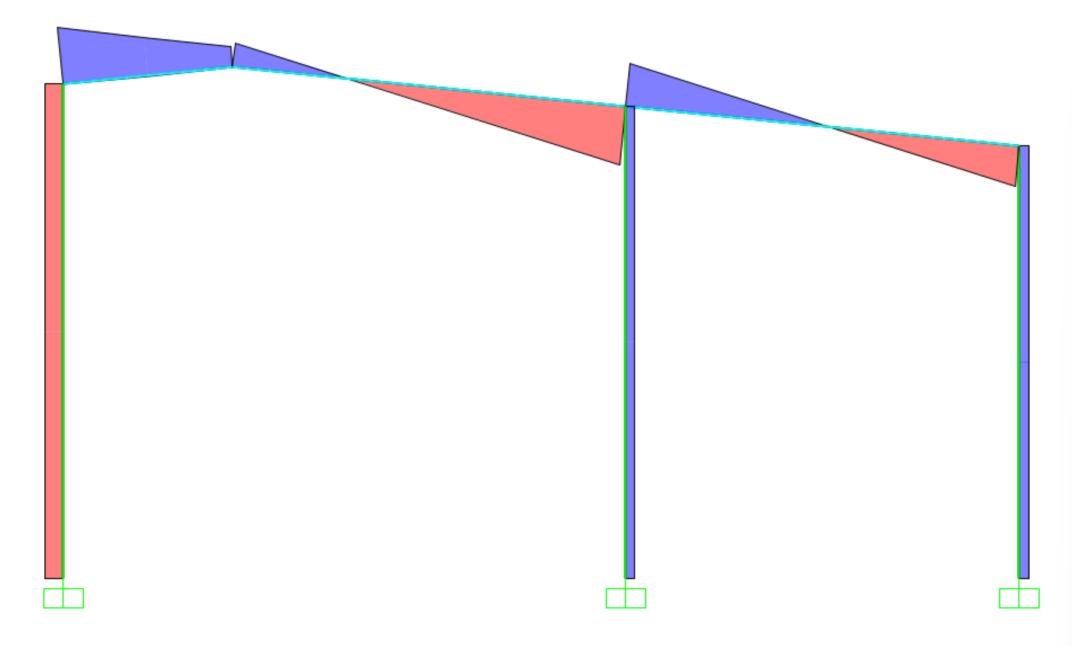

**Figura 3.23. Diagrama de cortante de la nave secundaria**

Fuente: Baldeón, Zúñiga. (2023)

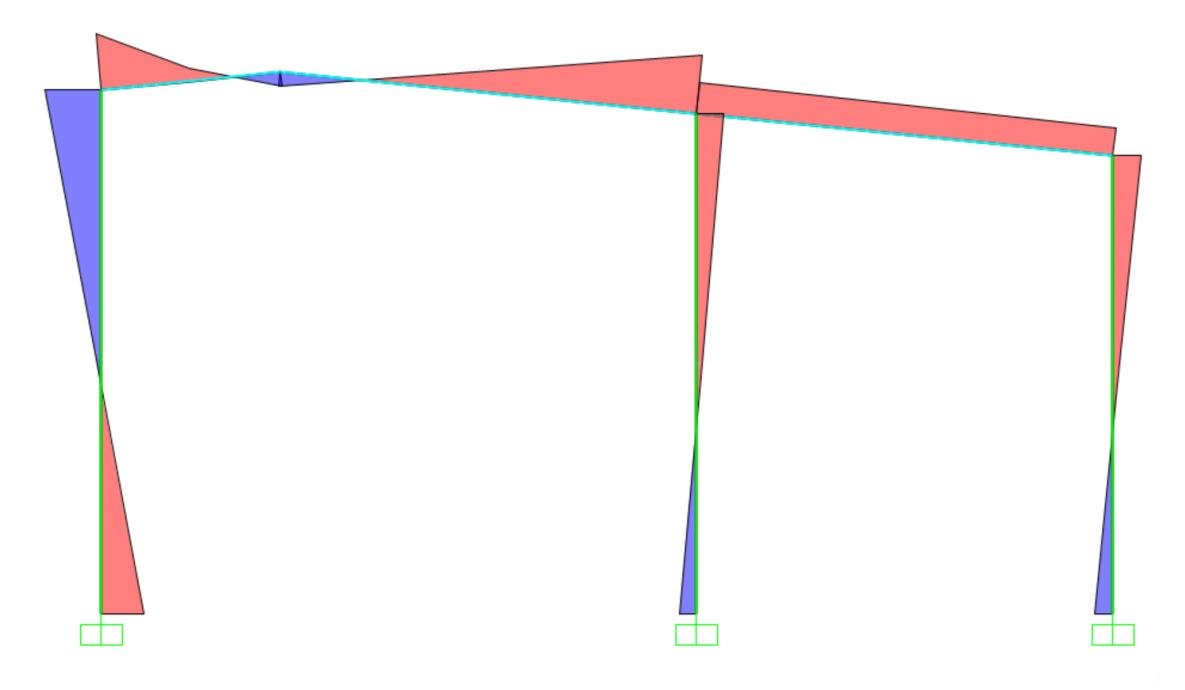

**Figura 3.24. Diagrama de momentos de la nave secundaria**

Fuente: Baldeón, Zúñiga. (2023)

c. Edificio de oficinas

#### **3.1.3.5. Diseño de la cubierta.**

#### a. **Nave industrial principal**

Como es mencionado en el apartado anterior, se realizaron 3 diseños para la nave principal según la ubicación de los pórticos a lo largo de los 30 metros de longitud de este.

Todos los ejes se calcularon de la misma manera, se detalla el cálculo a continuación con el primer eje:

Ejes 3 y 9

Tomando como referencia el momento obtenido del diagrama proyectado del programa de análisis estructural y las dimensiones del peralte obtenido en el prediseño, se calculó el área requerida del perfil:

$$
Mc = 2308.89 kg * m
$$

$$
h = d = \frac{Luz}{45} = \frac{7.5m}{45} = 0.18m = 0.2m
$$

Calculando la fuera axial sobre el cordón:

$$
F_c = \frac{Mc}{d} = 4617.78 kg
$$

Con dicho peralte se obtiene el perfil más ligero A50 ya que se está trabajando con elementos a flexo compresión, por consiguiente, el esfuerzo admisible será el 60% del esfuerzo del acero A50.

$$
A_{requerida} = \frac{Fc}{0.6 * fy} = \frac{4617.78 kg}{2109.21 kg/cm^2} = 5.47 cm^2
$$

|                |        |      |       | <b>Dimensiones</b> |       |                   |       |                 |       | Propiedades Elásticas |                  | Módulo    |                 | Cons            |    |          |             |                 |
|----------------|--------|------|-------|--------------------|-------|-------------------|-------|-----------------|-------|-----------------------|------------------|-----------|-----------------|-----------------|----|----------|-------------|-----------------|
| Designa-       | Altura |      | Ala   |                    |       | <b>Distancias</b> |       | <b>Area</b>     | Peso  |                       | Eje y-y          |           |                 | Eie x-x         |    | Plástico | <b>Tors</b> |                 |
| ción           |        | s    |       |                    |       | r2                | d     |                 |       | Iх                    | $S_{\mathsf{X}}$ | <b>rx</b> |                 |                 | rv | Ζx       | Zν          | Jt              |
|                | mm     | mm   | mm    |                    | mm mm | mm                | mm    | cm <sup>2</sup> | kg/mt | cm'                   | cm <sup>3</sup>  | cm        | cm <sup>®</sup> | cm <sup>3</sup> | cm | cmª      | cm          | cm <sup>4</sup> |
|                |        |      |       |                    |       |                   |       |                 |       |                       |                  |           |                 |                 |    |          |             |                 |
| <b>IPE 80</b>  | 80.00  | 3,80 | 46,00 | 5,20               | 5,00  | 69,60             | 59,60 | 7.64            | 6,00  | 80,10                 | 20,00            | 3,24      | 8,50            | 3,70 1,05       |    | 23,20    | 5,80        | 0.70            |
| <b>IPE 100</b> | 100.00 | 4.10 | 55,00 | 5.70               | 00.7  | 88,60             | 74.60 | 10.30           | 8,10  | 171,00                | 34,20            | 4.07      | 15,90           | 5,80 1,24       |    | 39.40    | 9.10        | 1,20            |
|                |        |      |       |                    |       |                   |       |                 |       |                       |                  |           |                 |                 |    |          |             |                 |

**Figura 3.25. Catálogo de IPAC de productos laminados**

Fuente: IPAC. (2023)

En el catálogo de IPAC, se toma en cuenta que, en Ecuador, el perfil W no se consigue y utilizar 2G o 2C en lugar de aportarnos peralte para aguantar los momentos, nos va a sumar solo peso y tendremos secciones muy anchas, es por eso por lo que se decidió en seleccionar una sección IPE laminada en caliente. Se selecciona un laminado IPE 80 que cumple con el área mínima requerida.

$$
A_{IPE} \ge A_{requireda};
$$
 Si cumple

$$
7.64 \, \text{cm}^2 \geq 3.04 \, \text{cm}^2
$$

Ejes 4, 6 y 8

$$
Mc = 8819.62 kg * m
$$

$$
h = d = \frac{Luz}{45} = \frac{20m}{45} = 0.5m
$$

$$
F_c = \frac{Mc}{d} = 8819.62 kg
$$

$$
A_{requerida} = \frac{Fc}{0.6 * fy} = 8.36 \, cm^2
$$

|                |        |      |       | <b>Dimensiones</b> |          |                       |       |                 |       | Propiedades Elásticas |                 | Módulo    | Cons            |                 |      |                 |       |                 |
|----------------|--------|------|-------|--------------------|----------|-----------------------|-------|-----------------|-------|-----------------------|-----------------|-----------|-----------------|-----------------|------|-----------------|-------|-----------------|
| Designa-       | Altura |      | Ala   |                    |          | <b>Distancias</b>     |       | Area            | Peso  |                       | Eje y-y         |           |                 | Eje x-x         |      | Plástico        |       | <b>Tors</b>     |
| ción           |        | s    | n     |                    |          | r2                    | d     |                 |       | Ιx                    | Sx              | <b>rx</b> |                 | <b>Sy</b>       | rv   | Zx              | Zv    | Jt              |
|                | mm     | mm   | mm    |                    | mm mm mm |                       | mm    | cm <sup>2</sup> | kg/mt | cm <sup>'</sup>       | cm <sup>3</sup> | cm        | cm <sup>'</sup> | cm <sup>3</sup> | lcm  | cm <sup>3</sup> | cm    | cm <sup>4</sup> |
|                |        |      |       |                    |          |                       |       |                 |       |                       |                 |           |                 |                 |      |                 |       |                 |
| <b>IPE 80</b>  | 80,00  | 3,80 | 46,00 | 5,20               | 5.00     | 69.60                 | 59,60 | 7,64            | 6.00  | 80.10                 | 20,00           | 3.24      | 8,50            | 3,70            | 1.05 | 23,20           | 5,80  | 0,70            |
| <b>IPE 100</b> | 100,00 | 4.10 | 55.00 | 5,70               | 00.7     | 88.60                 | 74,60 | 10.30           | 8.10  | 171,00                | 34,20           | 4.07      | 15,90           | 5,80            | , 24 | 39.40           | 9.10  | 1,20            |
| <b>IPE 120</b> | 120,00 | 4.40 | 64.00 | 6.30               | 00.7     | 107<br>A <sub>0</sub> | 93,40 | 13.20           | 10.40 | 318,00                | 53,00           | 4.90      | 27.70           | 8,60            | i.45 | 60.70           | 13.60 | .74             |

**Figura 3.26. Catálogo de IPAC de productos laminados**

Fuente: IPAC. (2023)

Se selecciona un laminado IPE 100 que cumple con el área mínima requerida.

$$
A_{IPE} \ge A_{requerida}
$$
; Si cumple  
10.30  $cm^2 \ge 8.36$   $cm^2$ 

Ejes 5 y 7

$$
Mc = 4389.59 kg * m
$$

$$
h = d = \frac{Luz}{45} = \frac{20m}{45} = 0.5m
$$

$$
F_c = \frac{Mc}{d} = 8779.18 kg
$$

$$
A_{requerida} = \frac{Fc}{0.6 * fy} = 4.16 \, cm^2
$$

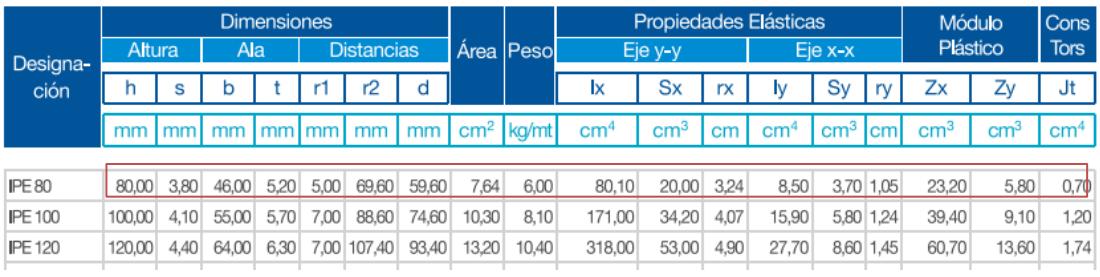

**Figura 3.27. Catálogo de IPAC de productos laminados**

Fuente: IPAC. (2023)

Se selecciona un laminado IPE 80 que cumple con el área mínima requerida.

 $A_{IPE} \ge A_{requerida}$ ; Si cumple  $7.64$   $cm<sup>2</sup> > 4.16$   $cm<sup>2</sup>$ 

# b. **Nave industrial secundaria**

Los cálculos están detallados en la hoja de MathCad adjuntada en anexos, dado que son repetitivos a los de la nave industrial principal. En el caso de la nave secundaria, es totalmente regular en toda su sección, lo que conlleva a que solo se haga un análisis para su diseño.

$$
Mc = 1766.53 kg * m
$$

$$
h = d = \frac{Luz}{45} = \frac{7.15m}{45} = 0.159m = 0.20m
$$

$$
F_c = \frac{Mc}{d} = 8832.65 kg
$$

$$
A_{requerida} = \frac{Fc}{0.6 * fy} = 4.19 \text{ cm}^2
$$

|                |        |      |       | <b>Dimensiones</b> |      |                   |       |                 |             |        |                 |           | Propiedades Elásticas |                 |      | Módulo          |       | <b>Cons</b>     |
|----------------|--------|------|-------|--------------------|------|-------------------|-------|-----------------|-------------|--------|-----------------|-----------|-----------------------|-----------------|------|-----------------|-------|-----------------|
| Designa-       | Altura |      | Ala   |                    |      | <b>Distancias</b> |       | Area            | <b>Peso</b> |        | Eje y-y         |           |                       | Eie x-x         |      | Plástico        |       | <b>Tors</b>     |
| ción           |        | s    | b     |                    |      | r2                | d     |                 |             | Ιx     | Sx              | <b>rx</b> | I٧                    | $S_V$           | rv   | Zx              | Zv    | Jt              |
|                | mm     | mm   | mm    | $mm$ mm            |      | mm                | mm    | cm <sup>2</sup> | kg/mt       | cmʻ    | cm <sup>3</sup> | cm        | cm <sup>'</sup>       | cm <sup>3</sup> | cm   | cm <sup>3</sup> | cm    | cm <sup>4</sup> |
|                |        |      |       |                    |      |                   |       |                 |             |        |                 |           |                       |                 |      |                 |       |                 |
| <b>IPE 80</b>  | 80,00  | 3.80 | 46,00 | 5.20               | 5.00 | 69,60             | 59,60 | 7.64            | 6,00        | 80.10  | 20,00           | 3.24      | 8,50                  | 3.70            | 1.05 | 23,20           | 5,80  | 0,70            |
| <b>IPE 100</b> | 100.00 | 4.10 | 55.00 | .70<br>5.          | 7.00 | 88.60             | 74.60 | 10,30           | 8,10        | 171,00 | 34,20           | 4.07      | 15.90                 | 5,80            | 1,24 | 39,40           | 9.10  | 1,20            |
| <b>IPE 120</b> | 120,00 | 4.40 | 64.00 | 6,30               | 00.7 | 107<br>.40        | 93.40 | 13,20           | 10.40       | 318,00 | 53.00           | 4.90      | 27.70                 | 8,60            | i.45 | 60,70           | 13.60 | 1,74            |

**Figura 3.28. Catálogo de IPAC de productos laminados**

Fuente: IPAC. (2023)

Se selecciona un laminado IPE 80 que cumple con el área mínima requerida.

 $A_{IPE} \geq A_{requerida}$ ; Si cumple  $7.64$   $cm<sup>2</sup> > 4.19$   $cm<sup>2</sup>$ 

#### c. **Edificio de oficinas**

#### **3.1.3.6. Diseño de columnas**

Según el Código ACI 318.14, se establece que, para base del diseño de las columnas, el mínimo de su sección debe de ser de 30 cm para poder tener una resistencia al sismo, la determinación de la geometría de las columnas incluye todas las combinaciones de carga, dentro del predimensionamiento de la misma, se definió con el cliente columnas de 40x40 por facilidades de cálculo. Sin embargo, se verificó que cumplan con todos los apartados de la normativa.

## **3.1.3.6.1. Esbeltez**

$$
Pc = \frac{\pi^2 * E * I}{L^2}
$$
 (3.26)

Donde:

Pc: Carga crítica de Euler

: Módulo de elasticidad

: Módulo de inercia

L: Longitud de la columna

$$
Pc =
$$

## **3.1.4. Modelamiento estructural en el software de análisis estructural**

Dentro de este apartado se detalla paso a paso el modelamiento de las naves en el software de análisis.

## **3.1.4.1. Creación de materiales**

Dentro de la sección metálica de proyecto se trabajaron con distintos aceros dada la necesidad del perfil, por ejemplo, las correas G se trabajan con laminado en frío con acero A36 a diferencia de los perfiles IPE laminados en calientes con acero A50.

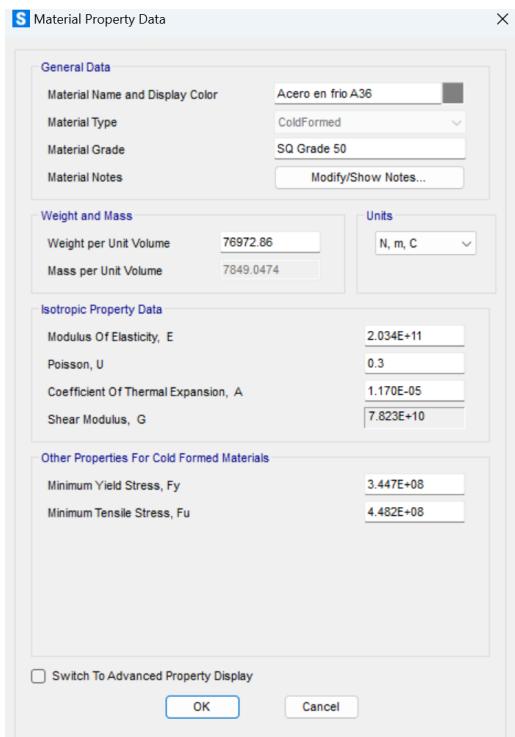

**Figura 3.29 Acero A36 laminado en frío (ColdFormed)**

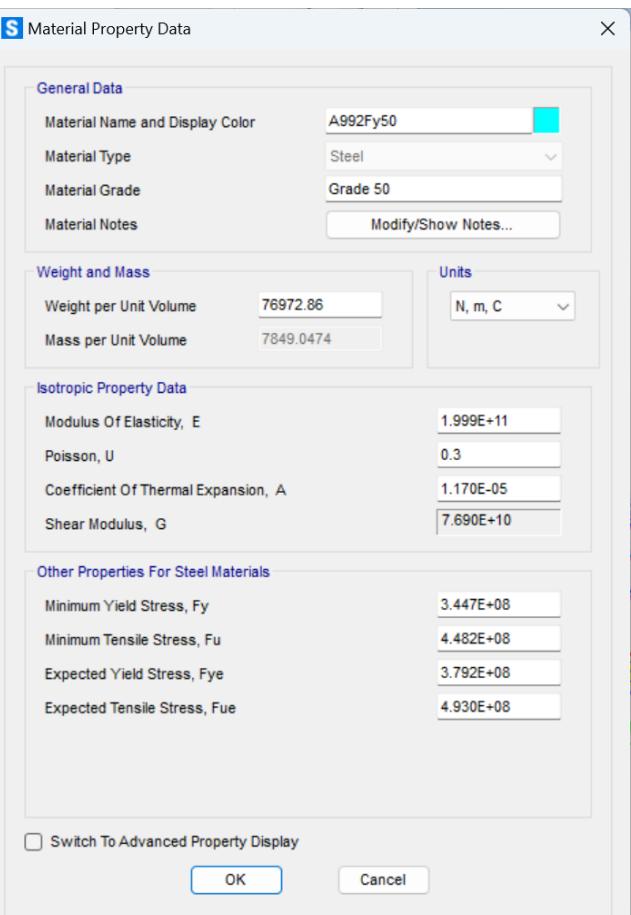

**Figura 3.30 Acero A50 laminado en caliente**

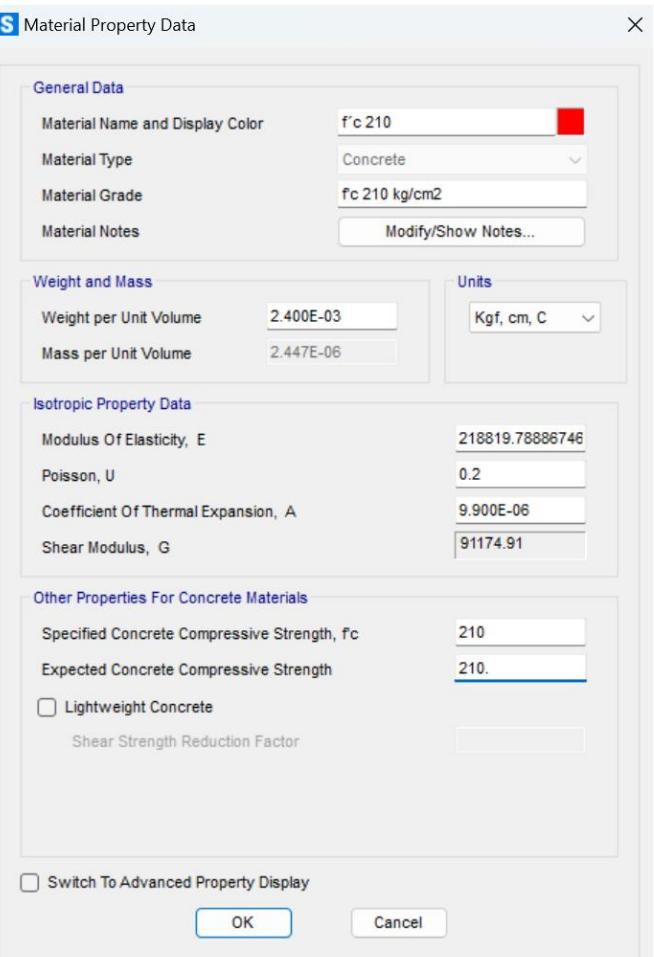

**Figura 3.31 Concreto f´c =210 kg/cm2**

Fuente: Baldeón, Zúñiga. (2023)

# **3.1.5. Creación de secciones**

En el software se recurre a la opción de creación de "Frame Sections" donde se pueden crean los diferentes perfiles y a su vez brindarles sus características.
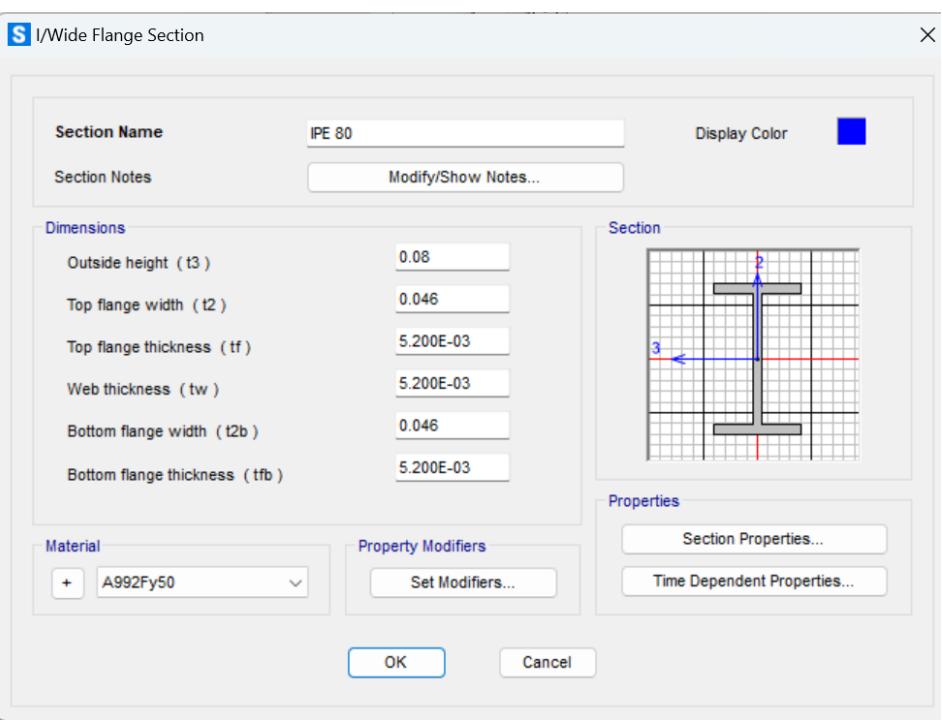

**Figura 3.32 Sección IPE 80 para las vigas metálicas**

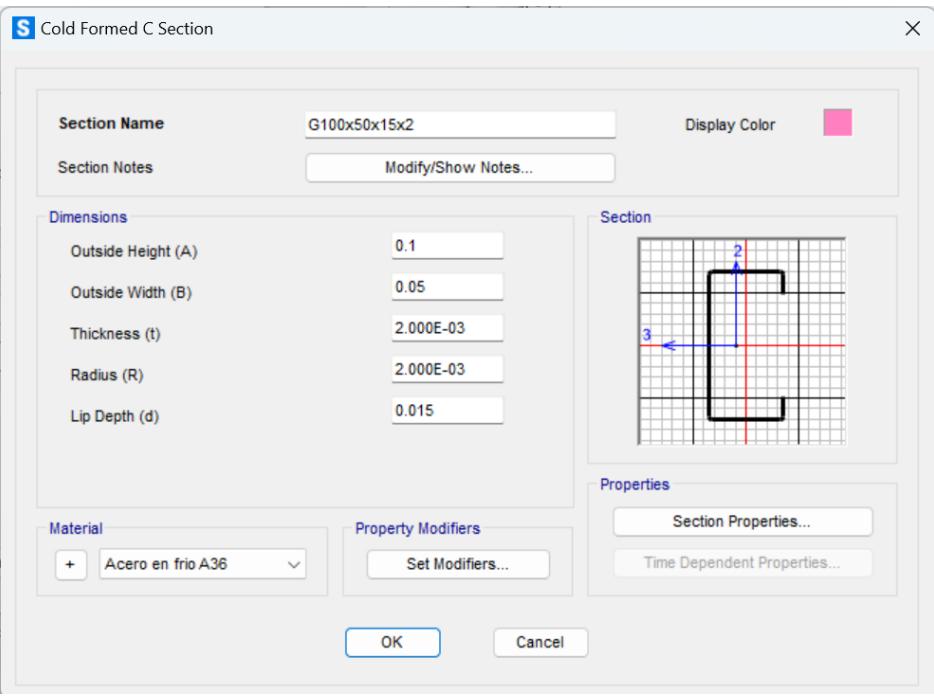

Fuente: Baldeón, Zúñiga. (2023)

**Figura 3.33 Sección G100x50x15x2 para las correas**

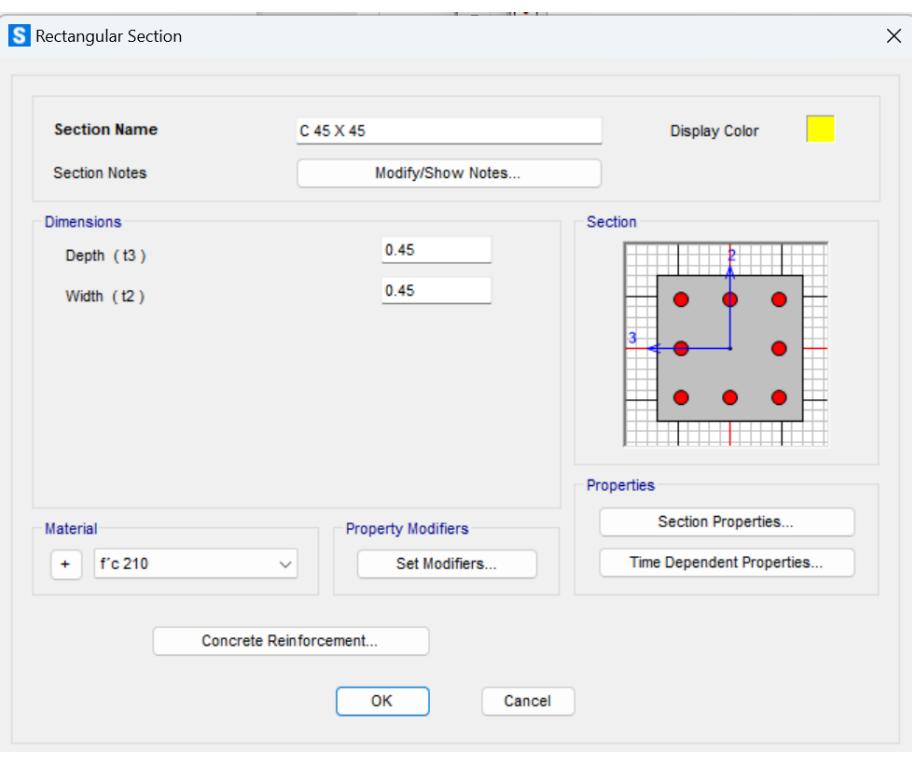

**Figura 3.34 Columna para la nave 45x45**

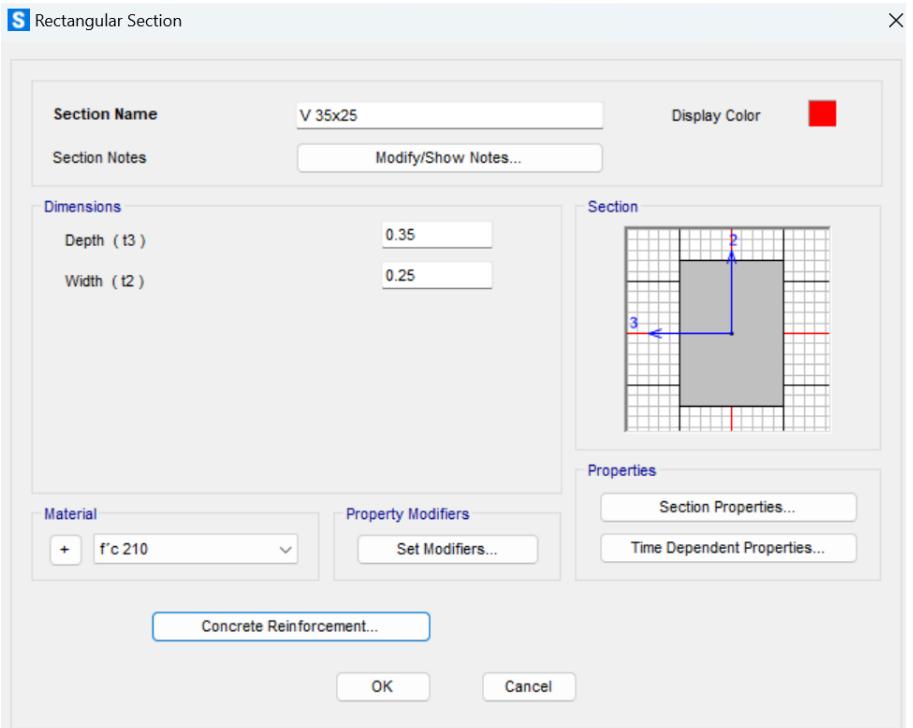

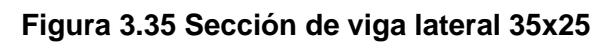

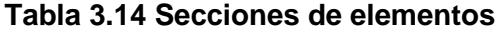

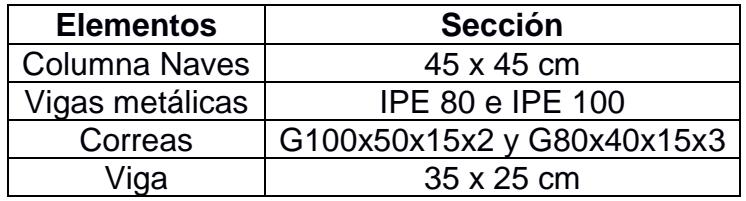

# **3.1.6. Asignación de elementos**

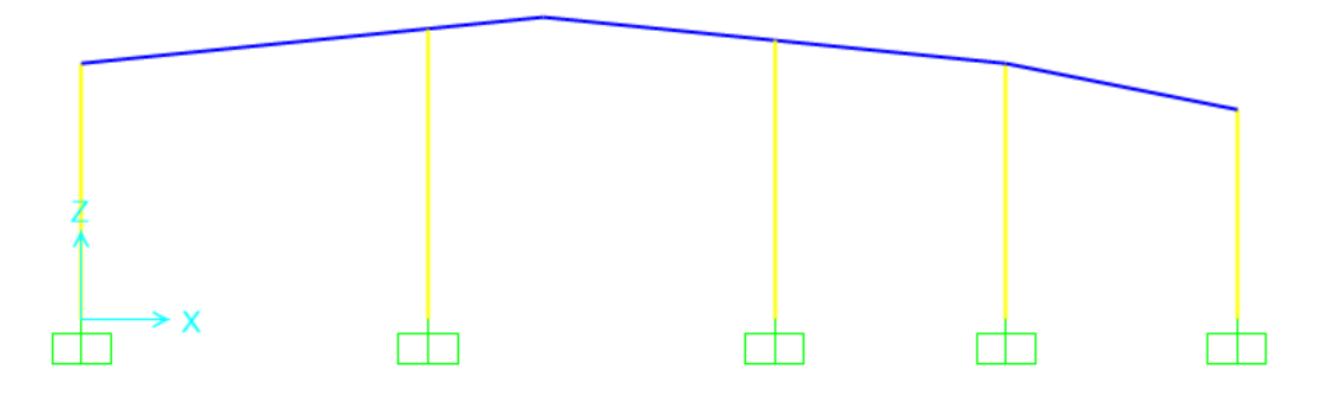

# **Figura 3.36 Vista frontal de la nave principal**

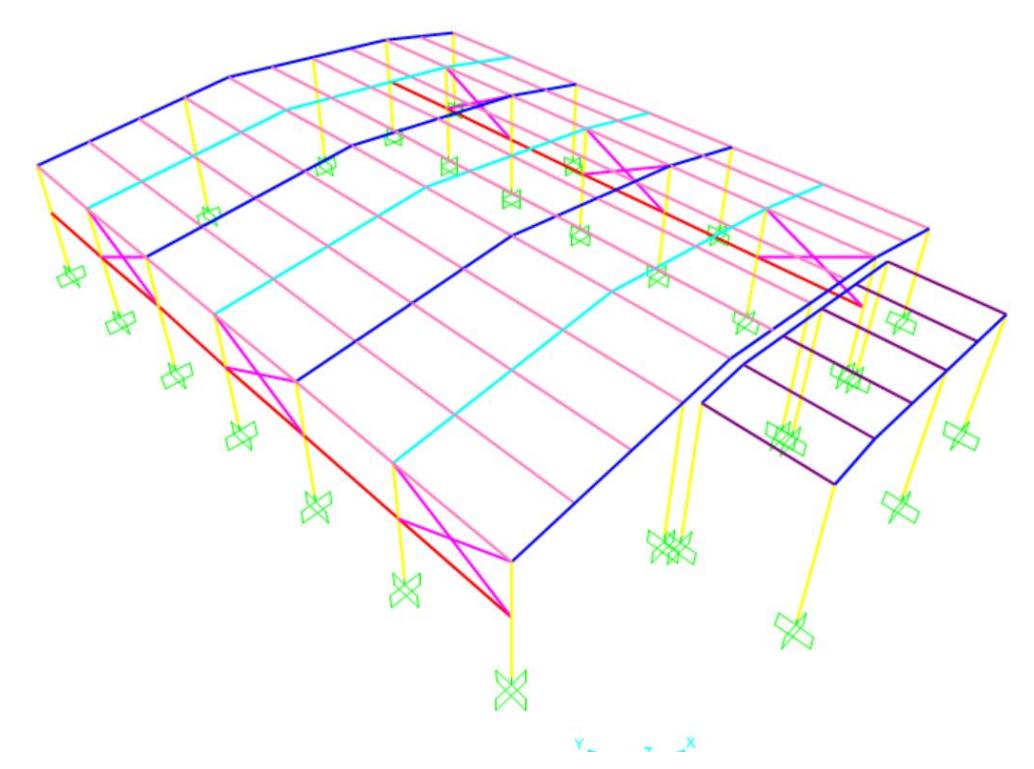

**Figura 3.37 Vista 3D de las naves industriales**

# **3.1.7. Verificación de ejes locales**

Es importante verificar los ejes locales de las secciones debido que influyen en su comportamiento y el soporte a las cargas.

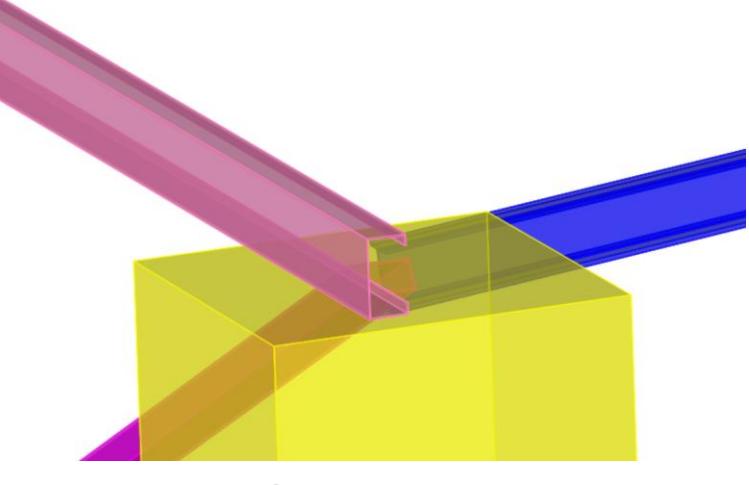

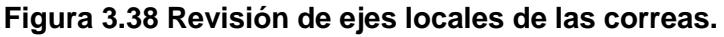

#### **3.1.8. Asignación de restricciones**

Los apoyos de las naves industriales analizadas se mantienen con apoyos empotrados.

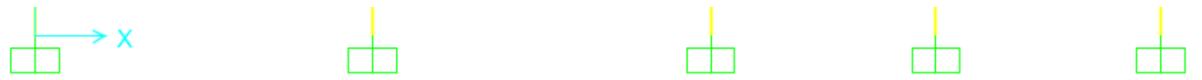

#### **Figura 3.39 Apoyos empotrados en las bases de las columnas**

Fuente: Baldeón, Zúñiga. (2023)

#### **3.1.9. Liberación de momentos**

Parte importante dentro de la modelación de momentos en las correas, debido a que si no se lo hace, actúa con apoyos empotrados cuando son simplemente apoyados, trabajando con cargar cortantes y axiales.

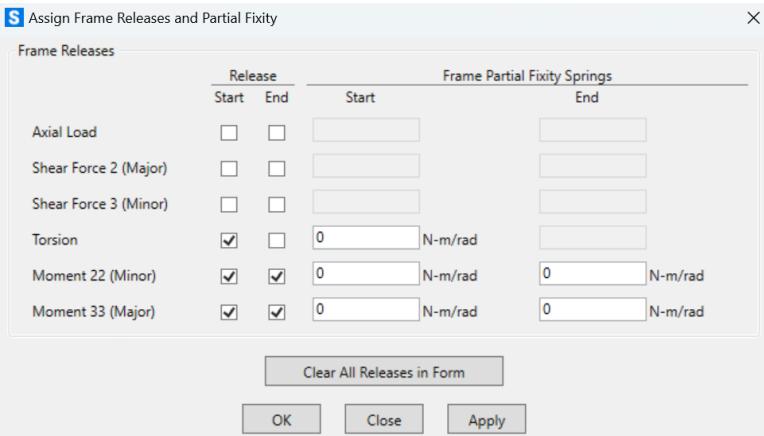

**Figura 3.40 Apartado del software para liberar momentos**

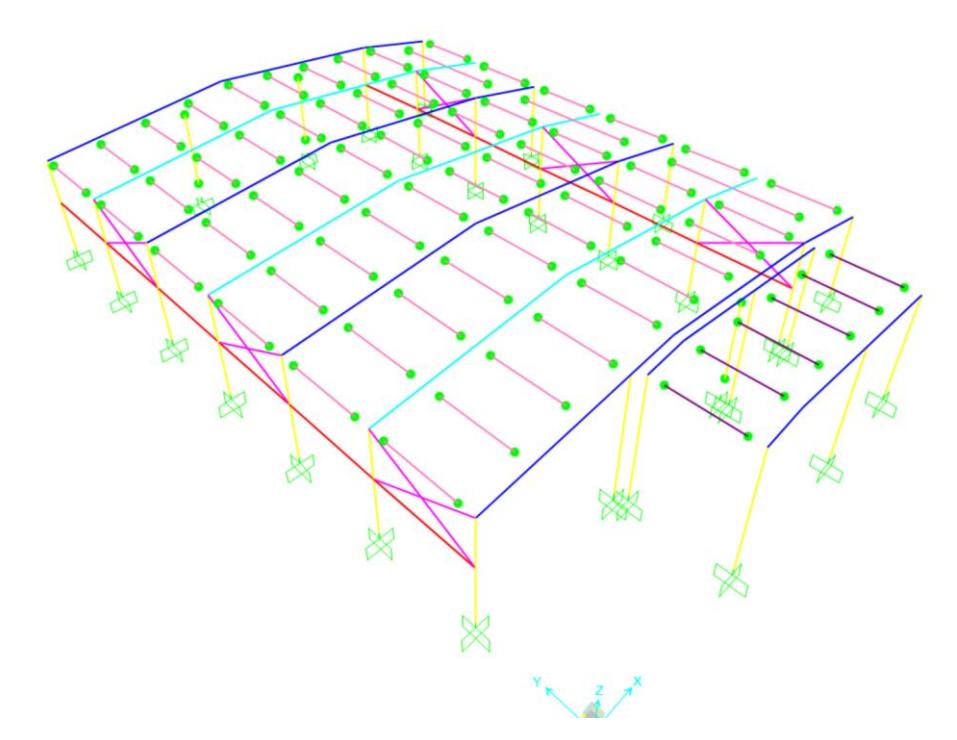

**Figura 3.41 3D de liberación de momentos en las correas.**

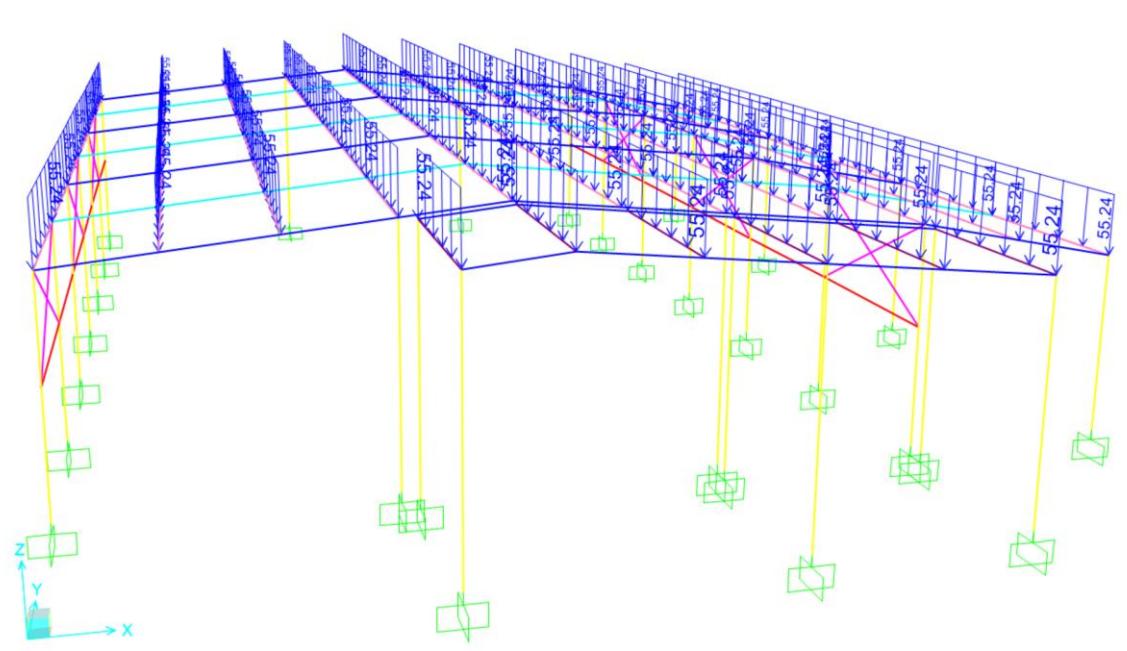

# **3.1.10. Carga muerta**

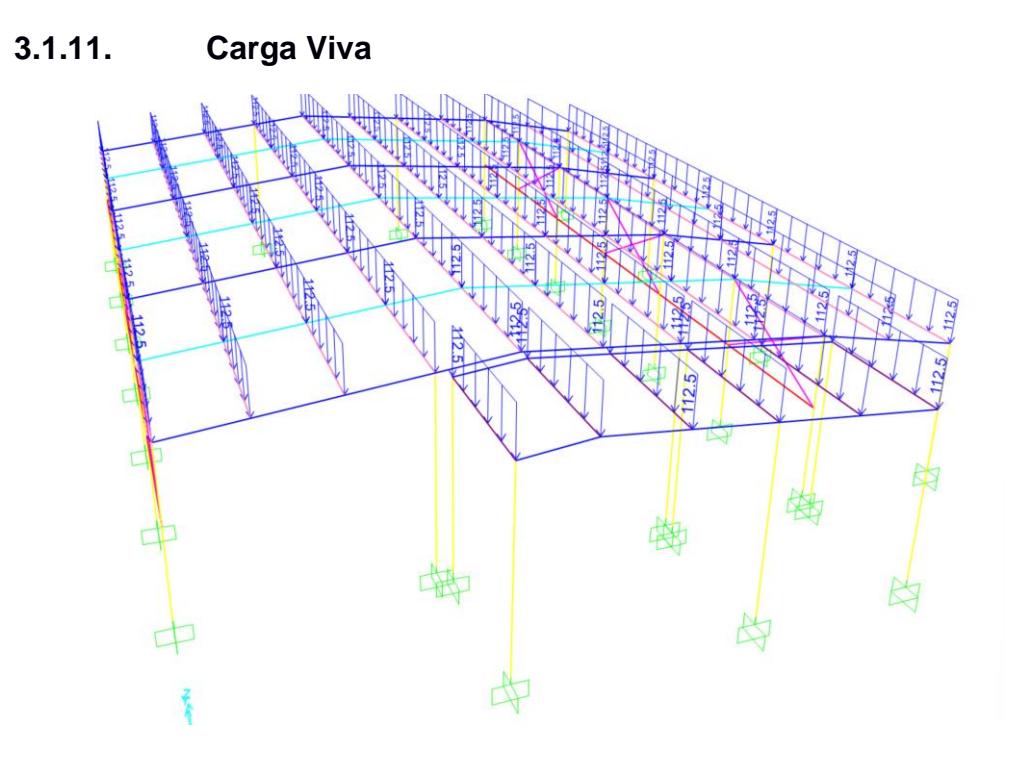

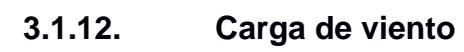

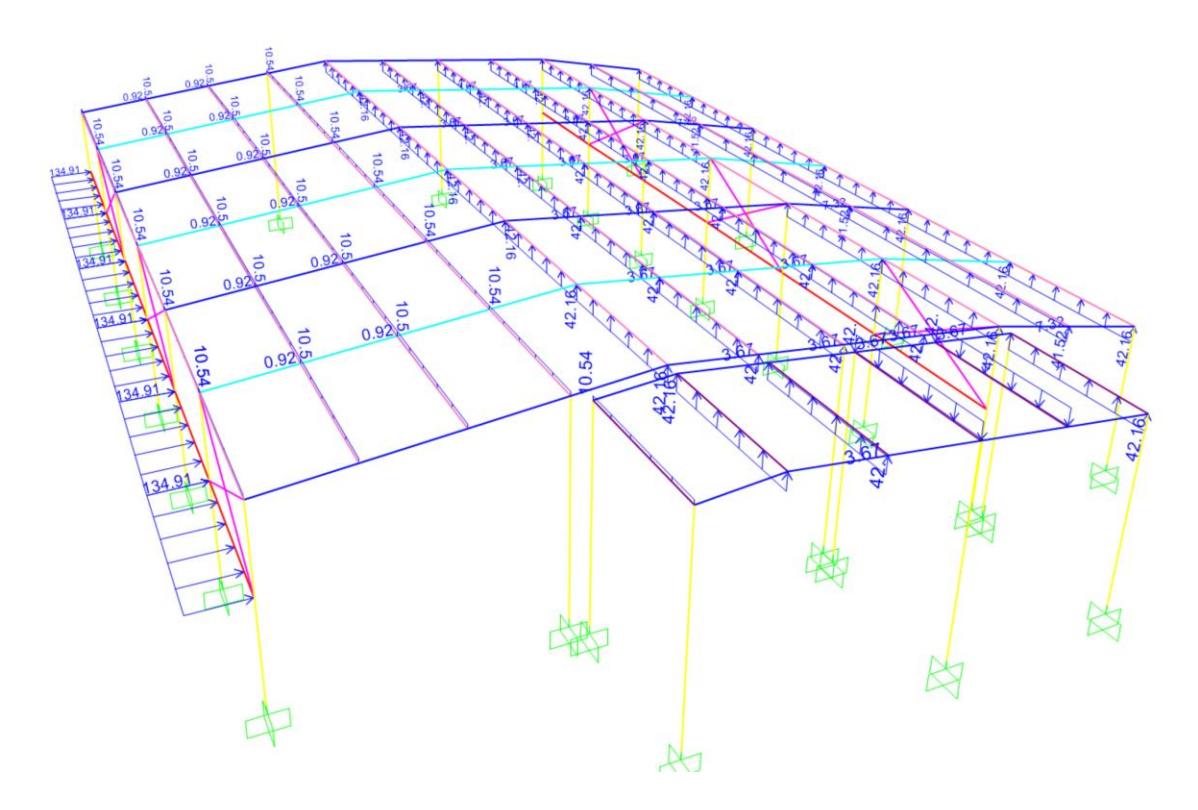

# **3.1.13. Carga sísmica**

Calculado anteriormente el coeficiente sísmico, se lo ingresa al software.

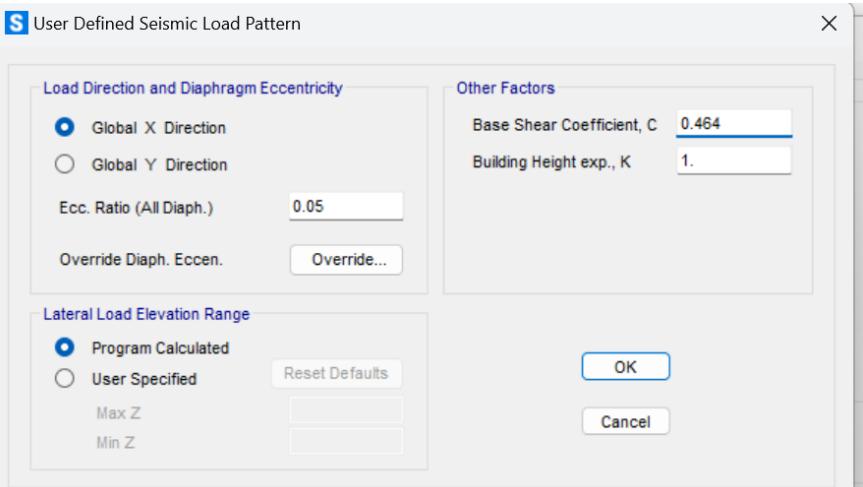

**Figura 3.42 Coeficiente sísmico en la base**

Fuente: Baldeón, Zúñiga. (2023)

# **3.1.14. Rigidización de la estructura**

Dentro del proceso se recurrieron a alternativas para rigidizar la estructura y a su vez, que las paredes debido a su altura puedan sostenerse, por lo que se recurrió a un tubo rectangular.

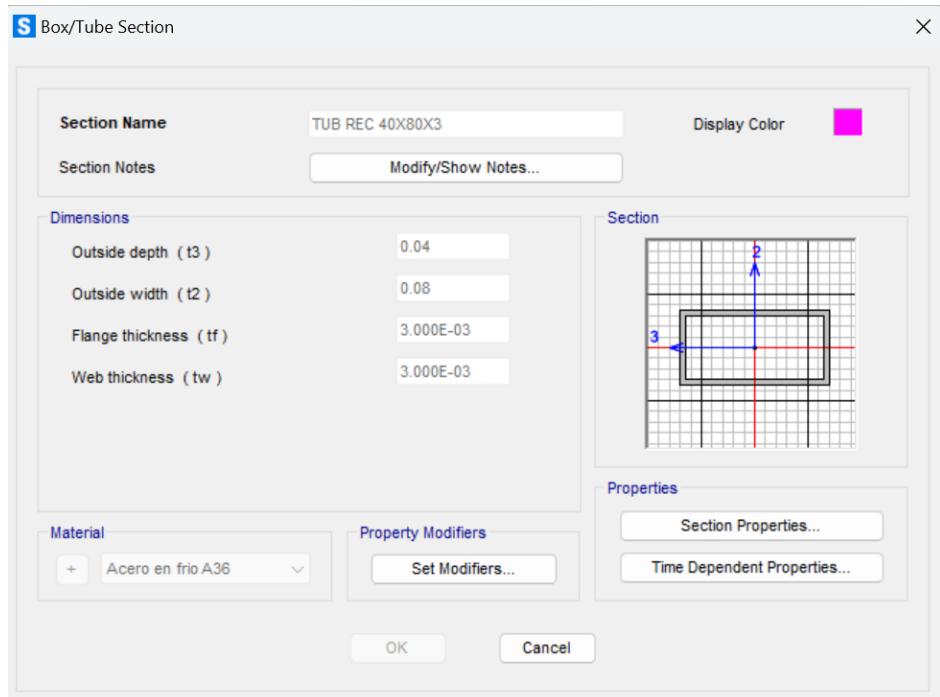

# **Figura 3.43 Sección tubo rectangular 40x80x3**

Fuente: Baldeón, Zúñiga. (2023)

Se chequean los modos de vibración:

|         | <b>S</b> Modal Periods And Frequencies |                         |                                   |               |                                    |                            |                                |
|---------|----------------------------------------|-------------------------|-----------------------------------|---------------|------------------------------------|----------------------------|--------------------------------|
| File    | Edit<br>View                           | Format-Filter-Sort      | Select                            | Options       |                                    |                            |                                |
| Filter: | Units: As Noted                        |                         |                                   |               |                                    |                            | <b>Modal Periods And</b>       |
|         | <b>OutputCase</b>                      | StepType<br><b>Text</b> | <b>StepNum</b><br><b>Unitless</b> | Period<br>Sec | <b>Frequency</b><br><b>Cyc/sec</b> | <b>CircFreg</b><br>rad/sec | <b>Eigenvalue</b><br>rad2/sec2 |
| ▶       | <b>MODAL</b>                           | Mode                    | 1                                 | 2.951818      | 0.33877427                         | 2.12858152                 | 4.53085931                     |
|         | <b>MODAL</b>                           | Mode                    | 2                                 | 0.710478      | 1.40750333                         | 8.84360427                 | 78.2093365                     |
|         | <b>MODAL</b>                           | Mode                    | 3                                 | 0.46181       | 2.16539481                         | 13.6055768                 | 185.111722                     |
|         | <b>MODAL</b>                           | Mode                    | 4                                 | 0.383322      | 2.60877553                         | 16.3914201                 | 268.678653                     |
|         | <b>MODAL</b>                           | Mode                    | 5                                 | 0.373722      | 2.67578352                         | 16.8124437                 | 282.658264                     |
|         | <b>MODAL</b>                           | Mode                    | 6                                 | 0.373451      | 2.67772631                         | 16.8246506.                | 283.068868                     |
|         | <b>MODAL</b>                           | Mode                    | 7                                 | 0.35808       | 2.79267449                         | 17.5468913                 | 307.893395                     |
|         | <b>MODAL</b>                           | Mode                    | 8                                 | 0.320344      | 3.12164491                         | 19.6138734                 | 384.704032                     |
|         | <b>MODAL</b>                           | Mode                    | 9                                 | 0.317355      | 3.15104676                         | 19.7986107                 | 391.984986                     |
|         | <b>MODAL</b>                           | Mode                    | 10                                | 0.315873      | 3.16582713                         | 19.8914785                 | 395.670919                     |
|         | <b>MODAL</b>                           | Mode                    | 11                                | 0.278358      | 3.59249646                         | 22.5723210                 | 509.509676                     |
|         | <b>MODAL</b>                           | Mode                    | 12                                | 0.278263      | 3.59371882                         | 22.5800013                 | 509.856460                     |

**Figura 3.44 Modos de vibración**

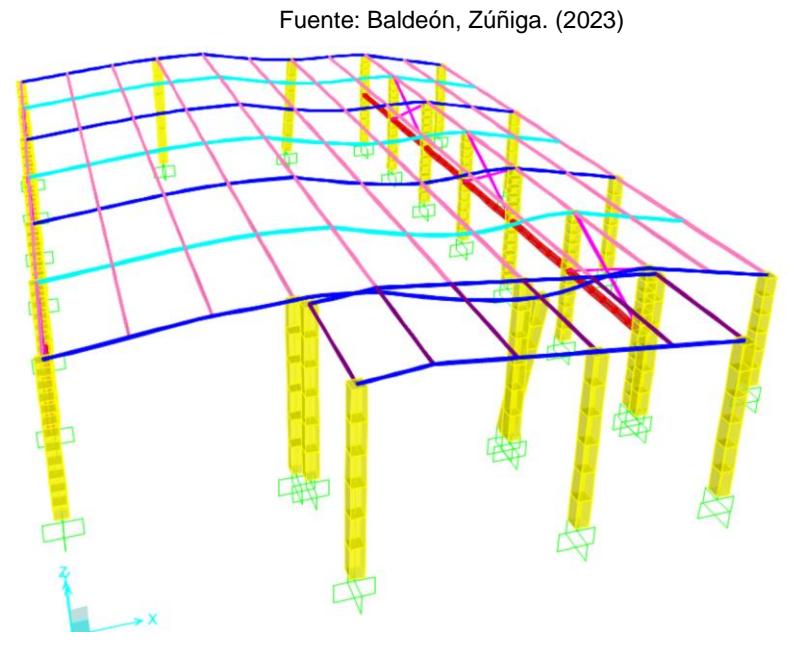

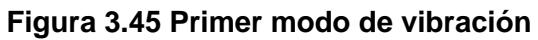

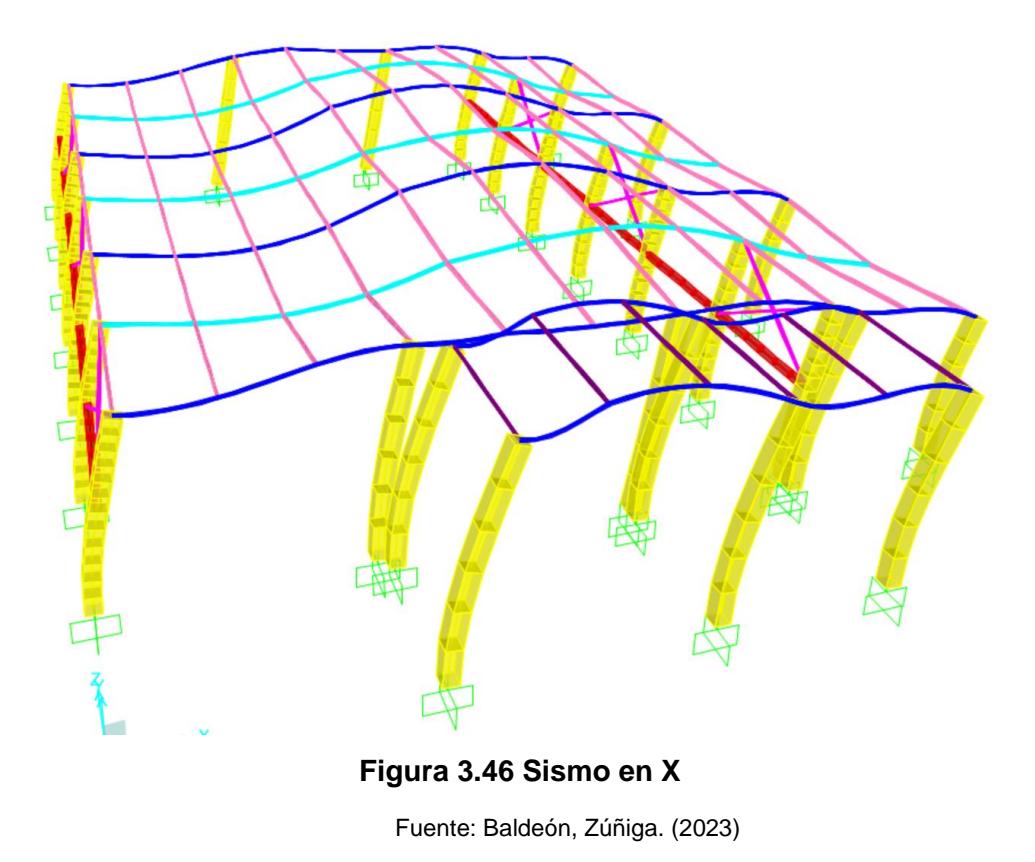

# **3.1.15. Verificación de derivas**

Las derivas dentro de la estructura no deben exceder los valores indicados en la siguiente tabla tomadas como porcentaje de la altura del piso, sin embargo, al ser una nave industrial, es el porcentaje de la altura de la estructura neta.

#### **Tabla 3.15 Valores máximos de derivas, expresados como fracción de piso**

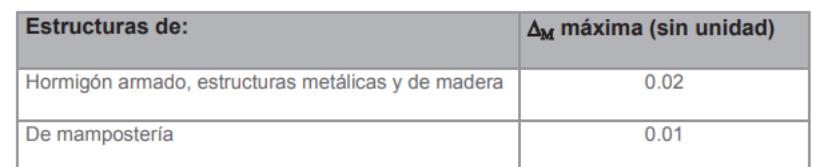

Fuente: NEC. (2015)

 $\Delta_{max}$ = 0.02 \* 6.5 $m = 0.13$ m

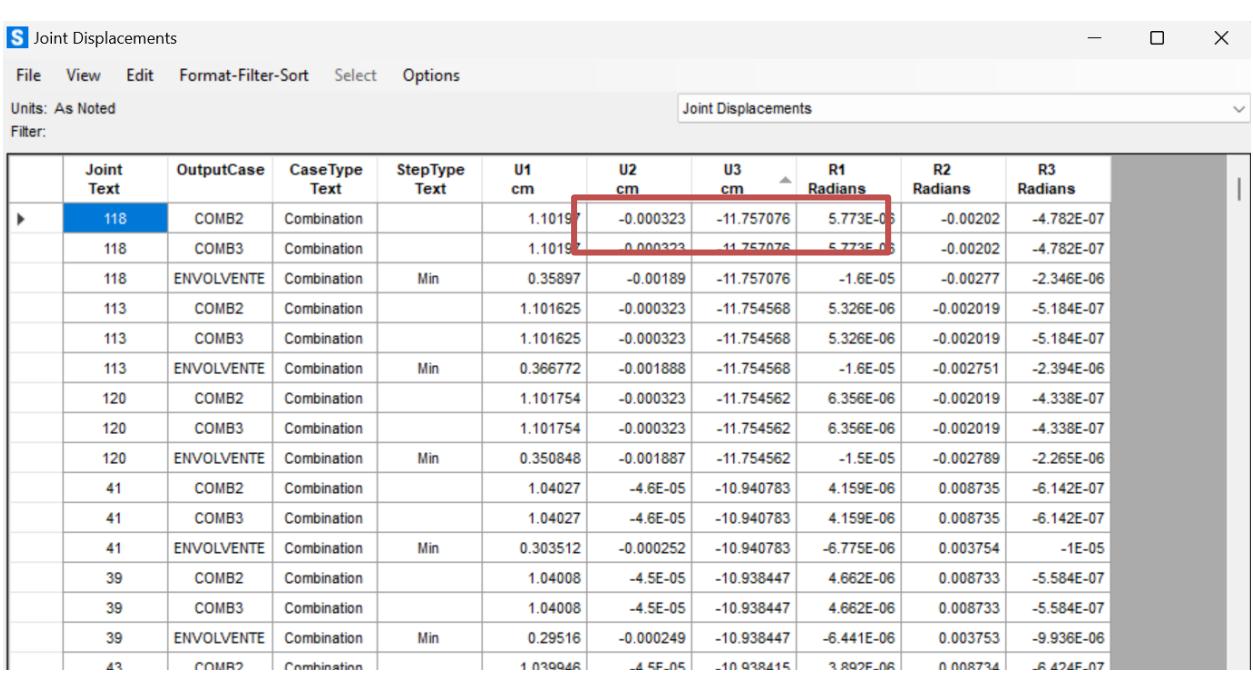

**Figura 3.47 Desplazamientos en X**

Fuente: Baldeón, Zúñiga. (2023)

Los desplazamientos fueron ordenados de mayor a menor, por lo que en la Figura 3.40, se puede observar el mayor dentro de la estructura en el nodo 118:

> $\Delta x = 11.76$ cm  $\Delta x \leq \Delta_{max}$

 $11.76 cm \leq 13 cm$ ; Cumple

#### **Figura 3.48 Desplazamientos en Y**

Fuente: Baldeón, Zúñiga. (2023)

$$
\Delta y \leq \Delta_{max}
$$

#### $0.009m \le 0.13m$ ; Cumple

#### **3.1.16. Optimización de diseño**

Al final del diseño de la nave industrial es importante realizar un chequeo para la optimización de diseño, se basa en la relación demanda/capacidad.

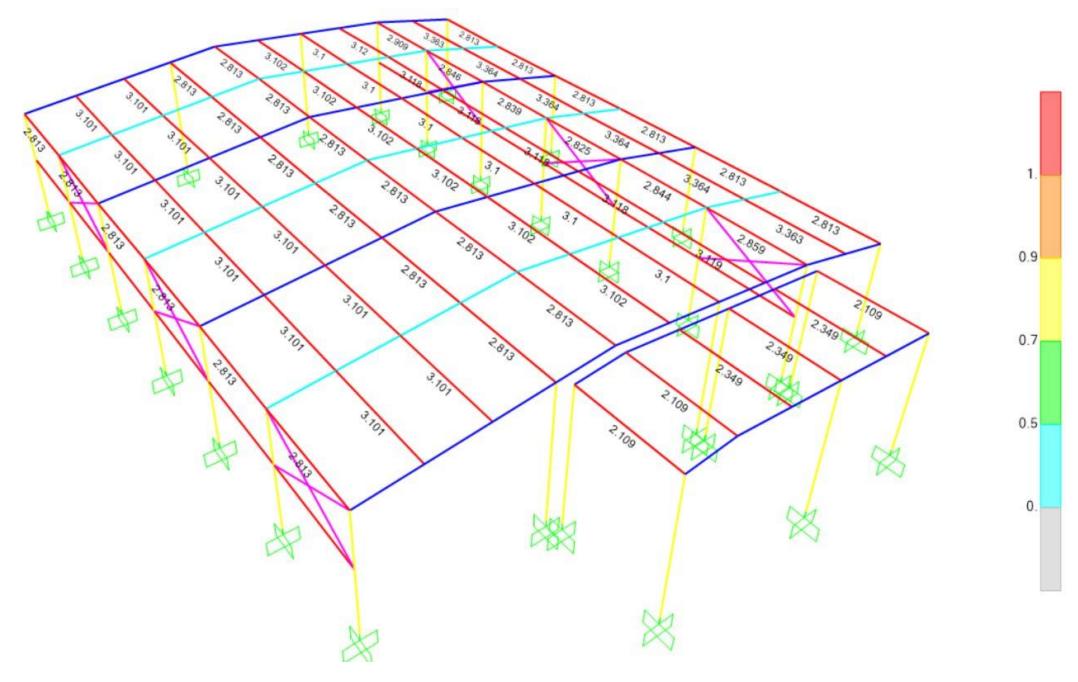

**Figura 3.49 ColdFormed diseño con las dimensiones de correas iniciales**

Como se puede observar en la Figura 3.42 la sección previamente seleccionada no cumple con la relación mencionada, por consiguiente, se prosigue a realizar prueba y error de las siguientes secciones disponibles en el catálogo, finalmente obteniendo una sección G175x75x25x4 para las correas, generando la siguiente figura.

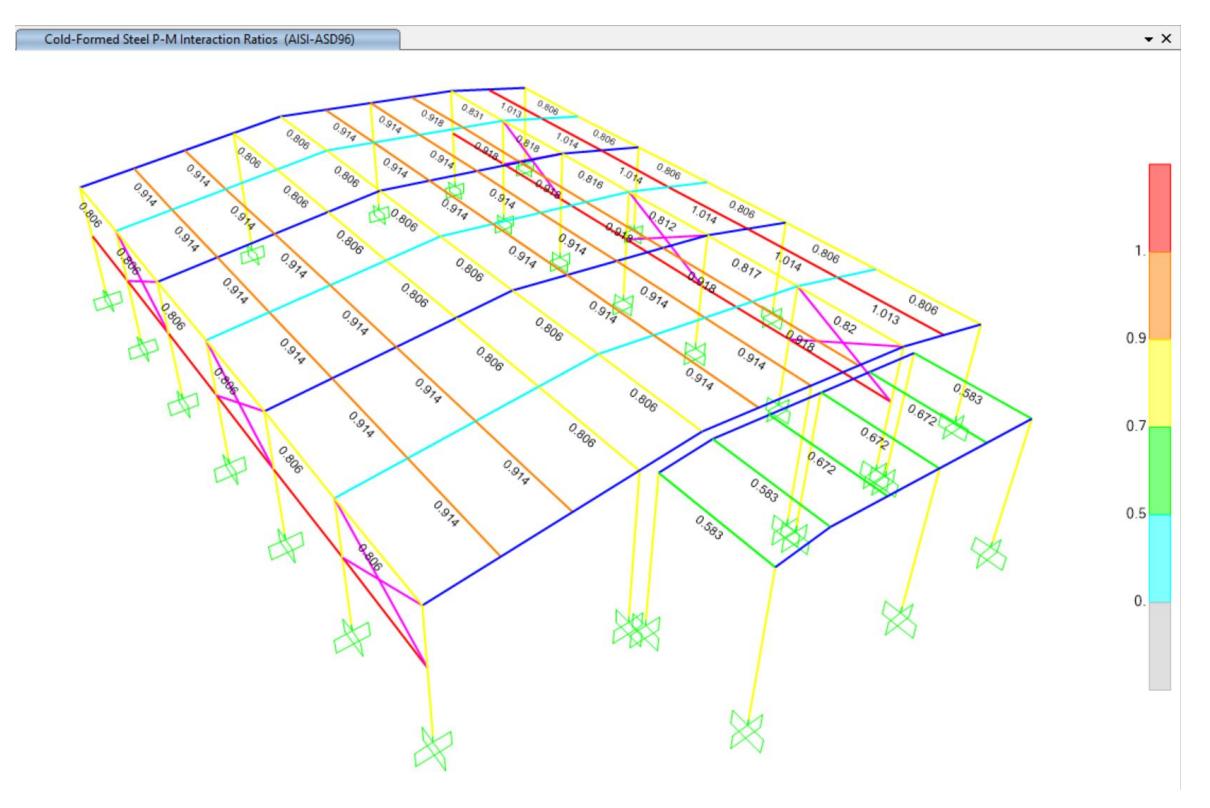

**Figura 3.50 Diseño ColdFormed optimizado**

Con el mismo proceso que se realizó con las correas, se optimizaron las dimensiones de las vigas métalicas obteniendo como resultados 2 secciones de vigas metálicas:

- IPE 180 para ejes 1,2,3 y 9
- IPE 300 para ejes 4,5,6,7,8

Con estas secciones se garantiza que los desplazamientos sean menores a 13cm con un máximo de 11cm.

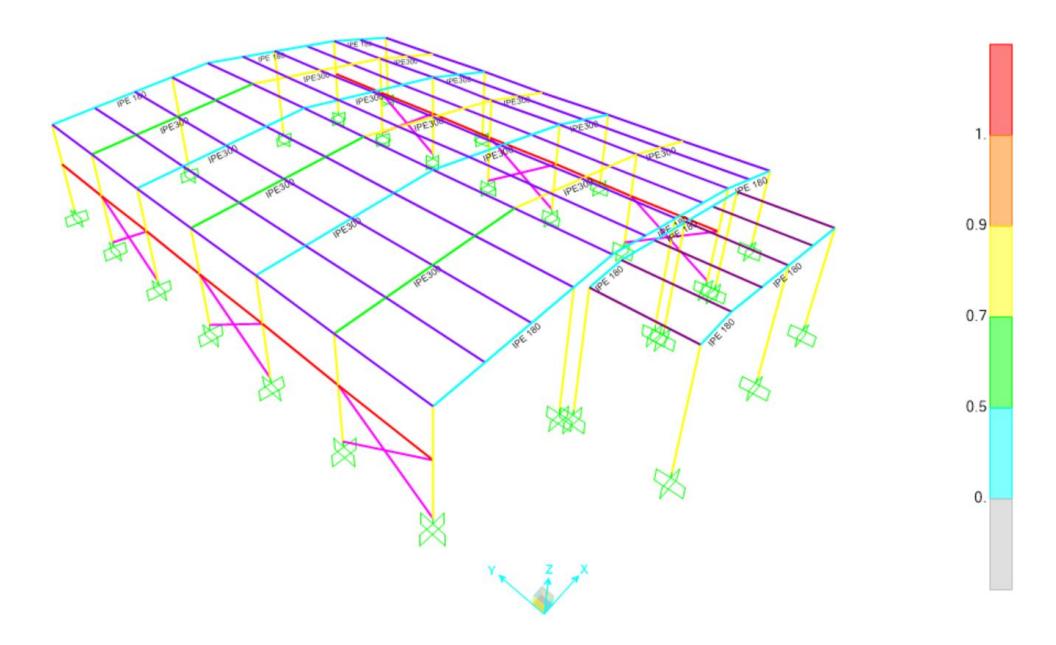

**Figura 3.51 Diseño de acero laminado en caliente**

# **3.2.Diseño estructura en hormigón.**

# **3.2.1. Pre-dimensionamiento de los elementos estructurales.**

Cargas aplicadas:

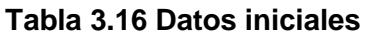

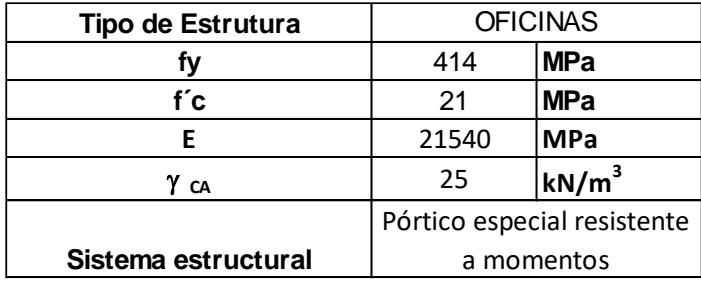

# Cargas Variables:

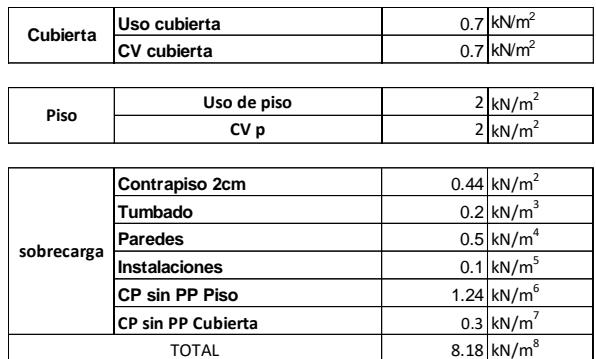

# **Tabla 3.17 Cargas variables para edificio**

Fuente: Baldeón, Zúñiga. (2023)

Cargas accidentales (Sísmicas)

# **Tabla 3.18 Cargas variables para edificio**

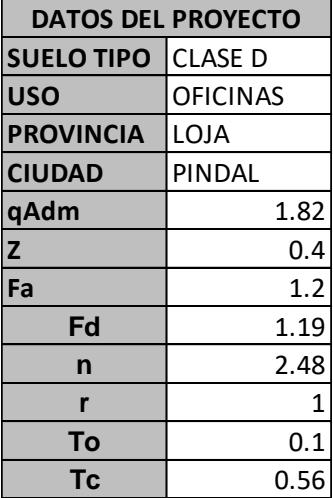

#### **3.2.1.1. Predimensionamiento Losa**

$$
ql = 0.7 \frac{kN}{m^2}
$$

Longitud mínima de nervios ACI 9.3 Longitud máxima: 3.75m refuerzo: 1cm recubrimiento vigueta: 2cm L 18.5  $= 0.20 m$  $Peralte: 0.20 m$ 

Ancho mínimo: 0.1m

Verificación ACI9.8.1.3

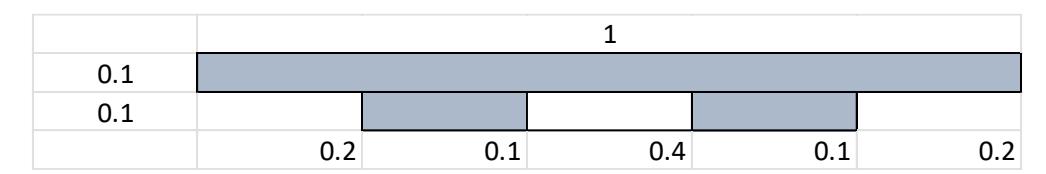

**Figura 3.52 Prediseño Losa**

Fuente: Baldeón, Zúñiga. (2023)

# **3.2.1.1. Predimensionamiento columna**

Para el dimensionamiento de las columnas se propuso las siguientes dimensiones:

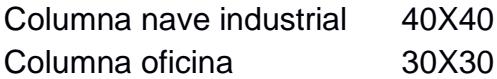

Donde se conoce por norma que la dimensión mínima de las secciones de concreto debe ser mayor e igual a 30cm, por lo que ambos casos cumplen.

Para el análisis de su comportamiento al ser sometidas a las distintas combinaciones de carga se propuso áreas de acero mínimas donde:

$$
Asmin = 1\%Ag \quad (3.27)
$$

Y la cantidad de varillas se la obtiene:

$$
Nvarillas = \frac{Asmin}{A\emptyset varilla} \quad (3.28)
$$

Se propuso trabajar con varillas de 14 y 18 milímetros para las oficinas y nave respectivamente.

# **3.2.1.2. Predimensionamiento viga**

En el caso de las vigas de la estructura donde van las oficinas se propuso:

$$
Peralte\ de\ nervios\ \frac{L}{18.5}\ \ (3.29)
$$

$$
rec: 4 cm
$$

$$
d = Peralte de nervios - rec
$$

Se verifica que cumpla:

$$
L > 4d
$$
  

$$
Bw = 0.3 * Peralte \text{ aplicado} \quad (3.30)
$$

$$
Bwmin = 0.3 * rec
$$
  
\n
$$
Qviga = 21 Mpa * Bwaplicado * Peralte \ aplicado
$$
  
\n
$$
Qm = anchotributario * D
$$
  
\n
$$
D, L = Carga \ permanente, Carga \ variable
$$
  
\n
$$
QL = anchotributario * L
$$

Donde L es la longitud de la viga y se analiza en sentido x e Y. **Tabla 3.19 Prediseño Viga**

| PERALTE DE VIGAS   | PISO <sub>1</sub> |            |
|--------------------|-------------------|------------|
| L/18.5             | <b>VX</b>         | VY         |
|                    | 3.75              | 5          |
| PERALTE DE VIGAS   | 0.202702703       | 0.27027027 |
| PERALTE APLICADO   | 0.25              | 0.35       |
| REC.               | 0.04              | 0.04       |
| d                  | 0.21              | 0.31       |
| LN>4d              | Cumple            | Cumple     |
| <b>BW</b>          | 0.075             | 0.105      |
| <b>BWMIN</b>       | 0.012             | 0.012      |
| <b>BW APLICADO</b> | 0.1               | 0.1        |
| QVIGA              | 0.063             | 0.0882     |
| ANCHO TRIBUTARIO   | 3.75              | 3.75       |
| Qm                 | 16.938            | 16.9632    |
| Οv                 | 2.625             | 2.625      |

Fuente: Baldeón, Zúñiga. (2023)

#### **Tabla 3.20 Resultados del peralte de las vigas a diseñar.**

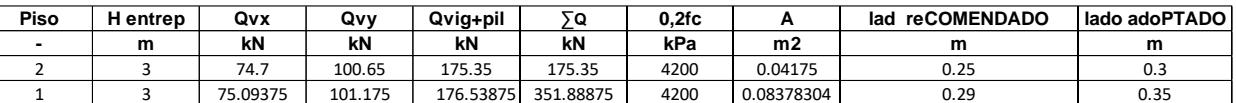

#### **3.2.1. Modelamiento estructural en el software de análisis estructural.**

**3.2.1.1. Estados de carga considerados:**

|              |                 |                   |                | L/18.5                         |                                 | VX           | VY           |                                                                              |
|--------------|-----------------|-------------------|----------------|--------------------------------|---------------------------------|--------------|--------------|------------------------------------------------------------------------------|
|              |                 |                   |                | L                              |                                 | 3.75         | 5            |                                                                              |
|              |                 |                   |                | PERALTE DE VIGAS               |                                 | 0.202702703  | 0.27027027   |                                                                              |
|              |                 |                   |                | PERALTE APLICADO<br>REC        |                                 | 0.25<br>0.04 | 0.35<br>0.04 |                                                                              |
|              |                 |                   |                | d                              |                                 | 0.21         | 0.31         |                                                                              |
|              |                 |                   |                | LN>4d                          |                                 | Cumple       | Cumple       |                                                                              |
|              |                 |                   |                | <b>BW</b>                      |                                 | 0.075        | 0.105        |                                                                              |
|              |                 |                   |                | <b>BWMIN</b>                   |                                 | 0.012        | 0.012        |                                                                              |
|              |                 |                   |                | <b>BW APLICADO</b>             |                                 | 0.1          | 0.1          |                                                                              |
|              |                 |                   |                | QVIGA                          |                                 | 0.063        | 0.0882       |                                                                              |
|              |                 |                   |                | ANCHO TRIBUTARIO               |                                 | 3.75         | 3.75         |                                                                              |
|              |                 |                   |                | Qm                             |                                 | 16.938       | 16.9632      |                                                                              |
|              |                 |                   |                | Qv                             |                                 | 2.625        | 2.625        |                                                                              |
|              |                 |                   |                |                                | Fuente: Baldeón, Zúñiga. (2023) |              |              |                                                                              |
| Piso         | <b>H</b> entrep | Qvx               | Qvy            | Qvig+pil                       | Σ٥                              | 0,2fc        | Α            | Tabla 3.20 Resultados del peralte de las vigas a diseñar.<br>lad reCOMENDADO |
|              | m               | kN                | kN             | kN                             | kN                              | kPa          | m2           | m                                                                            |
| 2            | 3               | 74.7              | 100.65         | 175.35                         | 175.35                          | 4200         | 0.04175      | 0.25                                                                         |
| $\mathbf{1}$ | 3               | 75.09375          | 101.175        | 176.53875                      | 351.88875                       | 4200         | 0.08378304   | 0.29                                                                         |
|              |                 |                   |                |                                | Fuente: Baldeón, Zúñiga. (2023) |              |              |                                                                              |
|              | 3.2.1.1.        |                   |                | Estados de carga considerados: |                                 |              |              | 3.2.1. Modelamiento estructural en el software de análisis estruct           |
|              |                 | E Load Cases      |                |                                |                                 |              |              | ×                                                                            |
|              |                 | <b>Load Cases</b> |                |                                |                                 |              |              | Click to:                                                                    |
|              |                 |                   |                |                                |                                 |              |              | Add New Case                                                                 |
|              |                 |                   | Load Case Name |                                | Load Case Type                  |              |              |                                                                              |
|              |                 | Dead              |                | <b>Linear Static</b>           |                                 |              |              | Add Copy of Case                                                             |
|              |                 | Live              |                | Linear Static                  |                                 |              |              | Modify/Show Case                                                             |
|              |                 | Modal             |                | Modal - Eigen                  |                                 |              |              | Delete Case                                                                  |
|              |                 | C SISMO           |                | Linear Static                  |                                 |              | ⋩            |                                                                              |
|              |                 | C SISMOX          |                | Linear Static                  |                                 |              |              | Show Load Case Tree                                                          |
|              |                 | TUMBADO           |                | Linear Static                  |                                 |              | ∀            |                                                                              |
|              |                 | USO DE PISO       |                | Linear Static                  |                                 |              |              |                                                                              |
|              |                 | CONTRAPISO        |                | Linear Static                  |                                 |              |              | OK                                                                           |
|              |                 | PAREDES           |                | Linear Static                  |                                 |              |              | Cancel                                                                       |
|              |                 | INCTAL ACIONIDO   |                | حت                             |                                 |              |              |                                                                              |
|              |                 |                   |                |                                | Figura 3.53 Cargas              |              |              |                                                                              |
|              |                 |                   |                |                                | Fuente: Baldeón, Zúñiga. (2023) |              |              |                                                                              |
|              |                 |                   |                |                                |                                 |              |              | El diseño de la estructura de concreto corresponde al diseño orientado a     |
|              |                 |                   |                |                                |                                 |              |              | resistencia de los elementos sujetos a cargas incrementadas, mediante la ap  |

#### **Figura 3.53 Cargas**

El diseño de la estructura de concreto corresponde al diseño orientado a la máxima resistencia de los elementos sujetos a cargas incrementadas, mediante la aplicación de Donde se consideran los resultados del análisis que arroja el sistema, para flexión, cortante y fuerza axial, una vez aplicadas las combinaciones de carga de los casos expuestos en la figura 3.44.

#### **3.2.1.2. Análisis de rigidez.**

El análisis de un edificio para determinar el centro de masas se idealiza que la losa de entrepiso sea más rígida que los demás componentes, considerando que el entrepiso como un solo elemento rígido. Este punto de rigidez se conoce como punto pivote ya que al aplicar la fuerza horizontal experimenta traslación experimentando movimiento paralelo al mismo, mientras los demás elementos se desplazan y rotan al aplicar fuerza horizontal en cualquier otro punto distinto al centro de rigidez.

|        |                |                                      |          |                      |                                                                      |           |                       |              |              |                         |            |            | Seccion     | E                     |             | He             | k       |
|--------|----------------|--------------------------------------|----------|----------------------|----------------------------------------------------------------------|-----------|-----------------------|--------------|--------------|-------------------------|------------|------------|-------------|-----------------------|-------------|----------------|---------|
| Story  | Diaphragm      | Mass X                               | Mass Y   | <b>XCM</b>           | <b>YCM</b>                                                           |           | Cum Mass X Cum Mass Y |              | <b>XCCM</b>  | <b>YCCM</b>             | <b>XCR</b> | <b>YCR</b> | lado        | Mpa                   | Inercia     | altura entre p | rigidez |
|        |                | kg                                   | kg       | m                    | m                                                                    |           | kg                    | kg           | m            | m                       | m          | m          | m           | 21540                 | m4          | m              | kN/m    |
| Story2 | D <sub>1</sub> | 12749.88                             | 12749.88 | 3.6966               |                                                                      | 2.953     | 12749.88              | 12749.88     | 3.6966       | 2.953                   | 3.7471     | 2.5941     | 0.3         |                       | 0.000675    | 3              | 6462    |
| Story1 | D <sub>1</sub> | 14931.8                              |          | 3.7633<br>14931.8    |                                                                      | 2.9182    | 27681.68              | 27681.68     | 3.7326       | 2.9342                  | 3.7491     | 2.5401     | 0.35        |                       | 0.00125052  | 3              | 11972   |
|        |                | <b>TABLE: Assembled Joint Masses</b> |          |                      |                                                                      |           |                       |              |              |                         |            |            |             |                       |             |                |         |
|        |                | Story                                | Label    | <b>Point Element</b> | <b>UX</b>                                                            | <b>UY</b> | <b>UZ</b>             | $\mathbf{x}$ | Y            | $\mathbf{z}$            | <b>Kx</b>  | Ky         | y Kx        | <b>x</b> Ky           | <b>X</b> cr | Y cr           |         |
|        |                |                                      |          |                      | tonf-s <sup>2</sup> /m tonf-s <sup>2</sup> /m tonf-s <sup>2</sup> /m |           |                       | m.           | m.           | m                       | kN/m       | kN/m       | kN/m        | kN/m                  | m           | m              |         |
|        |                | Storv1                               | 47       | 125                  | 0.01356                                                              | 0.01356   | $\Omega$              | 0.9375       | 5            | 3                       | 11972      | 11972      | $\mathbf 0$ | O                     | 11.8483966  | 12.2958419     |         |
|        |                | Storv1                               | 51       | 130                  | 0.01356                                                              | 0.01356   | $\Omega$              | 2.8125       | 5            | 3                       | 11972      | 11972      | $\mathbf 0$ | 413568                |             |                |         |
|        |                | Story1                               | 65       | 134                  | 0.01356                                                              | 0.01356   | $\Omega$              | 4.6875       | 5            | 3                       | 11972      | 11972      | $\mathbf 0$ | 930528                |             |                |         |
|        |                | Story1                               | 69       | 138                  | 0.01356                                                              | 0.01356   | $\Omega$              | 6.5625       | 5            | $\overline{3}$          | 11972      | 11972      | $\mathbf 0$ | 1344096               |             |                |         |
|        |                | Story1                               | 67       | 142                  | 0.01356                                                              | 0.01356   | $\Omega$              | 6.5625       | 2.5          | 3                       | 11972      | 11972      | $\Omega$    | 1861056               |             |                |         |
|        |                | Storv1                               | 68       | 143                  | 0.02711                                                              | 0.02711   | $\Omega$              | 6.5625       | 3.75         | $\overline{3}$          | 11972      | 11972      | 516960      | n                     |             |                |         |
|        |                | Storv1                               | 66       | 144                  | 0.02711                                                              | 0.02711   | $\Omega$              | 5.625        | 3.75         | $\overline{3}$          | 11972      | 11972      | 516960      | 413568                |             |                |         |
|        |                | Storv1                               | 70       | 145                  | 0.01356                                                              | 0.01356   | $\Omega$              | 7.5          | 3.75         | $\overline{3}$          | 11972      | 11972      | 516960      | 930528                |             |                |         |
|        |                | Storv1                               | 49       | 146                  | 0.02711                                                              | 0.02711   | $\Omega$              | 2.8125       | 2.5          | $\overline{3}$          | 11972      | 11972      | 516960      | 1344096               |             |                |         |
|        |                | Storv1                               | 50       | 147                  | 0.02711                                                              | 0.02711   | $\Omega$              | 2.8125       | 3.75         | $\overline{3}$          | 11972      | 11972      | 516960      | 1861056               |             |                |         |
|        |                | Storv1                               | 48       | 148                  | 0.02711                                                              | 0.02711   | $\Omega$              | 1.875        | 3.75         | $\overline{3}$          | 11972      | 11972      | 1033920     |                       |             |                |         |
|        |                | Storv1                               | 52       | 149                  | 0.02711                                                              | 0.02711   | $\Omega$              | 3.75         | 3.75         | $\overline{3}$          | 11972      | 11972      | 1033920     | 413568                |             |                |         |
|        |                | Storv1                               | 44       | 150                  | 0.02711                                                              | 0.02711   | $\Omega$              | 0.9375       | 2.5          | 3                       | 11972      | 11972      |             | 29929.1319 11223.4245 |             |                |         |
|        |                | Story1                               | 45       | 151                  | 0.02711                                                              | 0.02711   | $\Omega$              | 0.9375       | 3.75         | 3                       | 11972      | 11972      | 44893.6979  | 11223.4245            |             |                |         |
|        |                | Storv1                               | 46       | 152                  | 0.01356                                                              | 0.01356   | $\mathbf 0$           | $\Omega$     | 3.75         | 3                       | 11972      | 11972      | 44893.6979  |                       |             |                |         |
|        |                | Storv1                               | 53       | 153                  | 0.01356                                                              | 0.01356   | $\Omega$              | 0.9375       | $\Omega$     | 3                       | 11972      | 11972      | ΩL          | 11223.4245            |             |                |         |
|        |                | Story1                               | 54       | 154                  | 0.02711                                                              | 0.02711   | $\Omega$              | 0.9375       | 1.25         | $\overline{\mathbf{3}}$ | 11972      | 11972      | 14964.566   | 11223.4245            |             |                |         |
|        |                | Storv1                               | 55       | 155                  | 0.01356                                                              | 0.01356   | $\Omega$              | $\Omega$     | 1.25         | 3                       | 11972      | 11972      | 14964.566   |                       |             |                |         |
|        |                | Story1                               | 56       | 156                  | 0.02711                                                              | 0.02711   | $\Omega$              | 1.875        | 1.25         | $\overline{3}$          | 11972      | 11972      | 14964.566   | 22446.849             |             |                |         |
|        |                | Story1                               | 57       | 157                  | 0.01356                                                              | 0.01356   | $\Omega$              | 2.8125       | $\mathbf{0}$ | 3                       | 11972      | 11972      | O           | 33670.2734            |             |                |         |
|        |                | Story1                               | 58       | 158                  | 0.02711                                                              | 0.02711   | $\Omega$              | 2.8125       | 1.25         | $\overline{3}$          | 11972      | 11972      | 14964.566   | 33670.2734            |             |                |         |
|        |                | Story1                               | 59       | 159                  | 0.02711                                                              | 0.02711   | $\Omega$              | 3.75         | 1.25         | $\overline{3}$          | 11972      | 11972      | 14964.566   | 44893.6979            |             |                |         |
|        |                | Story1                               | 60       | 160                  | 0.01356                                                              | 0.01356   | $\Omega$              | 4.6875       | $\Omega$     | $\overline{3}$          | 11972      | 11972      | O           | 56117.1224            |             |                |         |
|        |                | Story1                               | 61       | 161                  | 0.02711                                                              | 0.02711   | $\Omega$              | 4.6875       | 1.25         | $\overline{3}$          | 11972      | 11972      | 14964.566   | 56117.1224            |             |                |         |
|        |                | Story1                               | 62       | 162                  | 0.02711                                                              | 0.02711   | $\Omega$              | 4.6875       | 2.5          | $\overline{3}$          | 11972      | 11972      | 29929.1319  | 56117.1224            |             |                |         |
|        |                | Story1                               | 63       | 163                  | 0.01356                                                              | 0.01356   | $\Omega$              | 5.625        | 1.25         | $\overline{3}$          | 11972      | 11972      | 14964.566   | 67340.5469            |             |                |         |
|        |                | Story1                               | 64       | 164                  | 0.02711                                                              | 0.02711   | $\Omega$              | 4.6875       | 3.75         | $\overline{3}$          | 11972      | 11972      | 44893.6979  | 56117.1224            |             |                |         |
|        |                | l8<br>Story1                         |          | 23                   | 4.97516                                                              | 4.97516   | O                     | 3.8421       | 2.5068       | 3                       | 11972      | 11972      | 30010.5392  | 45996.2871            |             |                |         |
|        |                | ľ9<br>Base                           |          | 24                   | 0.27013                                                              | 0.27013   | $\Omega$              | 3.75         | 2.5          | $\Omega$                | 11972      | 11972      | 29929.1319  | 44893.6979            |             |                |         |
|        |                |                                      |          |                      |                                                                      |           |                       |              |              |                         | 239433     | 239433     | 2944031     | 2836898               |             |                |         |

**Tabla 3.21 Análisis de rigidez.**

Fuente: Baldeón, Zúñiga. (2023)

Mediante las herramientas del software empleado se exportan los resultados para obtener su centro de masa y rigidez.

# **3.2.1.3. Control de derivas de oficina.**

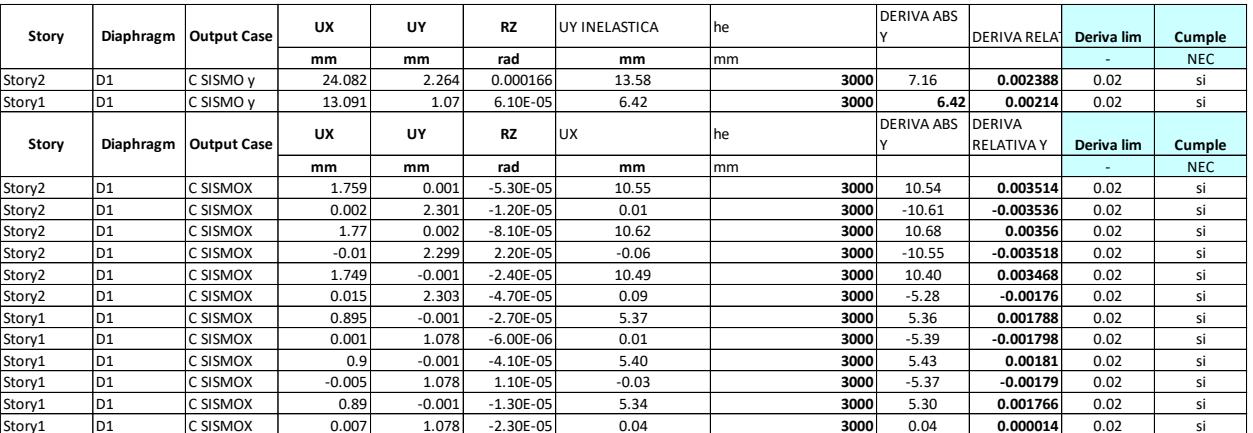

# **Tabla 3.22 Verificación de derivas.**

Fuente: Baldeón, Zúñiga. (2023)

# **3.2.1.4. Efecto P delta**

La verificación se realiza mediante la ecuación (2.1)

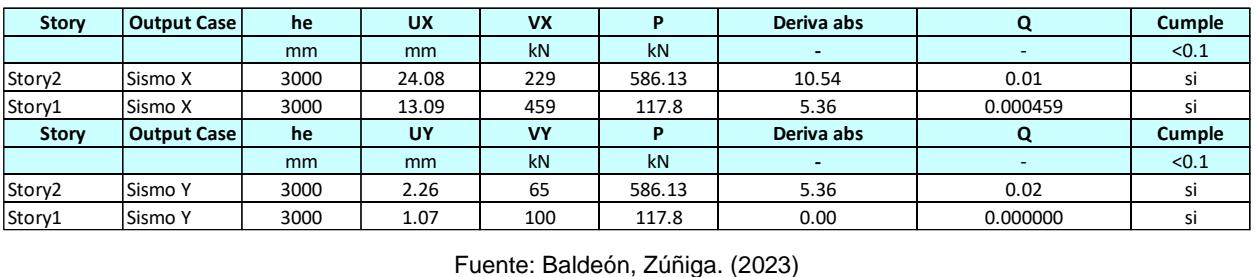

#### **Tabla 3.23 Verificación de efecto P delta**

Se emplean los desplazamientos inelásticos y derivas absolutas, considerando relaciones de compatibilidad y equilibrio del sistema estructural cuando está sometido a su configuración deformada. Teniendo como objetivo verificar si las deformaciones resultantes no llegan a romper las relaciones de compatibilidad lineal presentes en el sistema.

#### **3.2.1.5. Control de torsión.**

El análisis de torsión se toma del desfase entre centro de masa y rigidez, considerando una torsión accidental del 5%, junto con la amplificación del factor A, verificando que sea menor e igual a 1.

|        |                |                    |                  | <b>DESP</b>     | <b>DESP</b>     |              |              |               |      |        |
|--------|----------------|--------------------|------------------|-----------------|-----------------|--------------|--------------|---------------|------|--------|
| Story  | Diaphragm      | <b>Output Case</b> | <b>Case Type</b> | <b>ELASTICO</b> | <b>ELASTICO</b> | Desp. Inlas. | Desp. Inlas. |               |      |        |
|        |                |                    |                  | <b>MAX</b>      | <b>MIN</b>      | <b>Max</b>   | <b>Min</b>   | Desp. Prom    | Α    | Cumple |
|        |                |                    |                  | mm              | mm              | mm           | mm           | <sub>mm</sub> | ٠    | A < 1  |
| Story2 | D <sub>1</sub> | C SISMO Y          | LinStatic        | 11.32           | 11.32           | 68           | 68           | 68            | 0.69 | si     |
| Story1 | D <sub>1</sub> | C SISMO Y          | LinStatic        | 4.83            | 4.83            | 29           | 29           | 29            | 0.69 | si     |
|        |                |                    |                  | <b>DESP</b>     | <b>DESP</b>     |              |              |               |      |        |
| Story  | Diaphragm      | <b>Output Case</b> | <b>Case Type</b> | <b>ELASTICO</b> | <b>ELASTICO</b> | Desp. Inlas. | Desp. Inlas. |               |      |        |
|        |                |                    |                  | <b>MAX</b>      | <b>MIN</b>      | <b>Max</b>   | <b>Min</b>   | Desp. Prom    | Α    | Cumple |
|        |                |                    |                  | mm              | mm              | mm           | mm           | <sub>mm</sub> | ٠    | A < 1  |
| Story2 | D <sub>1</sub> | C SISMO X          | LinStatic        | 7.519           | 7.444           | 45           | 45           | 45            | 0.70 | si     |
| Story1 | D <sub>1</sub> | C SISMO X          | LinStatic        | 3.564           | 3.531           | 21           | 21           | 21            | 0.70 | si     |

**Tabla 3.24 Verificación de efecto Torsión**

# **3.2.1. Creación de secciones oficina.**

Mediante el software empleado se crea "Frame sections" para la creación de cada elemento estructural. Cada elemento fue prediseñado para analizar su comportamiento al ser sometidas a las distintas combinaciones de carga.

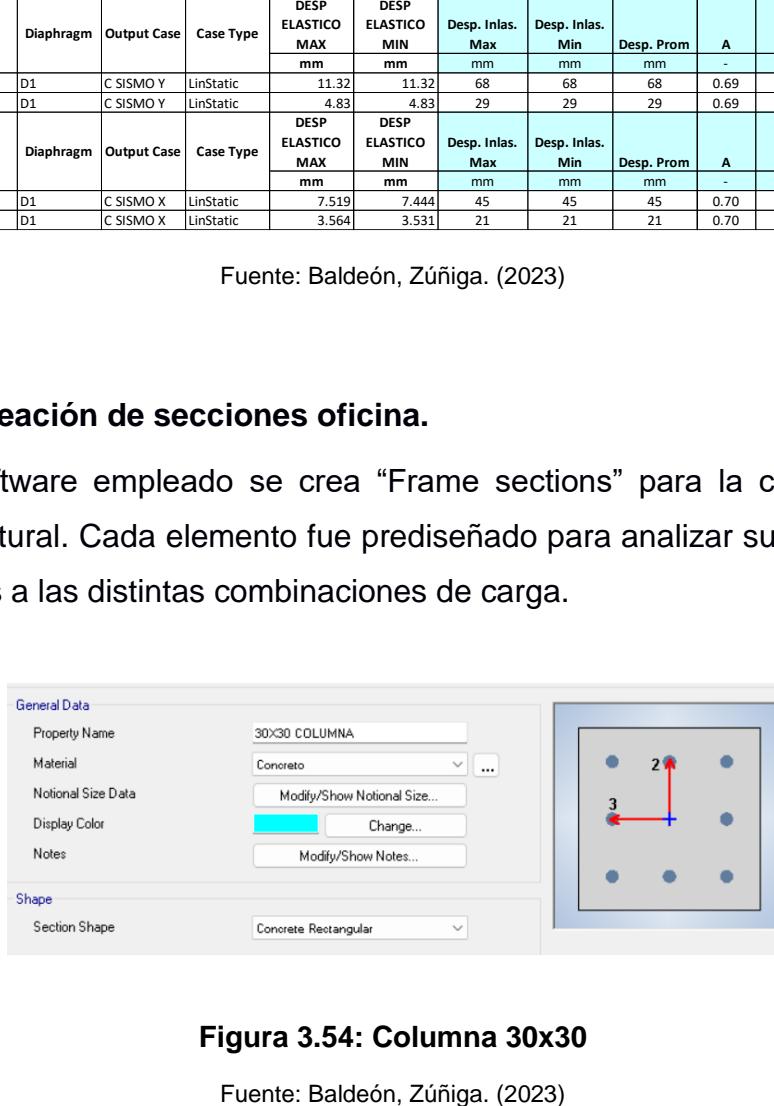

#### **Figura 3.54: Columna 30x30**

Fuente: Baldeón, Zúñiga. (2023)

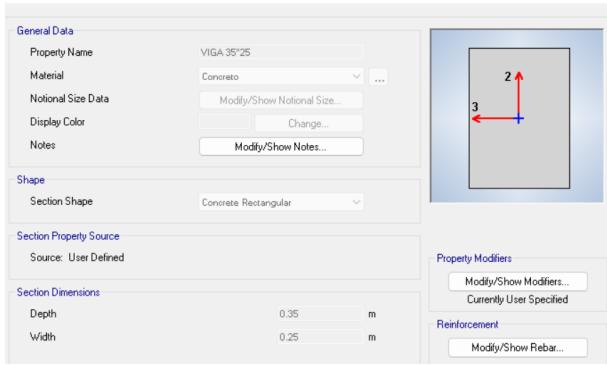

**Figura 3.55 Sección viga 35x25**

Fuente: Baldeón, Zúñiga. (2023)

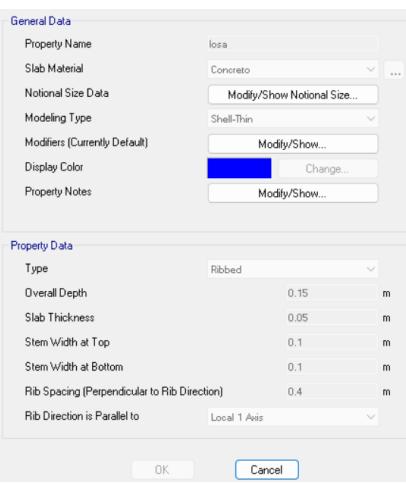

**Figura 3.56 Losa nervada** 

#### **3.2.2. Dimensionamiento de los elementos estructurales.**

#### **3.2.2.1. Diseño zapatas.**

Para el diseño de las zapatas de toda la estructura se basó en los resultados del estudio de suelos brindados por el cliente, donde proponen las dimensiones ideales para la nave y elementos estructurales internos.

Para el diseño de zapatas se empleó la norma NEC, geotecnia y cimentaciones, junto con la ACI capítulo 21.

#### **3.2.2.1.1. Zapatas Nave:**

Datos:

 $Recubrimiento r = 7.5cm$ Espesor zapata  $h = 0.35$  m Profundidad de desplante  $Df = 100$  cm Diametro de varilla  $Qv = 22$  mm Hormigón,  $\gamma c = 2.4$ ton  $m<sup>2</sup>$  $Carga$  Admisible  $Qadm = 18.22$ ton  $m<sup>2</sup>$ Peso específico del suelo y $m = 1.907$ ton  $m<sup>2</sup>$ Carga axial de servicio  $P = 14.32$  ton Momento de servicio  $M = 16.99$  ton  $* m$ Columna  $a = 45 b = 45$ Resistencia del hormigón  $f'c = 210$  $kg$  $cm<sup>2</sup>$ 

Resistencia a la fluencia del acero = 4200  $kg$  $cm<sup>2</sup>$ 

De acuerdo con ACI 318-19 13.3.1.2 Peralte:

$$
d=H-r-\frac{\phi v}{2}
$$
 (3.31)

$$
d=0.266m
$$

Excentricidad:

$$
e = \frac{M}{P} (3.32)
$$

$$
e = 1.283m
$$

Carga neta

$$
Qneta = Qadmin - \gamma m * Hs - \gamma c * H
$$
 (3.33)  
Qneta = 15.47  $\frac{ton}{m^2}$ 

Área de cimentación

$$
A = \frac{1.2P}{Qneta} (3-34)
$$

$$
A = 1.13m2
$$

Dimensiones de Zapata:

Estas fueron propuestas por el estudio de suelos.

$$
L = 2 m
$$

$$
B = 1.5 m
$$

Carga última:

$$
Qu = \frac{P}{A} \pm M * \frac{e}{I} \text{ (3.35)}
$$
  

$$
Qu += \frac{P}{A} + M * \frac{e}{I} = 23.8 \frac{ton}{m^2}
$$
  

$$
Qu == \frac{P}{A} - M * \frac{e}{I} = 1.988 \frac{ton}{m^2}
$$

Cumple con ser menores que la carga admisible.

Diseño a flexión:

En X

$$
L = \frac{B-b}{2} (3.36)
$$
  
\n
$$
L = 0.52 \ m
$$
  
\n
$$
Mu = Qu * \frac{L^2}{2} (3.37)
$$
  
\n
$$
Mu = 3.28 \text{ ton} * m
$$
  
\n
$$
c = 0.003 * \frac{d}{0.003 + 0.002} (3.38)
$$
  
\n
$$
c = 0.16 \ m
$$
  
\n
$$
a = 0.85 * c = 0.21m
$$
  
\n
$$
Asmin = 0.0018 * 1.5m * 0.35m = 9.45 \text{ cm}^2
$$

$$
As = \frac{Mu}{0.75 * fy * (d - \frac{a}{2})}
$$
(3.39)  

$$
As = 4.76 cm2
$$
  

$$
Nvarillas = \frac{Asmin}{Avarilla} = 8
$$
  

$$
s = \frac{Avarilla}{Asmin} = 0.141
$$
(3.40)

Espesor bloques de esfuerzo

$$
an = As \frac{fy}{0.85 * fy * L} = 0.049m (3.41)
$$

Verificación por momento:

$$
Mn = As * fy * (d - \frac{a}{2}) = 20.07 \text{ ton} * m \text{ (3.42)}
$$
  
\n
$$
\emptyset Mn = 0.9 * Mn = 18.065 \text{ ton} * m \text{ (3.43)}
$$
  
\n
$$
Mu = 1.854 \text{ton} * m
$$
  
\n
$$
\emptyset Mn \ge Mu \text{ cumple}
$$

En el eje y

$$
Asmin = 0.0018 * 2m * 0.35m = 12.6 \, \text{cm}^2
$$

$$
Nvarillas = \frac{Asmin}{Avarilla} = 9
$$

$$
s = \frac{Avarilla}{Asmin} = 0.10
$$

$$
L = \frac{L - b}{2} = 0.775 m
$$

$$
Mu = Qu * \frac{L^2}{2} = 7.14 \text{ ton} * m
$$

Verificación por momento:

$$
Mn = As * fy * (d - \frac{a}{2}) = 20.07 \text{ ton} * m \text{ (3.44)}
$$

 $\emptyset$ *Mn* = 0.9  $*$  *Mn* = 18.065 *ton*  $*$  *m* (3.45)

 $\emptyset$ *Mn*  $\geq$  *Mu* cumple

# **3.2.2.1.2. Zapatas oficina:**

Columna  $a = 35 b = 35$ 

Carga axial de servicio  $P = 35.4$  ton

Momento de servicio  $M = 14$  ton  $* m$ 

Peralte:

$$
d = H - r - \frac{\phi v}{2}
$$

$$
d = 0.264m
$$

Excentricidad:

$$
e = \frac{M}{P} (3.46)
$$

$$
e = 0.424m
$$

Carga neta

 $\boldsymbol{Q}$ neta =  $\boldsymbol{Q}$ admin –  $\gamma \boldsymbol{m} * \boldsymbol{H} \boldsymbol{s} - \gamma \boldsymbol{c} * \boldsymbol{H}$ 

$$
Qneta = 15.47 \frac{ton}{m^2}
$$

Área de cimentación

$$
A = \frac{1.2P}{Qneta}
$$

$$
A = 2.74m^2
$$

Dimensiones de Zapata:

Estas fueron propuestas por el estudio de suelos.

 $L = 2 m$ 

$$
B=1.5\ m
$$

Carga última:

$$
Qu = \frac{P}{A} \pm M * \frac{e}{I}
$$
  

$$
Qu += \frac{P}{A} + M * \frac{e}{I} = 16.07 \frac{\tan}{m^2}
$$
  

$$
Qu = \frac{P}{A} - M * \frac{e}{I} = 9.71 \frac{\tan}{m^2}
$$

Cumple con ser menores que la carga admisible.

Diseño a flexión:

En X

$$
L = \frac{B-b}{2}
$$
  
\n
$$
L = 0.575 \ m
$$
  
\n
$$
Mu = Qu * \frac{L^2}{2}
$$
  
\n
$$
Mu = 2.65 \tan * m
$$
  
\n
$$
c = 0.003 * \frac{d}{0.003 + 0.002}
$$
  
\n
$$
c = 0.16 \ m
$$
  
\n
$$
a = 0.85 * c = 0.136m
$$
  
\n
$$
Asmin = 0.0018 * 1.5m * 1m = 0.003m^2
$$
  
\n
$$
As = \frac{Mu}{0.75 * fy * (d - \frac{a}{2})}
$$

$$
As = 1.681 \, cm^2
$$
\n
$$
As = 1.681 \, cm^2
$$
\n
$$
Nvarillas = \frac{Asmin}{Avarilla} = 8
$$
\n
$$
s = \frac{Avarilla}{Asmin} = 0.141
$$

Espesor bloques de esfuerzo

$$
an = As \frac{fy}{0.85 * fy * L} = 0.049m
$$

Verificación por momento:

$$
Mn = As * fy * (d - \frac{a}{2}) = 46.918 \text{ ton} * m
$$

$$
\emptyset Mn = 0.9 * Mn = 42.21 \text{ ton} * m
$$

 $Mu = 1.767$  ton  $* m$  $\emptyset$ *Mn*  $\geq$  *Mu* cumple

En el eje y

$$
As = 7.91 cm2
$$
  
\n
$$
Nvarillas = \frac{Asmin}{Avarilla} = 7
$$
  
\n
$$
s = \frac{Avarilla}{Asmin} = 0.14
$$
  
\n
$$
L = \frac{L - b}{2} = 0.825 m
$$
  
\n
$$
Mu = Qu * \frac{L^2}{2} = 5.47 ton * m
$$
  
\n
$$
\emptyset Mn \ge Mu \, cumple
$$

Para el diseño de las zapatas de la oficina, a pesar de que las zapatas aisladas funcionaban, al momento de unir el edificio de oficinas con la nave, se vio necesario implementar zapatas combinadas de donde se obtuvo las siguientes dimensiones, ver anexo zapatas combinadas.

**Tabla 3.25 DIMENSIONES ZAPATAS COMBINADAS**

| DIMENSIÓN [m] |      |  |  |  |  |
|---------------|------|--|--|--|--|
|               |      |  |  |  |  |
| R             |      |  |  |  |  |
| н             | 0.35 |  |  |  |  |

Fuente: Baldeón, Zúñiga. (2023)

#### **3.2.2.2. Diseño de cadenas**

Para el diseño de cadenas se empleó la normativa NEC, y consideraciones como su profundidad en la NEC-SE.

Cálculo de relación modular

$$
\eta = \frac{2.1 * 10^6}{15000 * \sqrt{210}} = 9.66
$$

Cálculo de dimensiones

 $\phi = 0.9$ 

$$
\frac{1.5Pu}{f'c} - \frac{(\eta - 1) * 0.15Pu}{0.9 * fy} = 148 \, cm^2
$$

Se asume b=30cm y h=30cm

$$
b * h = 900 \, \text{cm}^2 > 148 \, \text{cm}^2 \, \text{cumple}
$$

Peralte efectivo d

$$
d = h - 6cm = 24cm
$$

Acerio mínimo por tensión

$$
Asmin = \frac{14}{4200} * b * d = 2.4cm2
$$

Diseño por momento flector

$$
a = d - \sqrt{d^2 - 2 * \frac{Mu}{0.9 * 0.85 * b * f'c}} = 2.30cm
$$

$$
As = \frac{Mu}{0.9 * fy * (d - \frac{a}{2})} = 2.945 \, cm^2
$$

Refuerzo total Astotal

$$
A stotal = 2.94cm2 + 2.4cm2 = 5.34cm2
$$

Con varillas de 14 mm

$$
Ab = 1.54cm2
$$

$$
As' = 6 * Ab = 9.24cm2
$$

Para estribos de 10mm

$$
S = \frac{d}{2} = 12 \, \text{cm}, \text{Se escape cada 20}
$$

#### **3.2.2.3. Columna 45x45 Nave Industrial.**

Para el diseño de columnas se empleó la ACI capítulo 10.

$$
Pu = 730524kg
$$

$$
Mx = 248 kg * m
$$

$$
My = 176 kg * m
$$
  
\n
$$
a = 45 cm
$$
  
\n
$$
b = 45 cm
$$
  
\n
$$
\emptyset \text{estribo} = 10 mm
$$
  
\n
$$
\emptyset \text{var} = 18 mm
$$
  
\n
$$
\gamma = \frac{a - 2 \text{rec} - 2 \text{estribo} - \text{var}}{b} = 0.722 \text{ (3.47)}
$$
  
\n
$$
d = a - \text{rec} - \text{estribo} - \frac{\text{var}}{2} = 0.388 \text{ (3.48)}
$$
  
\n
$$
Ag = a * b = 0.203 m^2 \text{ (3.49)}
$$
  
\n
$$
I = \frac{b^2}{12} = 3.4 * 10^5 cm^4 \text{ (3.50)}
$$
  
\n
$$
L = 5.5 m
$$

Efecto de esbeltez:

$$
cm = 1 \ \emptyset = 0.7
$$
  

$$
Pc = \frac{\pi^2 * E c * I}{L^2} = 3.1 * 10^3 ton \ (3.51)
$$
  

$$
d = \frac{1}{1 - \frac{\rho_u}{p_c}} = 1.58 \ (3.52)
$$
  

$$
\rho = 0.025
$$
  

$$
As = Ag * \rho = 0.005 m^2 \ (3.53)
$$

 $A minacero = Ag * 1% = 20.25cm<sup>2</sup>$ 

$$
\# variables = \frac{Asmin}{A\emptyset 18} = 8
$$
  

$$
Mux = d * Mx = 393.936 kg * m
$$
 (3.54)  

$$
Muy = d * My = 279.56 kg * m
$$

Separación de varillas:

$$
sb=\frac{45cm-2*rec-2*10mm-22mm}{4-1}=0.10m\ (3.55)
$$

Separación mínima:

$$
smin = 1.5 * var = 0.038m (3.56)
$$

#### Smin=4cm

Diseño de cortante

$$
Vu = 4541kg
$$
  

$$
Vu = 0.85 * 0.53\sqrt{4.2 * 10^7} * \left(1 + \frac{730524}{140 * 45 * 45}\right) * 0.45 * 0.388 = 1823kg
$$
 (3.57)  

$$
Vs = \frac{Vu}{0.85} - Vc = 3.5 * 10^3 kg
$$
 (3.58)

Para los estribos:

$$
Avg = \frac{v_s}{f_{y*d}} = 0.527 \, \text{cm}^2 \text{ (3.59)}
$$
\n
$$
Av = 4 * Avar = 3.16 \, \text{cm}^2 \text{ (3.60)}
$$
\n
$$
\text{0} \text{varestribo} = 10 \, \text{mm}
$$

Zona de confinamiento

$$
Lo = 45cm
$$

$$
S = 10cm
$$

$$
S2 = 0.5 * 0.45mm = 0.225m
$$

#estribos =  $\frac{Lo}{Co}$  $\frac{15}{50}$  = 0.668 5@10cm  $\#estribos2 = \frac{5.5 - 2 * Lo}{cs2}$  $\frac{222}{52}}$  = 20 20 @ 25 cm

# **Diagrama de interacción**

Se obtuvo los valores de las demandas del caso más crítico de la nave, de donde se obtuvo:

|                | P           | M <sub>3</sub> | M2      |                                                                  |
|----------------|-------------|----------------|---------|------------------------------------------------------------------|
| 1              | $-230.5008$ | Ο.             | Ο.      |                                                                  |
| $\overline{2}$ | $-230.5008$ | 0.             | 7.6628  |                                                                  |
| з              | $-211.0838$ | 0.             | 12.0799 |                                                                  |
| 4              | $-176.8907$ | 0.             | 15.404  |                                                                  |
| 5              | $-139.6931$ | 0.             | 17.6298 |                                                                  |
| 6              | $-96.8872$  | 0.             | 18.9196 |                                                                  |
| 7              | $-81,1009$  | Ο.             | 20,3598 |                                                                  |
| 8              | $-51.3906$  | 0.             | 20.7619 |                                                                  |
| 9              | $-12.3345$  | Ο.             | 15,443  |                                                                  |
| 10             | 48.6459     | 0.             | 5.7692  | Options                                                          |
| 11             | 76,8807     | Ο.             | Ο.      |                                                                  |
| 12             |             |                |         | O phi<br>$\bigcirc$ no phi<br>$\bigcirc$ no phi with fy increase |
| 13             |             |                |         |                                                                  |

**Figura 3.57 Datos del Software**

# **Tabla 3.26 Demandas de diagrama de interacción reducido**

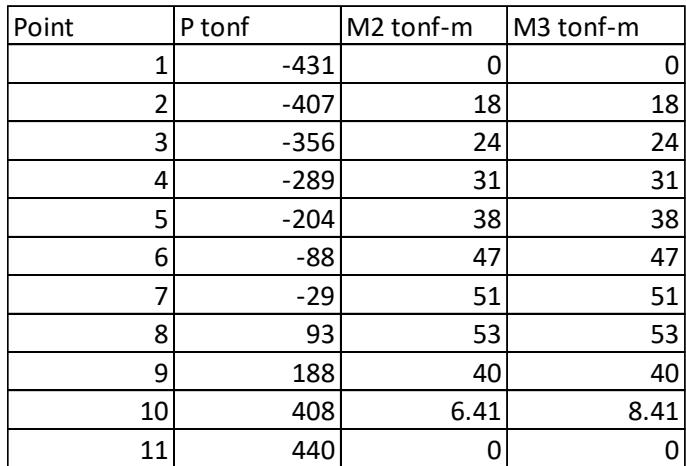

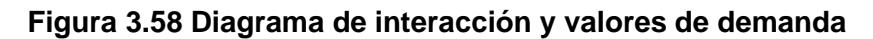

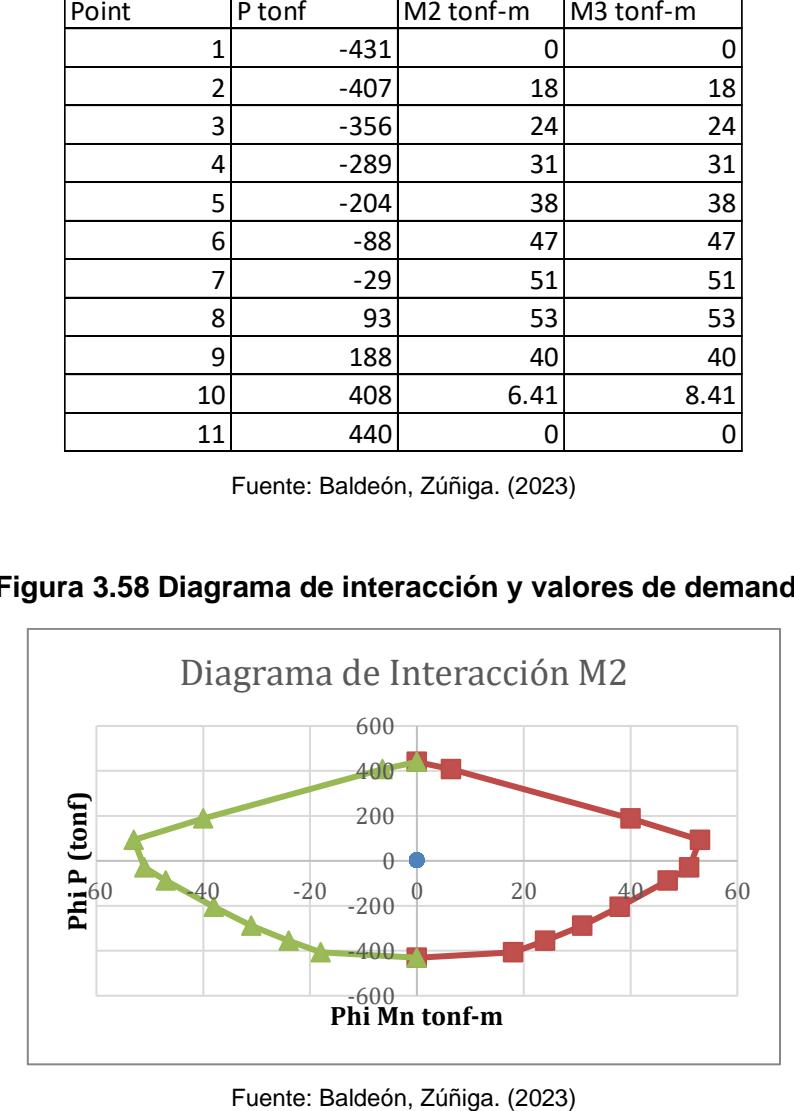

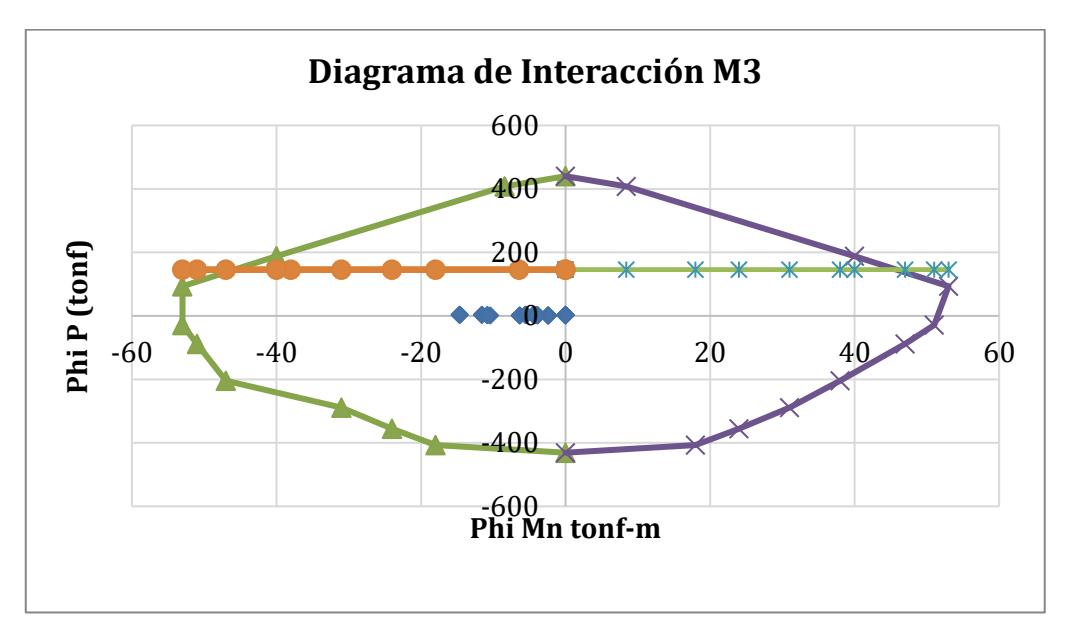

#### **Figura 3.59 Diagrama de interacción M3**

Fuente: Baldeón, Zúñiga. (2023)

# **3.2.2.4. Diseño de placa de anclaje**

Para el diseño de la placa de anclaje se empleó el capítulo 17 de la ACI, Anclaje al concreto.

$$
Pu = 13.24ton
$$
  
\n
$$
Mu = 1350589 kg * cm
$$
  
\n
$$
Vu = 3.65 ton
$$
  
\n
$$
A1 = 0.203m2
$$
  
\n
$$
A2 = 0.203m2
$$
  
\n
$$
tf = 1cm
$$
  
\n
$$
Leh = 6cm
$$
  
\n
$$
Lev = 6cm
$$
  
\n
$$
c = 5cm
$$
  
\n
$$
a = 2.5cm
$$
  
\n
$$
b = 2.5cm
$$

 $Nmin = d + 2C + dLeh = 0.313m$ 

$$
A2min = (B + 2a) * (Nmin + 2b) = 0.164m^2
$$
  
\n
$$
Bmin = \frac{2}{3} * N = 0.267m Nmin = \sqrt{\max(A1, A2min)} = 0.3m
$$
  
\n
$$
Dimension \, place \, de \, anc \, ad\, a
$$
  
\n
$$
N = 45 \, cm
$$
  
\n
$$
B = 45 \, cm
$$
  
\n
$$
Distance \, at \, m
$$
  
\n
$$
S2 = 8.873cm
$$
  
\n
$$
S1 = N - 2Leh = 0.28m
$$
  
\n
$$
Excentricidad \, e = \frac{Mu}{Pu} = 102 \, cm
$$
  
\n
$$
Excentricidad \, critical \, a \, crit = \frac{N}{2} - \frac{Pu}{qmax} = 22 \, cm
$$
  
\n
$$
Si \, e > \, escrit: "Se \, debe \, dise \, as \, a \, nonmento \, grande"
$$
  
\n
$$
Longitud \, de \, apoyo \, Y \, Tensión \, del \, perno \, Tu
$$

$$
f = \frac{N}{2} - Leh = 0.14m
$$
  
 
$$
Y: f + N/2 - \sqrt{\left(f + \frac{N}{2}\right)^2 - \left(\frac{2Pu(e+f)}{qmax}\right)} = 0.067cm
$$
 (3.61)

 $Tu = qmax * Y - Pu = 265039 kg$ Espesor mínimo de la placa base.

$$
m = \frac{N - 0.95d}{2} = 0.08m
$$

$$
n = \frac{B - 0.8bf}{2} = 0.19m
$$

Se comprueba con  $Y < max(m, n)$ 

$$
fp = \frac{Pu}{B*Y} = 4402 \frac{kg}{cm^2}
$$

$$
tp1min = 2.11 * \sqrt{\frac{fp*Y*(n-\frac{Y}{2})}{fy}} = 2.2cm
$$

Tensión cara interna datos del perno

$$
x = \left(f - \frac{d}{2}\right) + \frac{tf}{2} = 2 \text{ cm}
$$

$$
tp2min = 2.11 * \sqrt{\frac{Tu * x}{B * fyperno}} = 1.41 \text{ cm}
$$

El espesor mínimo a escoger es: tpmin =  $max(tp1min, tp2min) = 2.21$ 

Características del perno A36

$$
Fu = \frac{4200kg}{cm^2}
$$

$$
\varphi perno=30mm
$$

= Á ú

$$
Aneta = \pi * \frac{\varphi perno^2}{4} = 7.09cm^2
$$

Cargas a tracción:

1. Resistencia del Acero de un anclaje en tracción Nsa ACI318 cap17

$$
Nu = \frac{Tu}{8} = 3378 kg
$$

$$
\phi Nsa = 0.75 * Ase * futa = 22266.8 kg
$$

 $Nu <$  Nsa cumple

2. Resistencia al arrancamiento del concreto de un anclaje en tracción Ncbg Fuerza de tracción sobre el grupo de pernos Nuag

 $N u a g = N u * n \rho$  ernos = 10134 kg

Distancia de Eje del perno al borde del pedestal en x, Ca1

$$
Ca1 = Leh + b = 8.5cm
$$

Distancia de Eje del perno al borde del pedestal en y, Ca2

$$
Ca2 = Lev + a = 8.5cm
$$

Camin=min(Ca1,Ca2)=8.5cm

Separación entre pernos en X S1=0.28m

Separación entre pernos en Y S2=0.089m

Longitud de empotramiento Modificado hef

$$
hef = \max\left(\frac{Ca1}{3}, \frac{Ca2}{3}, \frac{S1}{3}, \frac{S2}{3}\right) = 0.11m
$$

Factor de modificación por pernos preinstalados  $\psi c = 1.25$ 

Factor de modificación por pernos post instalados  $\psi c p N = 1$ 

Factor de modificación por efecto de borde  $\psi$ edN = 0.882

Área proyectada de superficie de falla para uno o un grupo de pernos  $ANc = 1414 \text{cm}^2$ Área proyectada de superficie de falla para un solo anclaje  $ANc0 = 9 * hef^2 = 0.78cm^2$ Factor de modificación por pernos para grupo de anclajes sometidos a cargas excéntricas de tensión  $\psi ecN = -\frac{1}{2}$  $1+\frac{2*\frac{e}{2}}{3hef}$  $= 0.553$ 

Resistencia de arrancamiento del concreto Nb

$$
Nb = kc * \lambda 1 * (\sqrt{f'c}) * hef^{1.5} = 13162 kg
$$
  

$$
Ncbg = 0.75 * \frac{ANC}{ANCO} * \psi cN * \psi edN * \psi cpN * \psi cN * Nb = 11120 kg
$$
  

$$
Nuag < Ncbg \text{ Cumple}
$$

3. Resistencia a la extracción por deslizamiento en tracción de un anclaje preinstalado o post instalado de expansión, o con sobre perforación en su base Npn

Área de la cabeza del perno

$$
Abrg = 13.03cm2
$$

$$
Np = 0.8 * Abrg * f'c = 3360 kg
$$

Factor de modificación por fisuras, para pernos donde existen fisuras de cargas de servicio se considerar 1.4, caso contrario 1

$$
\psi cp=1.4
$$

$$
\phi Npn = 0.75 * \psi cp * Np = 3528 kg
$$
  

$$
Nu < \phi Npn \ cumple
$$

4. Resistencia del acero de anclaje sometido a cortante Vsa

$$
Vu1 = \frac{Vu}{2} = 3650kg
$$
  

$$
Vsa = 0.65 * Ase * futa = 19297.23 kg
$$
  

$$
Vsa > Vu
$$
 *Cumple*
#### **3.2.2.5. Diseño de base de viga.**

Para el dimensionamiento y análisis de estos elementos se empleó McCormac, capítulo 5 y 6. Y se tomó como referencia de dimensiones el catálogo de DIPAC

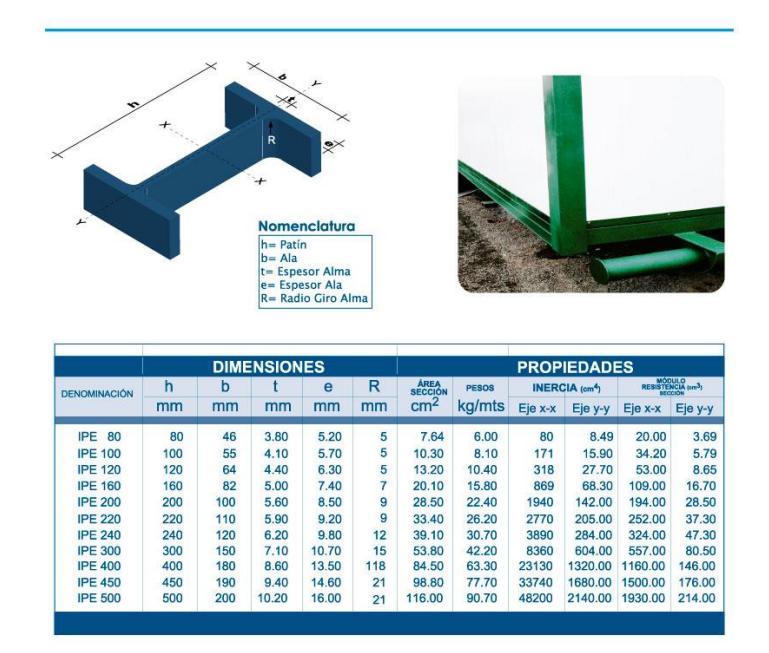

# **Figura 3.60 Catálogo IPAC**

Fuente: IPAC. (2023)

Relación KL/r

$$
\frac{KL}{r} = 50
$$

#### $Es = 29000ksi$

$$
Se verififa que \frac{KL}{r} < 4.71 * \sqrt{\frac{Es}{fy}} \quad \textbf{(3.62)}
$$

La longitude que tendrá será de 0.50 m Con un K=0.65

Esfuerzo elástico efectivo

$$
Fe = \frac{\pi^2 * Es}{50} = 8043 \frac{kg}{cm^2}
$$

Esfuerzo crítico

$$
Fcr = 0.658 \frac{fy}{Fe} * fy = 287.14 MPa
$$

$$
\varphi = 0.9
$$

Área bruta

$$
Ag = \frac{Pu}{\varphi * Fcr} = 8.29cm^2
$$

Datos de la sección escogida IPE 180

$$
Ag = 13.2cm2
$$

$$
e = tf = 8mm
$$

$$
S = tw = 5.3mm
$$

$$
h = 180mm
$$

$$
bf = 91mm
$$

Verificaciones

$$
\frac{h}{tw} = 33.92 < 1.49 \sqrt{\frac{Es}{fy}} = 35.88
$$

$$
\frac{bf}{2tf} = 5.68 < 1.49 \sqrt{\frac{Es}{fy}} = 13.48
$$

Resistencia a la compresión

$$
K = 0.65
$$
  
\n
$$
Ln = 0.5m
$$
  
\n
$$
ry = 2.05cm
$$
  
\n
$$
relación real = K * \frac{Ln}{ry}
$$
  
\n
$$
Fe = \frac{\pi^2 * Es}{relación real^2} = 7852MPa
$$

$$
Fcr = 0.658 \frac{fy}{Fe} * fy = 338.46 MPa
$$

Resistencia

$$
Pr = 0.9 * Ag * Fcr = 41001kg
$$

Por lo que:

$$
Pr > Pu
$$
  
\n
$$
Ix = 1317cm4
$$
  
\n
$$
Iy = 101cm4
$$
  
\n
$$
Cw = 4.79
$$

Efecto flexotorsión

$$
Fe = \frac{\pi^2 * Es * Cw}{(K * Ln)^2} * \frac{1}{Ix + ly} = 6.311 Mpa
$$

# **3.2.2.6. Columna 30x30 Oficina segundo piso.**

Para el diseño de columnas se empleó la ACI capítulo 10.

$$
Pu = 3.6 \text{ ton}
$$
\n
$$
Mx = 248 \text{ kg} * m
$$
\n
$$
My = 176 \text{ kg} * m
$$
\n
$$
a = 30 \text{ cm}
$$
\n
$$
b = 30 \text{ cm}
$$
\n
$$
\emptyset \text{estribo} = 10 \text{mm}
$$
\n
$$
\emptyset \text{var} = 14 \text{ mm}
$$
\n
$$
\gamma = \frac{a - 2 \text{rec} - 2 \text{estribo} - \text{var}}{b} = 0.583
$$
\n
$$
d = a - \text{rec} - \text{estribo} - \frac{\text{var}}{2} = 0.238
$$
\n
$$
Ag = a * b = 0.09m^2
$$
\n
$$
I = \frac{b^2}{12} = 6.75 * 10^4 \text{ cm}^4
$$
\n
$$
L = 3 m
$$

Efecto de esbeltez:

$$
cm = 1 \ \emptyset = 0.7
$$
  

$$
Pc = \frac{\pi^2 * Ec * I}{L^2} = 2.062 * 10^3 ton
$$
  

$$
d = \frac{1}{1 - \frac{p_u}{p_c}} = 1.014
$$
  

$$
\rho = 0.025
$$
  

$$
As = Ag * \rho = 0.002m^2 (3-63)
$$
  
Aminacero = Ag \* 1% = 9 cm<sup>2</sup>  

$$
Hvarillas = \frac{As}{1014} = 8
$$

$$
\# variables = \frac{1}{A\emptyset 14} = 8
$$
  

$$
Mux = d * Mx = 61453 kg * m
$$
  

$$
Muy = d * My = 6272 kg * m
$$

Separación de varillas:

$$
sb=\frac{45cm-2*rec-2*10mm-22mm}{4-1}=0.10m
$$

Separación mínima:

$$
smin = 1.5 * Øvar = 0.038m (3.64)
$$

Smin=4cm

Diseño de cortante

$$
Vu = 5.55 \text{ton}
$$
\n
$$
Vc = 0.85 * 0.53\sqrt{4.2 * 10^7} * \left(1 + \frac{19670}{140 * 45 * 45}\right) * 0.45 * 0.388 = 545.12 \text{kg}
$$
\n
$$
Vs = \frac{vu}{0.85} - Vc = 5.37 * 10^3 \text{kg}
$$

Para los estribos:

$$
Avs = \frac{v_s}{f y * d} = 1.263 cm^2
$$

 $Av = 4 * Avar = 3.16$  cm<sup>2</sup>

#### $Qvarestribo = 10mm$

Zona de confinamiento

$$
Lo = 45cm
$$

$$
S = 10cm
$$

# $S2 = 0.5 * 0.45$   $mm = 0.225$   $m$

#estribos =  $\frac{Lo}{Co}$  $\frac{15}{50}$  = 0.668 5@10cm  $\#estribos2 = \frac{5.5 - 2 * Lo}{c2}$  $\frac{Z^2 + L \theta}{S^2} = 20\,20\,\textcircled{2}$ 5cm

# **3.2.2.7. Columna 35x35 Oficina primer piso.**

#### **Tabla 3.27 Dimensión Columna 35\*35**

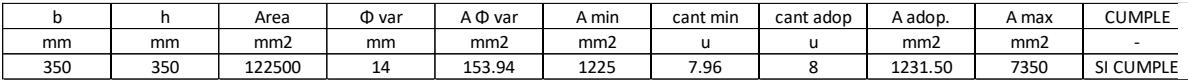

Fuente: Baldeón, Zúñiga. (2023)

En el análisis de esta columna se comprobó en el caso más desfavorable la columna central que se debe realizar la verificación de columna fuerte viga débil, de acuerdo con ACI 18.7.3

$$
Pu = 315kN
$$

$$
Ag * f'c = 257kN
$$

$$
Si Pu \ge Ag * f'c = no \ cumple
$$

Por lo que se debe verificar el criterio Columna fuerte, viga débil:

$$
Mnv1 = 42kN * m
$$

$$
Mnv2 = 67kN * m
$$

$$
\sum Mnv = 96 kN
$$

$$
Mnc1 = 78kN * m
$$

$$
Mnc2 = 66kN * m
$$

$$
\sum Mnc = 143 kN
$$

$$
Mnc \ge \frac{6}{5}Mnv
$$
  
174 \ge 124 cumple

# **3.2.2.8. Vigas principales 35x25**

Para el dimensionamiento y cálculos de las vigas se empleó ACI318-19 capítulo 18

Another equation is given by:

\n
$$
Alturn: h = 35cm
$$
\n
$$
Reculorimiento: rec = 4cm
$$
\nDiametero de estribo: dv = 10mm

\nResistencia del concreto: f'c = 210 
$$
\frac{kg}{cm^2}
$$

\nFluencia del acero: fy = 4200 
$$
\frac{kg}{cm^2}
$$

\nElasticidad del acero: Es = 2 \* 10<sup>6</sup> 
$$
\frac{kg}{cm^2}
$$

Momento superior e inferior

$$
Msup := \begin{bmatrix} 2.7 \\ 1.6 \\ -1.66 \end{bmatrix}
$$
 **tonnef**  $\cdot$  **m**  $Minf := \begin{bmatrix} 1.924 \\ -0.099 \\ 4.93 \end{bmatrix}$  **tonnef**  $\cdot$  **m**

Cálculo de As,  $\beta_1$ ,  $\rho b$ 

Diámetro para análisis 
$$
db_a = 16mm
$$
  
Peralte efectivo  $d' = rec + dv + \frac{db_a}{2}$   
 $d = h - d' = 29.2cm$ 

Cálculo Asmin

$$
Asmin = \max \left( \frac{0.08 * \sqrt{f'c}}{f y} * b * d, \frac{14 * b * d}{f y} \right)
$$

$$
amin = \frac{Asmin * fy}{0.85 * f'c * b} = 2.29cm
$$

$$
Murmin = 0.9Asmin * fy * \left(d - \frac{amin}{2}\right) = 2.58ton * m
$$

Cálculo <sup> $\beta_1$ </sup> (tabla 22.2.2.4.3)

$$
{}^{\beta}1 = \left[170 \frac{kg}{cm^2} \le f'c \le 280 \frac{kg}{cm^2}\right] = 0.85
$$
  

$$
{}^{\beta}1 = \left[280 \frac{kg}{cm^2} \le f'c \le 550 \frac{kg}{cm^2}\right] = 0.85 - \frac{0.05 * (f'c - 280)}{70}
$$
  

$$
{}^{\beta}1 = 0.65
$$
  

$$
{}^{\beta}1 = 0.85
$$

Cálculo de cuantía  $\rho b$ 

$$
\rho b = \beta 1 * 0.85 * \frac{f'c}{fy} * \left(\frac{0.003}{0.003 + \frac{fy}{Es}}\right) = 0.021
$$
  
 
$$
\rho b max = 0.75 \rho b = 0.016
$$

Cálculo de Asmax

$$
Asmax = b * d * \rho bmax = 11.63cm2
$$

$$
amax = \frac{Asmax * fy}{0.85 * f'c * b} = 10.95cm
$$

$$
Murmax = 0.9Asmax * fy * (d - \frac{amax}{2}) = 10.434ton * m
$$

Diseño por flexión

 $\varnothing$  = 0.9 Factor de reducción para diseño por flexión asumida Momento superior izquierdo.

$$
Msup(0) = 2.7 \tan * m
$$
  

$$
a = d - \sqrt{d^2 - \frac{2 * Msup(0)}{\phi *^{\beta} 1 * f'c * b}} = 2.401 cm
$$
  

$$
As1 = \frac{Msup(0)}{\phi * fy * (d - \frac{a1}{2})} = 2.55 cm^2
$$

Momento inferior izquierdo:

$$
Minf(2) = 4.93 \cdot \tan * m
$$

$$
a = d - \sqrt{d^2 - \frac{2 * Msup(0)}{\emptyset *^{\beta} 1 * f'c * b}} = 4.56 cm
$$

$$
As1 = \frac{Msup(0)}{\phi * fy * (d - \frac{a1}{2})} = 4.845cm^2
$$

Verificación de ∅ (Tabla 21.2.2)

$$
Deformación del concreto (cap 22.2.2.1)
$$
  
\n
$$
\varepsilon c = 0.003
$$
  
\n
$$
c = \frac{amin}{\beta_1}
$$
  
\n
$$
\varepsilon t = \varepsilon c * (\frac{d - c}{c}) = 0.03 \text{ de formación neta a tracción.}
$$
  
\n
$$
\varepsilon t \le \varepsilon c \text{ "Controlada por tracción"\n
$$
\emptyset = 0.9
$$
  
\n
$$
As = 4.84 \text{ cm}^2
$$
  
\n
$$
Avar = 2.011 \text{ cm}^2
$$
  
\n
$$
Nvarillas = 3
$$
  
\n
$$
Muradop = 0.9 * Asadoptado * fy * (d - \frac{a}{2}) = 6.011 \text{ ton} * m
$$
  
\n
$$
Mus = Msup(0) = 2.7 \text{ ton} * m
$$
  
\n
$$
Mus \leq Muradop = cumple
$$
$$

Diseño por corte:

 $\varnothing$  = 0.7 Factor de reducción para diseño por corte asumido (cap 9.5.1.1, 22.5.1.1)

$$
Vc = Aporte \ del \ concreto
$$

$$
Vu = Cortante \ último
$$

$$
Vs = Aporte \ de \ refuerzo \ transversal
$$

$$
Ln = 5m
$$

$$
Vestatico = 5.18\;ton
$$

Cálculo del esfuerzo resistente proporcionada por el esfuerzo "Vs" cap22.5.8.1

$$
Vs = \frac{Vu}{\phi} - Vc = 5.907 \text{ ton}
$$

$$
Vn = Vc + Vs = 10.112 \text{ ton}
$$

Área de acero a corte

 $Nramas = ramas verticales del estribo$ 

$$
Nramas = 2
$$

$$
Ab = \frac{\pi * dv^2}{4} = 0.785 cm^2
$$

$$
Av = Nramas * Ab = 1.57 cm^2
$$

$$
\emptyset Vn \ge Vu = Cumple
$$

Separación:

$$
S_{21} = \frac{Av * fy * d}{Vs} = 25cm
$$

As min

*Avmin* = max 
$$
\left(0.2 * \sqrt{f'c} * \frac{b}{fy}, 3.5 * \frac{b}{fy}\right)
$$
 = 0.021*cm*  

$$
S_{22} = \frac{Av}{Avmin} Cap(18.6.4.1)
$$

$$
A = Avmin * S_{22} = 1.571cm2
$$

Espaciamiento S0

$$
S0=5cm
$$

Espaciamiento S2

$$
S2 = \min\left(\frac{Av * fy * d}{Vs}, \frac{Av}{Avmin}, \frac{d}{2}\right) = 25 \, \text{cm}
$$

Longitud de zona de confinamiento

$$
Lc = 2 * h = 70cm
$$

$$
U = \frac{Lc}{S1} = 25
$$

1@ S0=9cm

El resto se reparten en S2=25cm

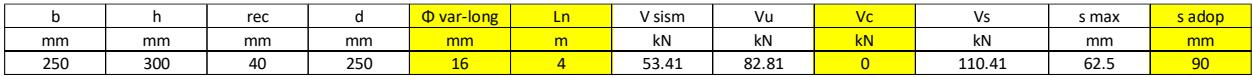

# **Figura 3.61 Separación estribos**

Fuente: Baldeón, Zúñiga. (2023)

# **3.2.2.9. Vigas secundarias 20x25 primer piso**

Datos del software:

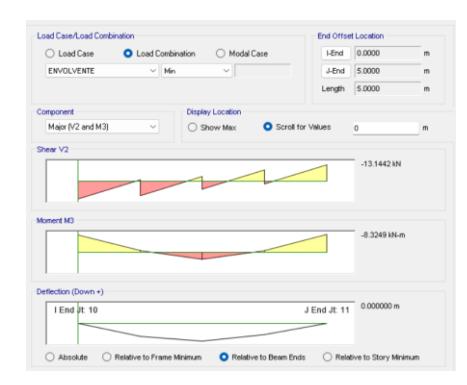

#### **Figura 3.62 Información de fuerzas actuantes en la sección**

Fuente: Baldeón, Zúñiga. (2023)

#### Resultados a flexión

#### **Tabla 3.28 Dimensión a flexión Viga**

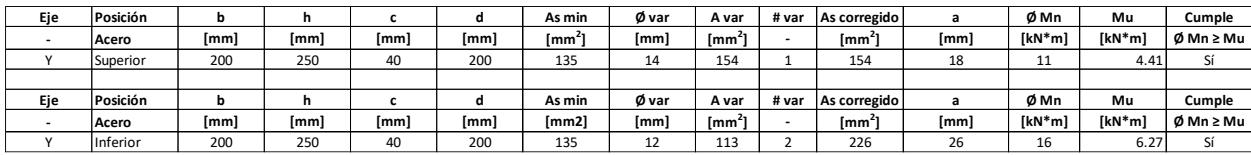

Fuente: Baldeón, Zúñiga. (2023)

#### Resultados de cortante

#### **Tabla 3.29 Dimensión a cortante Viga**

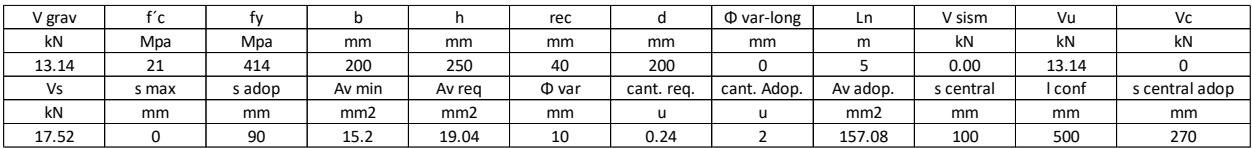

Fuente: Baldeón, Zúñiga. (2023)

# **3.2.2.10. Vigas secundarias segundo piso 20x20**

Resultados a flexión

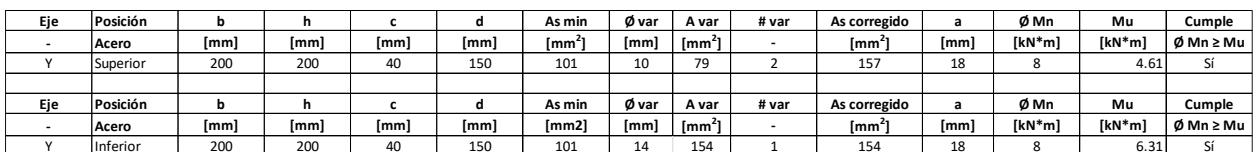

# **Tabla 3.30 Dimensión a flexión Viga secundaria**

Fuente: Baldeón, Zúñiga. (2023)

#### Resultados de cortante

# **Tabla 3.31 Dimensión a cortante Viga secundaria**

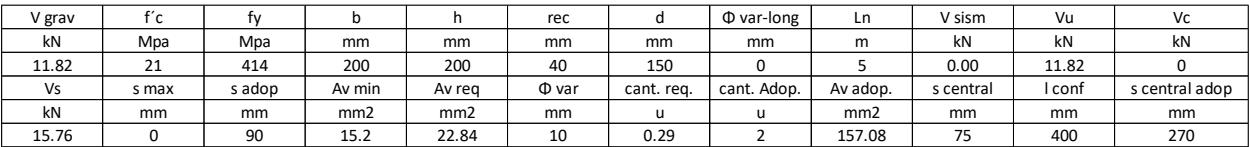

Fuente: Baldeón, Zúñiga. (2023)

# **3.2.2.11. Losa nervada**

| P1                                  |                |                         |  |  |  |  |  |
|-------------------------------------|----------------|-------------------------|--|--|--|--|--|
| Verificacion diseño losa            | <b>NEC 4.2</b> |                         |  |  |  |  |  |
| ql                                  | 0.7            | kN/m2                   |  |  |  |  |  |
| longitud minima nervios             |                | <b>ACI 9.3</b>          |  |  |  |  |  |
| Longitud max                        | 3.75           | m                       |  |  |  |  |  |
| refuerzo=                           | 1              | cm                      |  |  |  |  |  |
| recubrimiento vigueta=              | $\overline{2}$ | сm                      |  |  |  |  |  |
| L/18,5                              | 0.20           | m                       |  |  |  |  |  |
| peralte                             | 0.20           | m                       |  |  |  |  |  |
| ancho minimo                        | 0.1            | m                       |  |  |  |  |  |
| verificacion 3,5b                   | VERDADERO      | ACI 9.8.1.3             |  |  |  |  |  |
| relación=                           |                | nervios*(b/b analizado) |  |  |  |  |  |
| relación=                           | 0.2            |                         |  |  |  |  |  |
| densidadhormigon=                   | 25             | kN/m3                   |  |  |  |  |  |
| <b>CARGAS PERMANENTES</b>           |                |                         |  |  |  |  |  |
| nervios=                            |                | γ(h)*hvigueta*relacion  |  |  |  |  |  |
| nervios=                            | 0.76           | kN/m2                   |  |  |  |  |  |
| $loss =$                            |                | $y(h)*$ espesor         |  |  |  |  |  |
| losa=                               | 1.25           | kN/m2                   |  |  |  |  |  |
| <b>CARGAS VIVAS</b>                 |                |                         |  |  |  |  |  |
| Cubierta=                           | 0.7            | kN/m2                   |  |  |  |  |  |
| <b>COMBINACION CARGAS</b>           |                | 1,2ql+1,6qd             |  |  |  |  |  |
| $wu =$                              | 4.06           | kN/m2                   |  |  |  |  |  |
| waproximado=                        | 2.03           | kN/m2                   |  |  |  |  |  |
| MOMENTOS POSITIVOS APROXIMADOS      |                |                         |  |  |  |  |  |
| wuln $2/11=$                        | 0.65           | kN/m2                   |  |  |  |  |  |
| wuln2/16=                           | 0.45           | kN/m2                   |  |  |  |  |  |
| <b>MENTOS NEGATIVOS APROXIMADOS</b> |                |                         |  |  |  |  |  |
| $(1)$ wuln2/10=                     | 0.65           | kN/m2                   |  |  |  |  |  |
| (2)wuln2/10=                        | 0.65           | kN/m2                   |  |  |  |  |  |
|                                     |                |                         |  |  |  |  |  |
| CORTANTE                            |                |                         |  |  |  |  |  |
| $Vu(+)=$                            | 6.12           | kN/m                    |  |  |  |  |  |
| $Vu(-) =$                           | 6.74           | kN/m                    |  |  |  |  |  |
| DISEÑO                              |                |                         |  |  |  |  |  |
| $d=$                                | 17.77          | cm                      |  |  |  |  |  |
| Vu<0,5* $\Phi$ *Vc                  | <b>FALSO</b>   | 0.81                    |  |  |  |  |  |
| Φ*Vc=Φ*0,53*Vfc*b*d                 | 9.94           | kN                      |  |  |  |  |  |
| $1,1^*0^*Vc =$                      | 10.93          | kN                      |  |  |  |  |  |
| $0.5*0*Vc=$                         | 5.47           | kN                      |  |  |  |  |  |

**Tabla 3.32 Resultados de cálculo manual**

Fuente: Baldeón, Zúñiga. (2023)

El diseño de losas fue elaborado en base a la normativa ACI, donde mediante un predimensionamiento acompañado con el cálculo estructural sometido a momentos y

cargas aplicadas por medio del software empleado se obtuvo la validación su correcto funcionamiento.

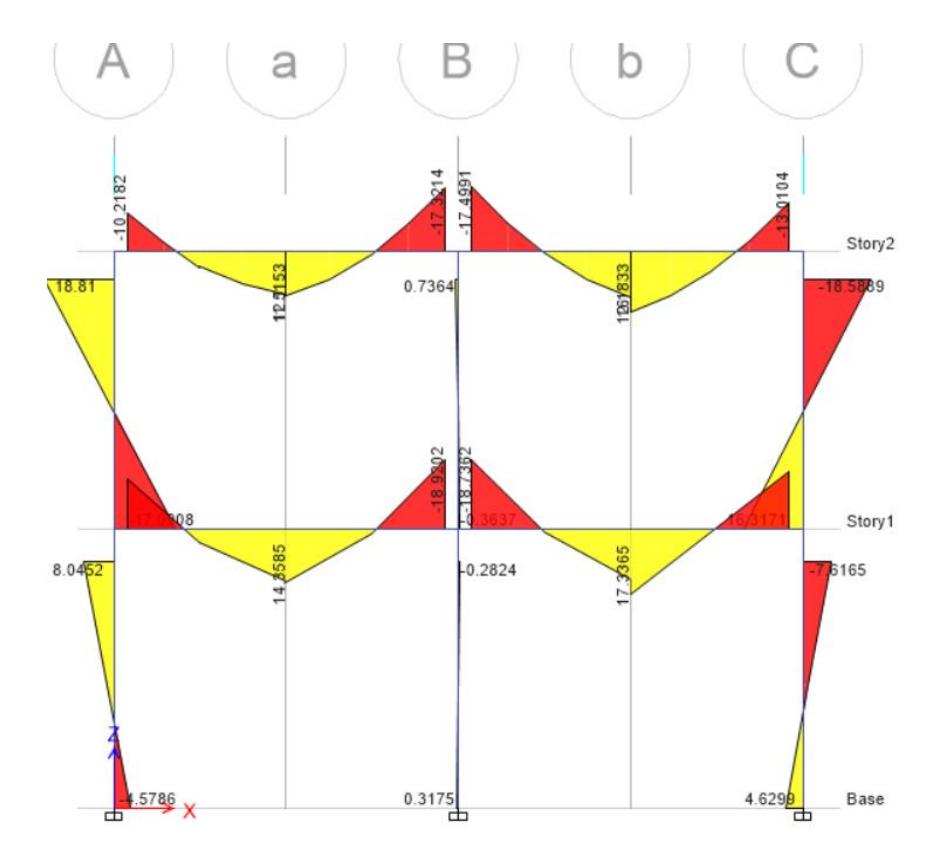

**Figura 3.63 Diagrama de momentos losas**

Fuente: Baldeón, Zúñiga. (2023)

Diagrama de momentos aplicados en la losa.

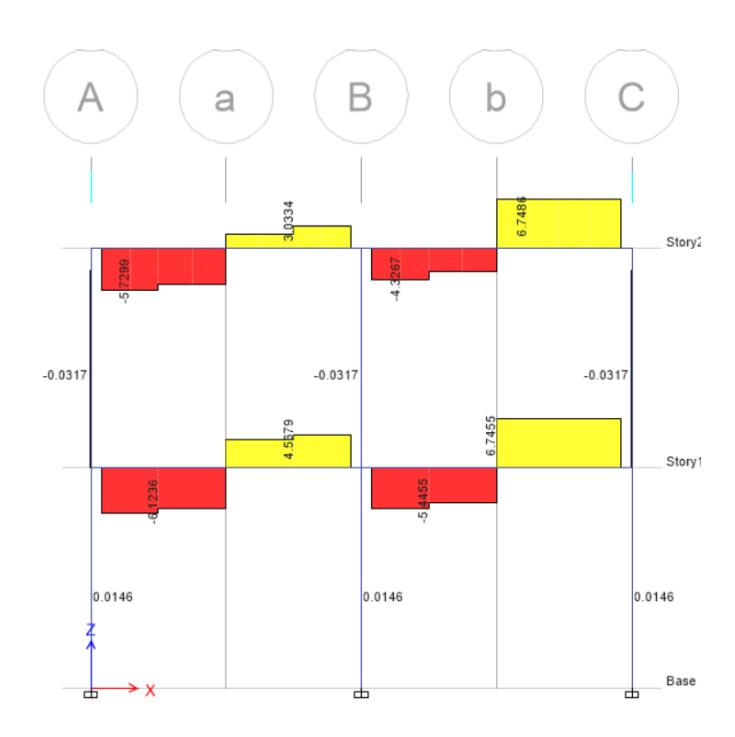

# **Figura 3.64 Diagrama a cortante de Losas**

Fuente: Baldeón, Zúñiga. (2023)

Momentos resultados de las figuras 3.57

# **Tabla 3.33 Momentos en Losa**

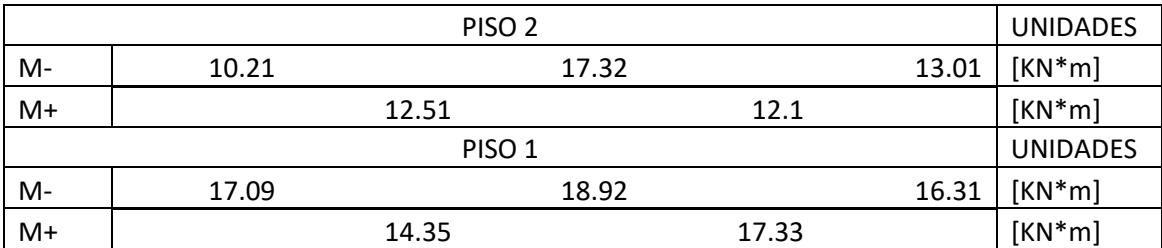

Fuente: Baldeón, Zúñiga. (2023)

 $d = 17.5$  cm

Cálculos de As

$$
As = \frac{Mu}{0.9 * 0.9 * fy * d} = 0.73cm^2
$$

Cortantes obtenidos de la figura 3-58

#### **Tabla 3.34 Valores de Cortante en losa**

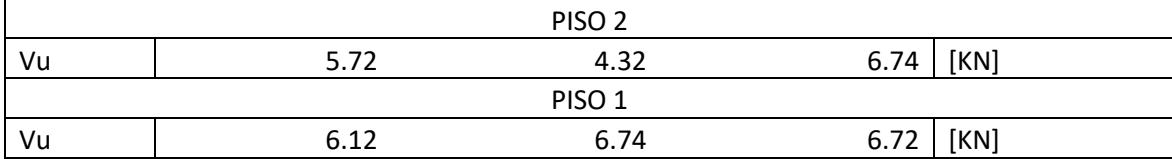

Fuente: Baldeón, Zúñiga. (2023)

Para los diámetros mayores de As- y As+ se emplea diámetro de varilla de 12 mm en el piso 2 y 12 mm en el piso 1.

Para diseño a flexión:

$$
\rho b = \frac{\beta 1 * 0.85 * f'c}{fy} * \left(\frac{0.003}{0.003 + \frac{fy}{Es}}\right) = 0.036
$$

$$
\rho min = \max\left(0.8 * \frac{\sqrt{f'c}}{fy}, \frac{14}{fy}\right) = 0.003
$$

$$
\rho max = 0.75 * \rho b = 0.027
$$

Diseño por retracción y temperatura

$$
\rho min = 0.0018 * \frac{f'c}{fy} = 0.0009
$$

$$
Ast = \rho min * b * h = 0.023
$$

$$
Malla de \phi 8c/20cm
$$

#### **3.2.2.12. Diseño de escalera.**

Para el diseño de la escalera se empleó la normativa NTE INEN 2249, de donde se obtuvo las bases para el dimensionamiento, mientras que para la parte estructural se empleó la ACI para cálculo de varillas.

Tramo 1

$$
Capacidad\ portante\ del\ suelo: 1.82 \frac{kgf}{cm^2}
$$

 $rec = 2cm$ 

Factores de reducción de flexión y corte 0.9 y 0.85 Datos geométricos

Longitud contra piso Cp: 0.16m

Longitud de paso P=0.30m

Ancho de la escalera b=1m

Longitud a caras de los apoyos Ln=2.46m

Longitud de descanso a eje L1=1.9m

Longitud de tramo inclinado L2=0.8m

Longitud total de análisis L=2.7m

Ángulo de inclinación

$$
\theta = \arccos\left(\frac{P}{\sqrt{P^2 + Cp^2}}\right) = 0.49
$$

Cálculos de cortantes y momentos

$$
Wu = 1644 \frac{kg}{m}
$$

$$
Wu2 = 1180 \frac{kg}{m}
$$

Reacciones

$$
Rb = \frac{Wu1 * (\frac{L1^2}{2}) + Wu2 * L2 (\frac{L2}{2} + L1)}{L1 + L2} = 1903kg
$$
  

$$
Ra = (Wu1 * L1 + Wu2 * L2) - Rb = 2164 kg
$$

Momentos flectores

$$
M1(x) = Ra \cdot x - Wu1 \cdot \left(\frac{x^2}{2}\right)
$$

$$
M2(x) = Ra \cdot x - Wu1 \cdot L1 \cdot \left(x - \frac{L1}{2}\right) - Wu2 \cdot \frac{(x - L1)^2}{2}
$$

$$
Mmax = 2235kg * m
$$

Momento positivo diseño

$$
\alpha = 0.9 \text{ Viga aperaltada}
$$
  
mdiseño = 0.9 \* Mmax = 2012kg \* m

Momento negativo de diseño

 $Mnegative = 0.5 * Mdise\|o = 1006 kg * m$ 

Acero de refuerzo

Diametro de varilla: 12mm

$$
A=1.131cm^2
$$

Peralte efectivo

$$
d = t - rec - \frac{12mm}{2} = 0.124 \ m
$$

Asmin

$$
Asmin = 0.0018 * b * d = 2.23 \, cm^2
$$

Refuerzos positivo

Se escoge una varilla de 14 mm con área de:

Avar: 1.53  $cm<sup>2</sup>$ 

$$
As1 = \frac{As * fy}{0.85 * f'c * b} = 5.11cm^2
$$

Separación

$$
S = \frac{b - 2rec - 14mm}{5.11cm^2} = 0.285m
$$

Cada 30 cm

Refuerzo negativo

Se escoge una varilla de 10 mm con área de:

Avar: 0.785  $cm<sup>2</sup>$ 

Separación

$$
S = \frac{b - 2rec - 10mm}{\frac{2.23 \text{ cm}^2}{0.785}} = 0.33m
$$

Cada 35cm

Cálculo de retracción por temperatura

$$
Ast = 0.0018 * 100cm * t = 2.7cm2
$$

$$
S = \frac{0.50cm2}{Ast} = 0.185m
$$

Malla de 8x20cm

Verificación al cortante

Cortante concreto

$$
Vc = 0.9 - 0.53 * \sqrt{f'c} * b * d = 8640kg
$$

Cortante actuante

$$
Vud = Wu1 * \frac{L}{2} - Wu1 * d = 2014kg
$$

$$
V'ud = Vud * \cos(\theta) = 1777 kg
$$

Cortante nominal

$$
Vn = \frac{V'ud}{0.9} = 1974 kg
$$

Vc>Vn cumple.

Presión producida

$$
Pdv = 1102 \frac{kg}{m}
$$
  
Pt = Pdv(L1 + L2) = 2975kg  
Ancho = 0.42m  
Area = Ancho \* b = 0.42 m<sup>2</sup>

$$
Pr = \frac{Pt}{Area} = 0.708 \frac{kg}{cm^2}
$$

#### **3.3.Especificaciones técnicas**

#### **3.3.1. Normativas y códigos empleados**

El proceso del diseño de la nave industrial propuesta se determinó en base a las siguientes normativas y códigos:

- "Cargas (No Sísmicas)" del código NEC-SE-CG
- "Peligro Sísmico-Diseño Sismo Resistente" del código NEC-SE-CG
- ["Geotecnia y Cimentaciones"](https://www.habitatyvivienda.gob.ec/wp-content/uploads/2023/03/7.-NEC-SE-GC-Geotecnia-y-Cimentaciones.pdf) del código NEC-SE-GC:
- ["Estructuras de Hormigón Armado"](https://www.habitatyvivienda.gob.ec/wp-content/uploads/2023/03/8.-NEC-SE-HM-Hormigon-Armado.pdf) del código NEC-SE-HM
- ["Estructuras de Acero"](https://www.habitatyvivienda.gob.ec/wp-content/uploads/2023/03/9.-NEC-SE-AC-Estructuras-de-Acero.pdf) del código NEC-SE-AC

#### **3.3.2. Elementos de hormigón armado**

- Los recubrimientos según los elementos son los siguientes:
	- $\circ$  Para vigas, columnas y losas: rec= 4 cm
	- o Para zapatas: 7.5 cm
- El acero de refuerzo corrugado tiene un esfuerzo de fluencia de  $Fy = 4200 \frac{kg}{cm^2}$
- La resistencia a la compresión del hormigón se detalla según los siguientes elementos:

 $\circ$  Para las zapatas, vigas. losas y columnas:  $F^{\prime}c = 210 \frac{kg}{cm^2}$ 

- o Para el replantillo de 5 cm de espesor:  $F'c = 140 \frac{kg}{cm^2}$
- La soldadura de los elementos se procederá tipo como tipo filete.
- Los diámetros de los aceros de refuerzo se encuentran enlistados:
	- o Barras longitudinales de 22mm de diámetro para las zapatas.
- o Barras longitudinales de 18mm de diámetro para las vigas, columnas y losas.
- o Estribos de 10mm para todos los elementos de hormigón armado.

Dicho hacer antes mencionado necesita pasar por verificaciones como:

- o El diámetro interior de la barra longitudinal de 3/8" a 5/8" no puede ser menor a 6 veces el diámetro de la barra y si el diámetro está entre 1/8" a 3/8", no debe ser menor a 8 veces el diámetro de la barra. NEC. (2015).
- o Ensayos de tracción en laboratorio de acuerdo la norma ASTM.

# **3.3.3. Estructura de acero estructural**

Las secciones seleccionadas en el catálogo de IPAC y DIPAC, cumplirán con las normas internaciones ANSI y ASTM.

Los aceros de los perfiles se detallan de la siguiente manera:

- Para las correas se utilizó con un acero A36 conformado en frío.
- Para las vigas metálicas se tomó un acero A50 laminado en caliente, así como para los tubos rectangulares utilizados como tensores.
- Los pernos de la placa de anclaje cumplen con la norma ASTM A325.
- La cubierta se conforma por una chapa ondulada de acero galvanizado de 0.5mm.
- Los electrodos implementados en la producción para la cubierta metálica son E-6011 con la finalidad de tener un acabado agradable a la vista del usuario dado su uso será en ambiente abierto.

# **CAPÍTULO 4**

# **4. ESTUDIO DEL IMPACTO AMBIENTAL**

### **4.1.Descripción del proyecto**

Este proyecto se basa en el diseño estructural de una nave industrial para una fábrica de bloque, por medio de herramientas digitales que permiten dimensionar y evaluar las características de este, estas actividades no tienen influencia directa sobre el medio ambiente. No obstante, el considerar impactos ambientales del tipo de material y sus cantidades beneficiará a la disminución de afectación ambiental en procesos constructivos y de mantenimiento alineándonos así con el objetivo de desarrollo sostenible 9 "Industria, Innovación e Infraestructura", que fomenta la evolución de las infraestructuras resilientes, sostenibles e inclusivas además de la generación de empleo, lo cual nuestro proyecto presenta un papel significativo para el apoyo a este objetivo, dado los siguientes puntos:

- La construcción de naves industriales juega un papel fundamental en actividades como producción, almacenamiento y distribución de productos. Planificándolo y diseñándolo de manera sostenible, fomenta una producción más eficiente y respetuosa con el medio ambiente, generando un entorno ideal para impulsar el crecimiento económico y competitividad de las empresas.
- Las infraestructuras resilientes son capaces de resistir y recuperarse frente a desastres naturales o situaciones extremas. La incorporación de tecnologías y materiales apropiados a la zona ayudan a reducir riesgos y mínimos daños potenciales, garantizando la continuidad de las operaciones industriales incluso en circunstancias adversas.

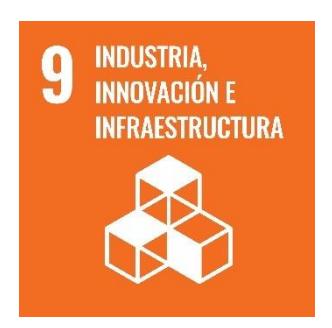

# **Figura 4.1. Objetivo de Desarrollo 9**

Fuente: Org. (2015)

#### **4.2.Línea base ambiental**

La ubicación geográfica destinada al proyecto no involucra afectaciones en flora y fauna del sector, ya que se usaba anteriormente para producción de maíz. Dentro del terreno existe una vertiente de agua que se hace presente solo en temporada invernal, en este sector no existe presencia de animales y plantas silvestres a consecuencia de la agricultura en todo el sector.

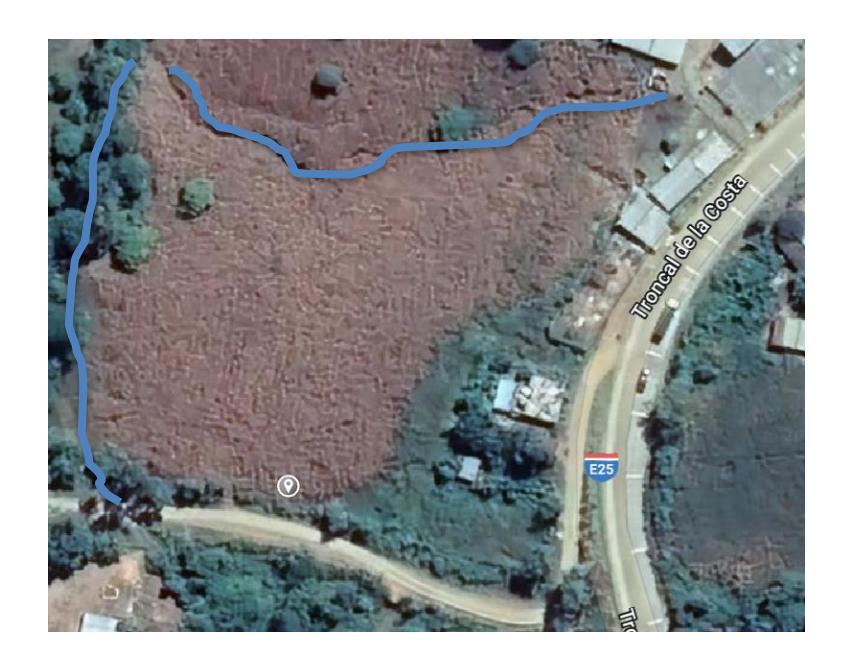

**Figura 4.2. Vista satelital de presencia de cuerpo de agua** FUENTE: Google earth (2023)

#### **4.3.Actividades del proyecto**

La nave industrial será destinada al almacenamiento de material volcánico como lo es el chasqui, polvo volcánico y arena, para la fabricación de bloques, donde además se considera el uso de agua y cemento. Tanto los materiales como el proceso de fabricación si generan impactos ambientales, por lo que contar con un espacio donde sea correctamente manipulados disminuirá el desperdicio, y generación de productos tóxicos.

Las actividades involucradas son detalladas a continuación en sus distintas fases:

- Fase Constructiva:
	- o Movimiento de tierra: envuelve la excavación y acarreo del material natural en sitio, disminuyendo las áreas verdes de la zona, afectando el aire limpio alrededor.
	- o Hormigonado de elementos armados: Tanto como las maquinarias que se utilizan para la movilización, mezcla y vertido del hormigón, como el proceso de su elaboración; generan dióxido de carbono al ambiente como lo es la acumulación de desperdicios.
	- o Soldadura de elementos de acero: Generan restos de escoria, sin embargo, dependiendo del proceso de soldadura, como es al aire libre, se necesita un soldador calificado que no genere tantos gases dañinos.
	- o Acabados (Pintura): Los químicos utilizados en la pintura, generan una contaminación al aire.
- Fase Operativa:
	- o Producción del bloque: Involucra distintas áreas de la contaminación, como lo es de forma auditiva por el ruido de las máquinas; al aire por los escombros generados en el proceso.
- Fase Cierre:
	- o Desmantelamiento de la estructura: Utilización de maquinaria pesada para desarmar la estructura y la generación de desperdicios de materiales con una vida útil corta.

# **4.4.Identificación de impactos ambientales**

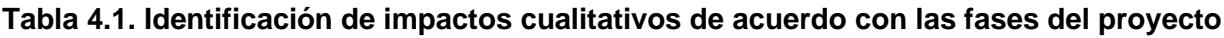

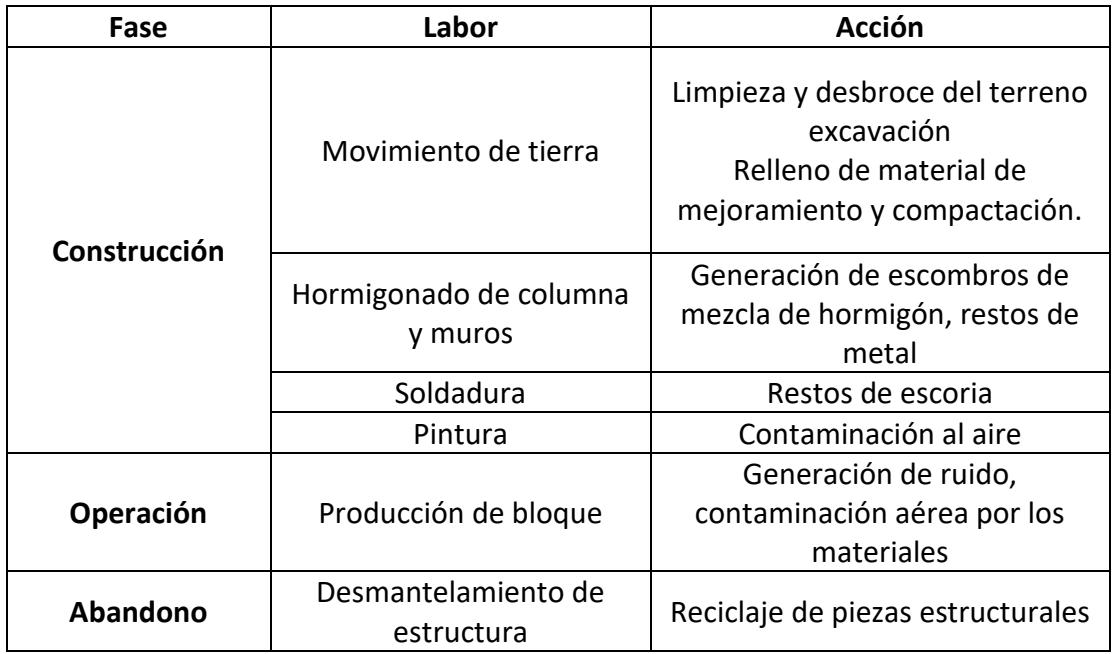

Fuente: Baldeón, Zúñiga. (2023)

#### **4.5.Valoración de impactos ambientales**

De acuerdo con la categorización ambiental nacional CCAN (2015) la construcción de este proyecto se encuentra en categoría IV, impactos altos. Al encontrarse en esta categoría la construcción de este proyecto deberá ser regularizada a través de la licencia ambiental por medio de la SUIA.

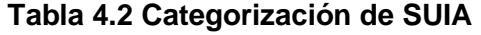

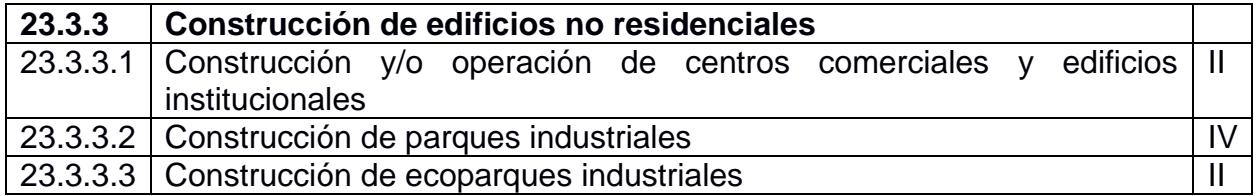

FUENTE: (CCAN, 2015)

De acuerdo con un análisis cualitativo de (LOPEZ, 2013) se obtuvo un valor IT, valor de impacto para cada caso de acción de contaminación de la siguiente tabla:

|                                | <b>Acción</b>       | Limpieza y<br>desbroce del<br>terreno<br>excavación<br>relleno de<br>material de<br>mejoramiento<br>compactación | Generación<br>de escombros<br>de mezcla de<br>hormigón,<br>restos de<br>metal | Restos<br>de<br>escoria | Contaminación<br>al aire | Generación<br>de ruido | Contaminación<br>aérea por los<br>materiales | Reciclaje<br>de piezas |  |  |
|--------------------------------|---------------------|----------------------------------------------------------------------------------------------------|-------------------------------------------------------------------------------|-------------------------|--------------------------|------------------------|----------------------------------------------|------------------------|--|--|
|                                | Característica      | Valor                                                                                                    |                                                                               |                         |                          |                        |                                              |                        |  |  |
| E                              | <b>Extension</b>    | 1                                                                                                    | 5                                                                             | 5                       | 5                        | 5                      | 5                                            | 5                      |  |  |
| D                              | <b>Distribución</b> | 1                                                                                                    | 1                                                                             | 1                       | 1                        | 1                      | $\overline{2}$                               | 1                      |  |  |
| $\mathbf{o}$                   | Oportunidad         | $\overline{2}$                                                                                                   | $\overline{2}$                                                                | $\overline{2}$          | $\mathbf{1}$             | $\overline{2}$         | $\overline{2}$                               | 1                      |  |  |
| T.                             | Temporalidad        | $\overline{2}$                                                                                                   | $\overline{2}$                                                                | $\overline{2}$          | $\overline{2}$           | $\overline{2}$         | $\overline{2}$                               | 2                      |  |  |
| R                              | <b>Reversible</b>   | $\overline{2}$                                                                                                   | $\overline{2}$                                                                | $\overline{2}$          | $\overline{2}$           | $\overline{2}$         | $\overline{2}$                               | 1                      |  |  |
| S                              | Signo               | 1                                                                                                    | $\mathbf{1}$                                                                  | 1                       | $\mathbf{1}$             | 1                      | 1                                            | $-1$                   |  |  |
| М                              | Magnitud            | 3                                                                                                    | 3                                                                             | 3                       | 3                        | 3                      | 3                                            | 1                      |  |  |
| Índice total del<br>impacto IT |                     | 18                                                                                                    | 26                                                                            | 26                      | 24                       | 26                     | 36                                           | -8                     |  |  |

**Tabla 4.3. Valoración Cualitativa de impacto ambiental**

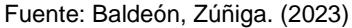

Donde se evalúa mediante los siguientes parámetros el nivel de contaminación (LOPEZ, 2013):

$$
IT = ((M \times T + O) + (E \times D)) \times R \times S \quad (4.1)
$$

 $E =$  Extensión (puntual(1), media(3), amplia(5))  $D = Distribution(puntual(0.5), continua(1))$  $0 = 0$ portunidad (oportunas(1),inoportunas(2))  $T = Temporalidad (in frecuente (0.5), frecuente (1), permanente (2))$  $R = Reversibilidad (Reversible(1),Irreversible(2))$  $S = Signo(+, -)$  $M = Magnitud (baja (1), media(2), alta(3))$ 

El valor de IT se valora el impacto de acuerdo con:

(30-50) Critico

(15-30) Severo

(5-15) Moderado

(<5) Compatible

# • **Extensión:**

o La limpieza a lo largo del proyecto resulta puntual dado que el terreno ya se encuentra limpio y nivelado, solo se deben limpiar las pocas malezas que aparecieron en los últimos meses. Recordando que el proyecto ocupa aproximadamente 1 hectárea. Así mismo se califica de acuerdo con los otros aspectos

# • **Distribución:**

o Durante esta acción se involucra el tránsito de materiales, su camino para llegar a su uso determinado, por tal razón no genera mayor impacto.

# • **Oportunidad:**

o La acción se define entra oportuna o inoportuna, sim embargo todas las actividades a evaluar fueron previamente planificadas por lo que son oportunas, sin embargo, un exceso de limpieza, de restes y demás, genera mayor impacto no planificado y resulta inoportuno.

# • **Temporalidad:**

o La permanencia de las actividades a lo largo de los procedimientos constructivos es indispensable dado que cada uno genera lo mencionado, estarán presentes durante toda la obra.

# • **Reversible:**

- o El efecto al medio ambiente no tiene marcha atrás, lo único posible es compensarlo para que no tenga un impacto considerable y reemplazando con áreas verdes y ayuda al mismo.
- **Signo:**
	- o Se representa si el impacto al medio ambiente es positivo (mayor impacto) o negativo (menor impacto) sobre las acciones realizadas en obra.

# • **Magnitud:**

o Indica si la magnitud de importancia es alta o baja, y al ser contaminantes al ambiente, se categorizan como de gran importancia la mayoría de las acciones.

#### **4.6.Medidas de prevención/mitigación**

Una vez analizados las acciones que generarán contaminación en la ejecución de este proyecto se plantea medidas de mitigación que permitan controlarlas.

Por lo cual se presenta el siguiente plan de manejo ambiental:

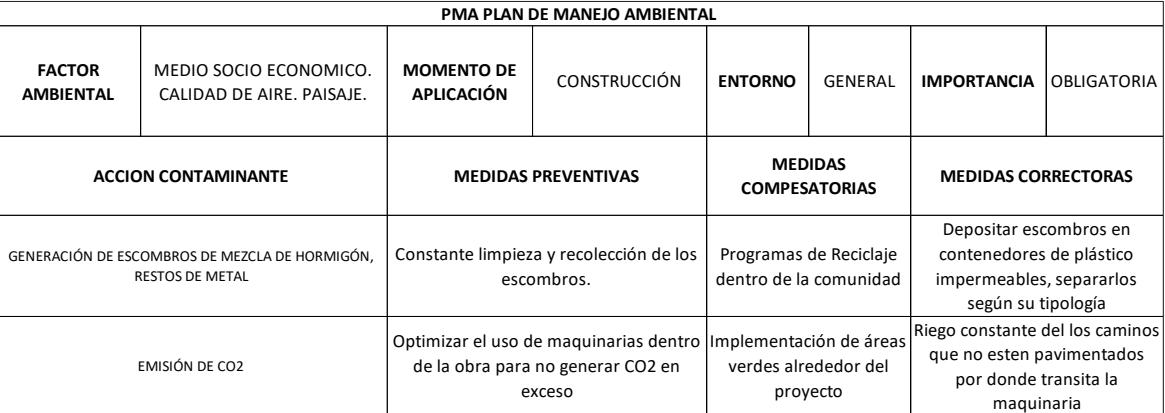

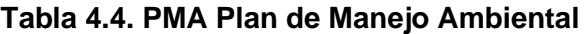

Fuente: Baldeón, Zúñiga. (2023)

El PMA de este proyecto se lo desarrolla para el momento de aplicación en la etapa constructiva ya que el diseño se elabora mediante cálculos y software, no obstante, su importancia es primordial para el impacto medioambiental. En la tabla 4.3 se detalla de acuerdo con la acción contaminante cada medida preventiva, compensatoria y correctora. De medidas mencionadas anteriormente se basaron en la actual situación de la locación del proyecto, se entiende que es una comunidad pequeña sin embargo se encuentra en crecimiento, dado esto, las medidas preventivas se limitan al trabajo dentro de la obra; recolectar constantemente los escombros como lo es optimizar el uso de maquinaria que emana CO2, este último aparte de ayudar al medio ambiente, aporta al rendimiento de la obra. Las medidas compensatorias incluyen a la comunidad dentro y fuera de la obra, es por eso que a cambio del impacto ambiental causado, se realizarán

programas de reciclaje dentro de la misma, como lo es la implementación de áreas verdes también, Dado que el daño de todas formas estará causado, para corregirlo dentro del proceso se determinaron medidas correctoras, tales como la distinción de escombros según su tipología para aprovechar los futuros usos que se puedan dar y el riego constante de las zonas que no se encuentran pavimentadas en las que pasan las maquinarias, para así evitar las nubes de polvo agresivas.

Este plan se realiza en cuanto al impacto que puede tener en el medio socio económico, la calidad de aire y paisaje de la zona en la cual se construirá este proyecto, donde se estima que debe ser obligatoria su aplicación y seguimiento.

# **CAPÍTULO 5**

# **5. PRESUPUESTO**

#### **5.1.Estructura Desglosada de Trabajo**

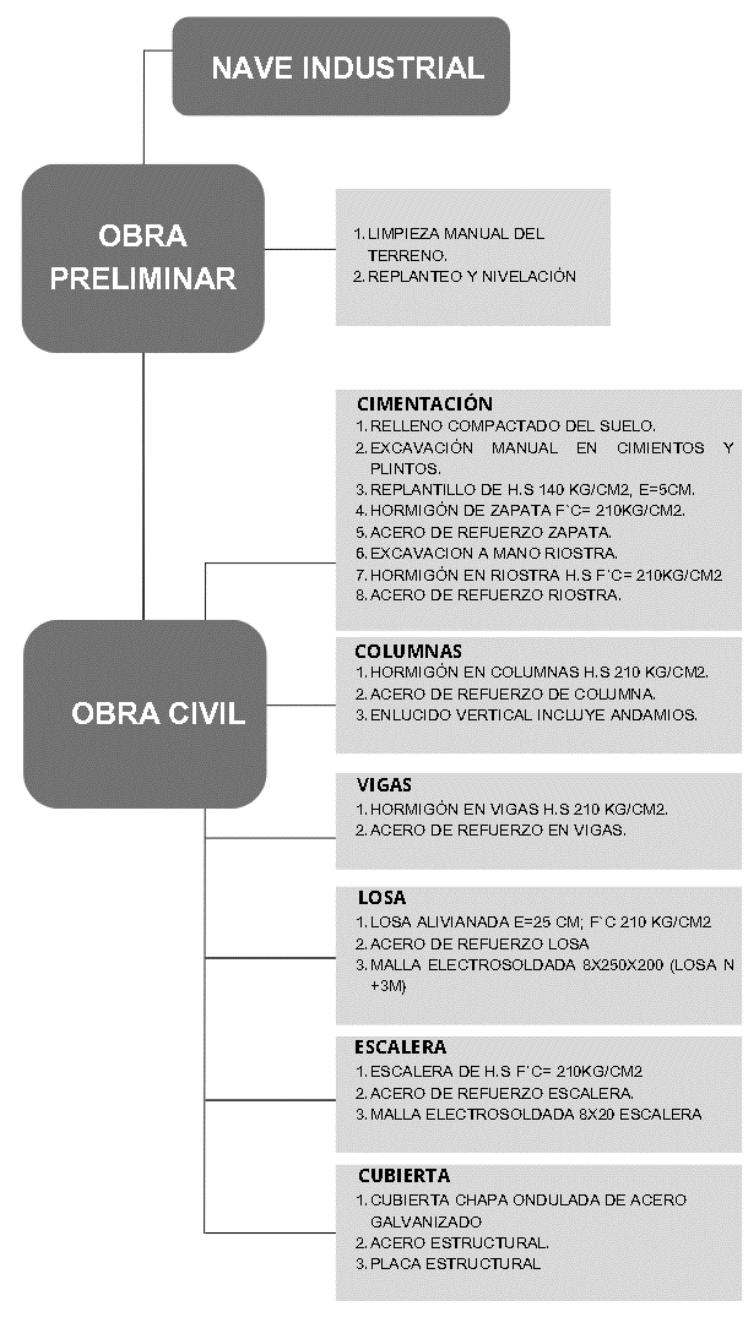

**Figura 5.1 Estructura Desglosada de Trabajo**

Fuente: Baldeón, Zúñiga. (2023)

# **5.2.Rubros y análisis de precios unitarios (fusión)**

# **5.2.1. Rubro**

# **5.2.1.1. Obras Preliminares**

i. Limpieza manual del terreno.

Este rubro se refiere a la limpieza de forma manual de los peones del terreno a construir, quitar restos de sembríos de maíz en la zona, etc.

ii. Replanteo y nivelación con equipo topográfico.

En este rubro se incluye a un topógrafo calificado con sus respectivos equipos, tales como el teodolito, estación total, y su equipo de fotografía.

# **5.2.1.2. Obra Civil**

a. Cimentación

En esta sección se especifican las siguientes actividades:

i. Relleno compactado con suelo natural

Se concentra en mejorar las condiciones del terreno utilizando su mismo suelo, compartiendo sus características, incluye el uso de retroexcavadora, camiones, etc.

ii. Excavación manual en cimientos y plintos

Los peones se encargan de excavar sin hacer uso de maquinarias específicamente en la zona de la cimentación, manteniendo las condiciones de seguridad necesarias.

- iii. Replantillo de H.S 140 kg/cm2, e=5cm. Se vierte el hormigón para generar una base geométricamente estable.
- iv. Acero de refuerzo zapata Se realiza el armado de las zapatas en conjunto con su encofrado tomando en cuenta los traslapes señalados en los planos.
- v. Hormigón de zapata f´c=210 kg/cm2

Se tiene mayor cuidado con el vibrador durante el vertido del hormigón, sin tocar el acero de refuerzo.

- vi. Excavación a mano riostra Se deja el espacio a lo largo de la nave, excavando para las riostras tanto longitudinales como transversales.
- vii. Acero de refuerzo en riostra Se suministra el acero de refuerzo y se trata de tener amarrados los estribos a parte para luego solo colocarlo en el encofrado y así optimizar tiempo.
- viii. Hormigón en riostra H.S f´c= 210 kg/cm2 Simular el vertido como el de una viga de cimentación.
- b. Columna
	- i. Hormigón en columna f´c=210 kg/cm2
	- ii. Acero de refuerzo de columna
	- iii. Enlucido vertical incluye andamios
- c. Vigas
	- i. Hormigón en vigas f´c=210 kg/cm2
	- ii. Acero de refuerzo en vigas
	- iii. Mampostería de bloque e=20cm. Mortero 1:6, e=30cm
- d. Losa
	- i. Losa alivianada e=25cm f´c=210 kg/cm2
	- ii. Acero de refuerzo losa
	- iii. Malla electrosoldada 8x250x200 (losa N+3.00m)
- e. Escalera
	- i. Escalera de H.S f´c=210 kg/cm2
	- ii. Acero de refuerzo escalera
	- iii. Malla electrosoldada 8 c/20cm
- f. Cubierta
	- i. Paca estructural

Se descabezan las columnas 50 cm desde su cota de punta para abajo, para colocar la placa de anclaje empernada y a ella soldarle el mismo perfil estructural de la vigas metálicas para poder garantizar el nudo rígido y que el comportamiento de la estructura se de en conjunto.

ii. Acero estructural

El montaje de todos los perfiles estructurales, empezando por las vigas metálicas soldadas al anclaje a la columna, seguido de las correas y por último los tensores.

iii. Cubierta chapa ondulada de acero galvanizado Implementación de la cubierta que descansará sobra la estructura metálica garantizando la pendiente para descarga de aguas lluvias.

La secuencia de obra se detalla más adelante en el aparatado de "Cronograma de Obra". Se detallan las actividades del aparatado de "Cimentación", en las actividades posteriores como en las columnas, vigas, losa y escalera se toman en cuenta las mismas descripciones.

Se asume que el suministro de los distintos materiales se acelera debido a la mima bodega del cliente, dado que ellos distribuyen dichos materiales, por lo que no se toma en cuenta en el cálculo del rubro.

# **5.2.2. Análisis de Precios Unitarios**

El análisis de precios unitarios se tomó en cuenta lo ofertado en el mercado, pero también lo disponible en la zona de trabajo, a continuación, se muestra un ejemplo, el APU completo se encuentra en anexos.

#### **ANÁLISIS DE PRECIOS UNITARIOS**

Hoja 1 de 25

#### $1.2$ Unidad: m2 Rubro: Detalle: LIMPIEZA MANUAL DEL TERRENO **EQUIPOS DESCRIPCIÓN CANTIDAD TARIFA COSTO HORA RENDIMIENTO H/U COSTO** A  $\overline{B}$  $C = A \times B$  $\overline{\mathbf{R}}$  $D = C \times R$ Implementos de seguridad industrial (5% MO) 0.06480 Herramienta menor (5% MO) 0.06480 0.12960 Subtotal M **MANO DE OBRA DESCRIPCIÓN CANTIDAD JORNAL/HR COSTO HORA RENDIMIENTO H/U COSTO**  $C = A \times B$  $D = C \times R$  $\overline{\mathbf{A}}$ B  $\pmb{\mathsf{R}}$ Peón 4.05 4.05  $0.32$ 1.29600 1.29600 Subtotal N **MATERIALES DESCRIPCIÓN UNIDAD CANTIDAD** PRECIO UNIT. **COSTO**  $\mathbf{A}$ B  $C = A \times B$ 0.00000 Subtotal O **TRANSPORTE DESCRIPCIÓN UNIDAD CANTIDAD TARIFA COSTO** A B  $C = A \times B$ 0.00000 Subtotal P TOTAL COSTO DIRECTO (M+N+O+P) 1.42560 **INDIRECTOS 20%** 0.28512 UTILIDAD 10 % 0.14256 **COSTO TOTAL DEL RUBRO** 1.85328 **VALOR OFERTADO** 1.85

Son: UN dólar con OCHENTA Y CINCO centavos

# **5.3.Descripción de cantidades de obra**

La cuantificación de los rubros se realizó por medio del software Revit, este presenta tablas con valores de acuerdo con el tipo material según sea el caso; longitud en metros, área en metros cuadrados o volumen en metros cúbicos.

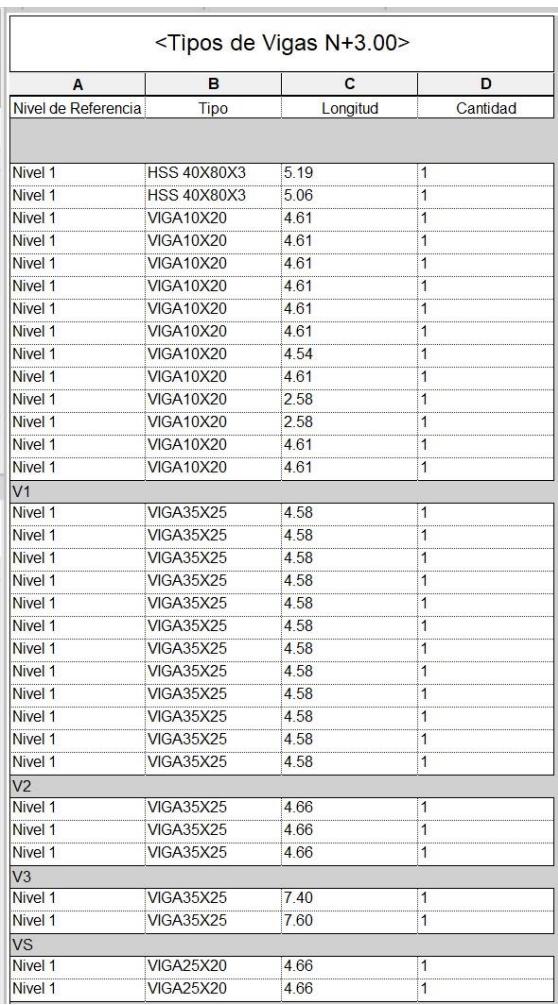

# **Figura 5.2 Dimensiones de elementos.**

Fuente: Baldeón, Zúñiga. (2023)

Para la cuantificación de cantidad de acero empleado por elemento se realizó planilla de hierros.

#### **Tabla 5.1 Planilla de hierros de vigas**

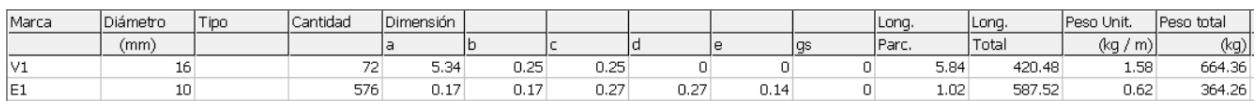

Fuente: Baldeón, Zúñiga. (2023)

Donde se especifica la cantidad, el diámetro de la varilla, sus longitudes sumadas, el peso unitario, obteniendo un peso total en kilogramos. Se debe considerar los pesos unitarios de acuerdo con el diámetro de la varilla ya que se verá reflejado en el costo unitario por kilogramo, como se muestra en la figura 5-3 donde se presenta la planilla de hierros de las vigas y sus estribos.

# **5.4.Valoración integral del costo del proyecto**

# **Tabla 5.2 Valoración integral del costo del proyecto**

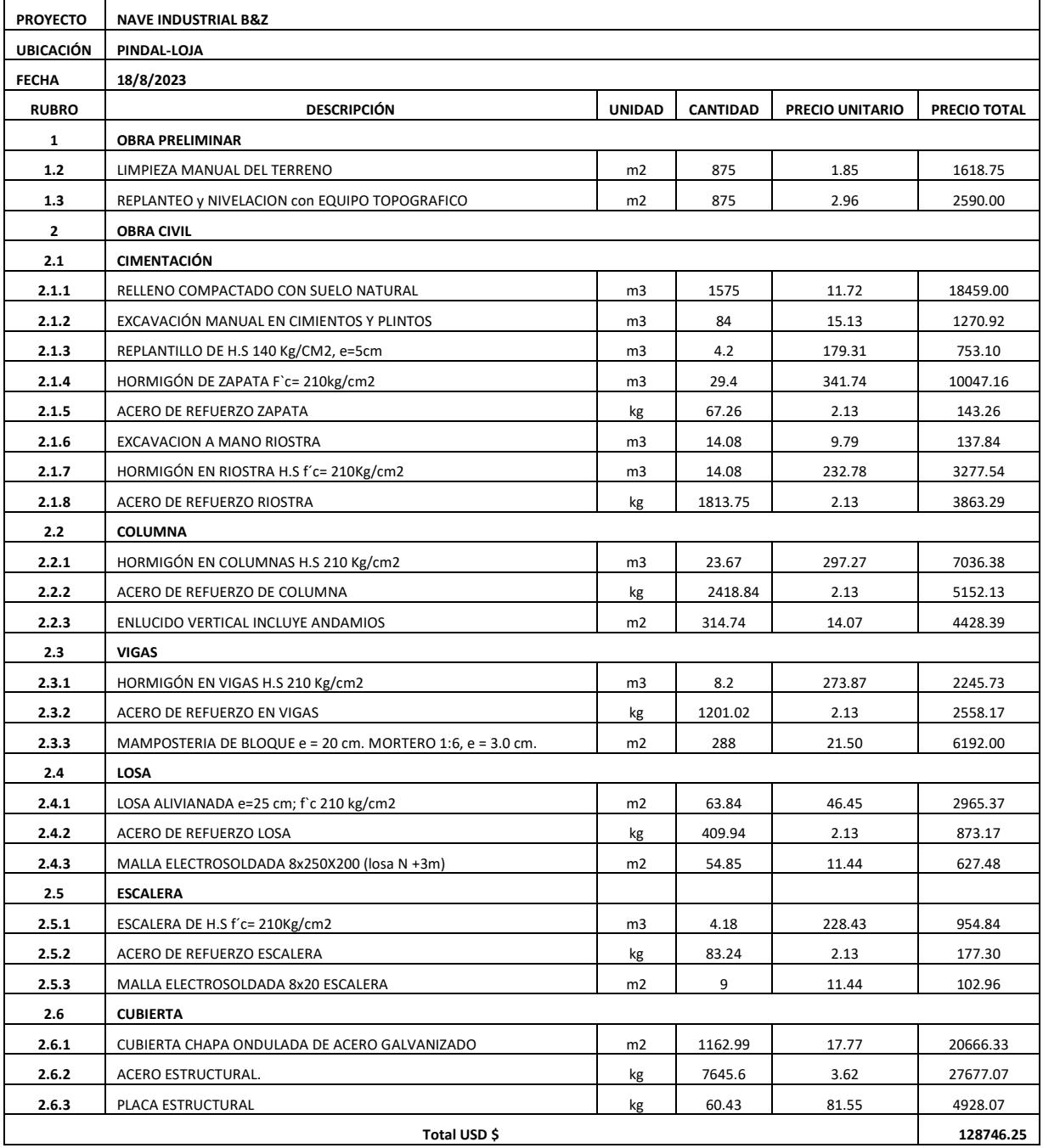

Fuente: Baldeón, Zúñiga. (2023)
## **5.5.Cronograma de obra**

Los tiempos estimados fueron decididos en conjunto con el cliente según su necesidad y viabilidad; realizado en Microsoft Project, herramienta para generar cronogramas y realizar seguimiento del mismo.

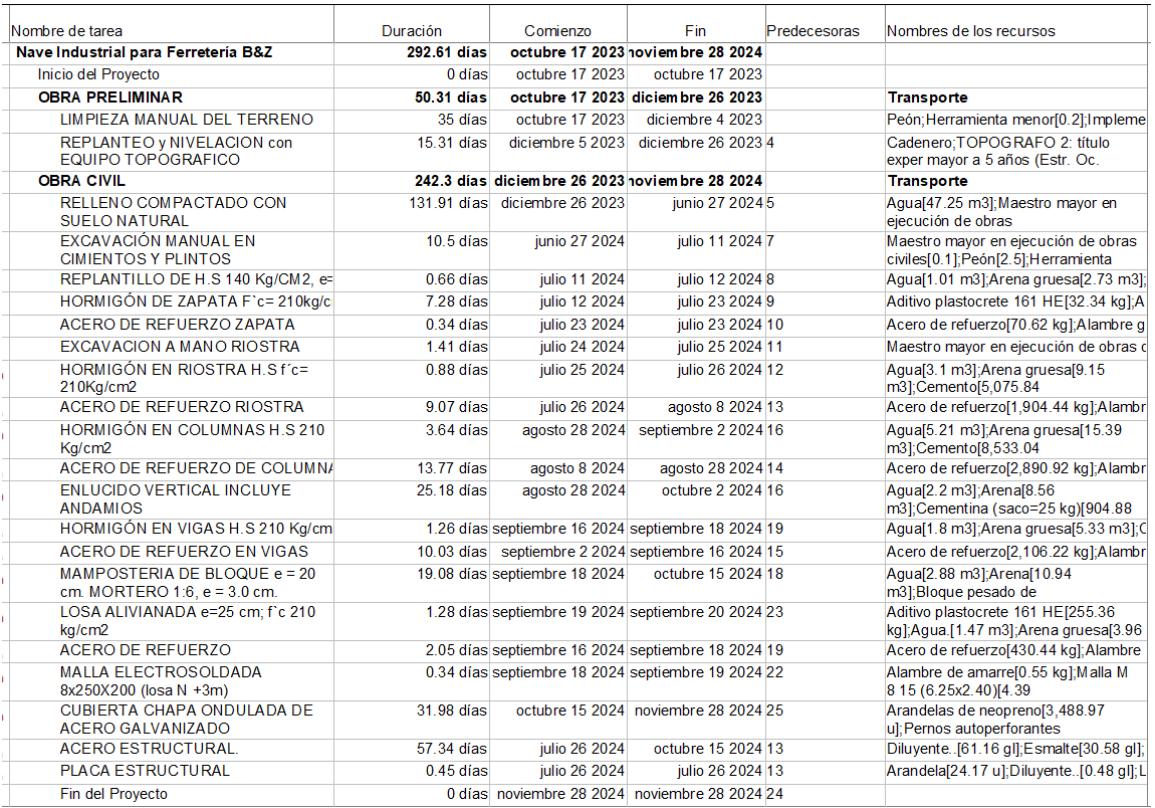

#### **Figura 5.3 Cronograma de Obra**

Fuente: Baldeón, Zúñiga. (2023)

# **CAPÍTULO 6**

## **6. CONCLUSIONES Y RECOMENDACIONES**

#### **6.1.Conclusiones**

Previo a diseñar una estructura se debe analizar el medio donde se desarrollará, la funcionalidad que tendrá, y la optimización de sus dimensiones siempre debe ser bajo las especificaciones técnicas establecidas en el país donde se ubicará el proyecto, puesto que estas darán la garantía del correcto comportamiento frente a posibles amenazas sísmicas.

En este proyecto se ha realizado el diseño estructural de la combinación de dos tipos de estructuras; hormigón estructural y estructura metálica. A través de predimensionamiento y diseño basado en las especificaciones técnicas se estableció las dimensiones de todos los elementos. Por medio de cálculos manuales se efectuó comprobaciones del correcto comportamiento de las estructuras con los valores obtenidos de momento y cortante que el software presentó al aplicar las diferentes combinaciones de carga.

La optimización del diseño de cada elemento se ve reflejado en el presupuesto donde se analiza la cantidad y tipo de material previamente definido. Acotando la importancia del efecto que tienen tanto los procesos constructivos y el tipo de material en el medio ambiente se seleccionó la alternativa menos nociva para la zona donde se construirá el proyecto, considerando factor ambiental, urbano y económico.

Se obtuvo un diseño de una Nave industrial eficiente en su comportamiento, resistencia, costo y el uso de recursos disponibles a nivel nacional para su construcción. Lo que facilitará al cliente en los procesos de fabricación, almacenamiento y distribución de bloques.

Cabe destacar el contraste de las alternativas para el diseño de la nave donde al proponer una cubierta de sección constante se consiguió emplear materiales menos volumétricos como lo son los perfiles IPE 180 con la misma resistencia frente a las cargas permanentes y variables que afectarán a lo largo de su vida útil, dando como resultado un mejor comportamiento con una estructura más ligera.

Es importante resaltar las decisiones tomadas a lo largo del proyecto para poder enfrentar problemáticas en condiciones no ideales, como lo es la implementación del laminado IPE, las correas 2G como vigas metálicas solo generaban peso y no combatían el momento, sin embargo al cambiarlo por perfiles W, se confirmó que no existen en el mercado ecuatoriano, para abaratar costos y preservar la eficiencia de la estructura, se escogieron los perfiles IPE aun cuando no fueron la primera opción, pero si la más accesible.

Para la unión entre estructura metálica de la cubierta y hormigón estructural de las columnas de la nave se empleó placas de anclaje diseñadas para resistir los grandes momentos efectuados por la carga axial y distancia horizontal de la cubierta, se contempla el correcto funcionamiento de este diseño al trabajar como nudo rígido a una altura de 5 metros.

En cuanto al cálculo estructural de las dos plantas internas destinadas a oficinas de la nave se destaca un diseño que a luces de 5 metros entre columnas permitirá el máximo aprovechamiento de sus espacios. Esta presenta vigas a peraltadas, y losa nervada en una dirección capaces de resistir los momentos y efectos cortantes generados por la combinación envolvente de las cargas aplicadas.

Los diseños estructurales de solo estructura metálica ofrecen mayor rapidez de construcción, permiten edificar grandes obras con capacidad y resistencia similar al hormigón. No obstante, se debe considerar todos los factores que influirán en el progreso de la obra, desde el transporte hasta la calidad de mano de obra presentes en la zona, estos factores aumentarán el costo de construcción y pueden llegar a afectar el desarrollo y calidad de la obra. El trabajar con hormigón es más factible en este caso por facilidad de construcción, por la disposición de materiales en el sector y por la confiabilidad y confort del cliente constructor al emplear este tipo de material.

Frente a la síntesis de los resultados de investigación y calculo para edificación de este proyecto se puede concluir destacando la importancia del criterio del diseñador, al analizar todas las alternativas disponibles permitirá obtener la mejor opción en cada proceso, desde la selección de materiales hasta los métodos constructivos.

### **6.2.Recomendaciones**

- Se recomienda realizar mayor número de sesiones con el cliente involucrado para evitar cambios grandes en el diseño ya finalizando el proyecto; de esta manera se optimiza el tiempo y rendimiento de los diseñadores, así como la satisfacción final del cliente.
- Rigidizar la cubierta metálica con tensores o varillas, para que ayude a actuar como un solo cuerpo y reducir el periodo fundamental.
- Se recomienda verificar más alternativas con respecto al diseño de las losas en el edificio de oficinas, comparar los costos entre la losa nervada en una dirección con la de dos direcciones, teniendo en cuenta que la segunda opción reducirá el espesor de esta.
- Verificar con anterioridad los perfiles estructurales comercialmente cerca de la zona del proyecto, Pindal, Loja, esto minimizará costos y tiempos de suministros.
- Se recomienda adaptar los accesos a la nave industrial, dado que tendrá un uso fábrica de bloques, tanto el personal como los camiones de distribución de materiales deben contar con un acceso seguro a su zona laboral.
- Contrastar el uso de softwares de análisis estructural, enfocándose en su precisión y en si el usuario lo encuentra amigable, mejorando el rendimiento del diseñador.
- Practicar alternativas de anclaje entre elementos de hormigón armado y elementos de acero estructural, tomando en cuenta que también se pueden realizar camisas de fuerzas con placas metálicas alrededor del descabezado de la columna.
- Explorar más a fondo las nuevas tecnologías y estrategias sostenibles para reducir el consumo de energía y minimizar el impacto ambiental.

# **7. BIBLIOGRAFÍA**

CCAN. (2015). *CATEGORIZACIÓN AMBIENTAL NACIONAL.* LEY DE GESTION AMBIENTAL .

DIPAC. (2023). *CATÁLOGO .*

- GAD PINDAL. (2014). *PROCESOS DE ACTUALIZACIÓN DEL PLAN DE DESARROLLO Y ORDENAMIENTO TERRITORIAL DEL CANTÓN PINDAL.* PINDAL.
- GONZALEZ, L. (Dirección). (2020). *Losa Maciza* [Película].
- INEN. (2016). *NORMA TECNICA ECUATORIANA.* QUITO: SERVICIO ECUATORIANO DE NORMALIZACIÓN .

IPAC. (2023). *CATÁLAGO PRODUCTOS.*

- LOPEZ. (2013). VALORACION CUALITATIVA. *ESTUDIO Y EVALUACION DE IMPACTO AMBIENTAL EN INGENIERÍA CIVIL*. CLUB UNIVERSITARIO: ALICANTE.
- McCormac. (DICIEMBRE de 2012). DISEÑO DE ESTRUCTURAS DE ACERO. (QUINTA EDICIÓN). (I. Pearson Education, Ed.) México, D.F., MEXICO.
- Montemayor, F. &. (2007). *Proyecto y Construcción de Galpones Modulares.* Caracas: Sidetur.
- NASA POWER. (2021). Obtenido de https://power.larc.nasa.gov/data-access-viewer/
- NEC. (2014). *ESTRUCTURAS DE HORMIGÓN ARMADO.* Dirección de Comunicación Social, MIDUVI.
- NEC. (2015). *Cargas no Sismicas.* Dirección de Comunicación Social, MIDUVI.
- NEC. (2015). *Cargas Sísmicas.* Dirección de Comunicación Social, MIDUVI.
- NEC. (2015). *Estructuras de Acero.* Dirección de Comunicación Social, MIDUVI.
- NEC. (2015). *Estructuras de Hormigón Armado.* Dirección de Comunicación Social, MIDUVI.
- NEC. (2015). *Geotecnica y Cimentaciones.* Dirección de Comunicación Social, MIDUVI.
- NEC. (2015). Peligro Sísmico. En NEC. Quito: INEN.
- ONU. (17 de Septiembre de 2015). *ORG*. Obtenido de https://www.un.org/sustainabledevelopment/es/objetivos-de-desarrollosostenible/
- Zuñiga, M., Suarez, T., Ochoa, D., & Paredes, J. (2022). *Diseño de una nave industrial.* Guayaquil.

**PLANOS Y ANEXOS**